# **[MS-UPSCP]:**

# **User Profile Synchronization (UPS): Configuration Protocol Extensions**

#### **Intellectual Property Rights Notice for Open Specifications Documentation**

- **Technical Documentation.** Microsoft publishes Open Specifications documentation ("this documentation") for protocols, file formats, data portability, computer languages, and standards support. Additionally, overview documents cover inter-protocol relationships and interactions.
- **Copyrights**. This documentation is covered by Microsoft copyrights. Regardless of any other terms that are contained in the terms of use for the Microsoft website that hosts this documentation, you can make copies of it in order to develop implementations of the technologies that are described in this documentation and can distribute portions of it in your implementations that use these technologies or in your documentation as necessary to properly document the implementation. You can also distribute in your implementation, with or without modification, any schemas, IDLs, or code samples that are included in the documentation. This permission also applies to any documents that are referenced in the Open Specifications documentation.
- **No Trade Secrets**. Microsoft does not claim any trade secret rights in this documentation.
- **Patents**. Microsoft has patents that might cover your implementations of the technologies described in the Open Specifications documentation. Neither this notice nor Microsoft's delivery of this documentation grants any licenses under those patents or any other Microsoft patents. However, a given [Open](http://go.microsoft.com/fwlink/?LinkId=214445) Specifications document might be covered by the Microsoft Open [Specifications Promise](http://go.microsoft.com/fwlink/?LinkId=214445) or the [Microsoft Community Promise.](http://go.microsoft.com/fwlink/?LinkId=214448) If you would prefer a written license, or if the technologies described in this documentation are not covered by the Open Specifications Promise or Community Promise, as applicable, patent licenses are available by contacting [iplg@microsoft.com.](mailto:iplg@microsoft.com)
- **Trademarks**. The names of companies and products contained in this documentation might be covered by trademarks or similar intellectual property rights. This notice does not grant any licenses under those rights. For a list of Microsoft trademarks, visit [www.microsoft.com/trademarks.](http://www.microsoft.com/trademarks)
- **Fictitious Names**. The example companies, organizations, products, domain names, email addresses, logos, people, places, and events that are depicted in this documentation are fictitious. No association with any real company, organization, product, domain name, email address, logo, person, place, or event is intended or should be inferred.

**Reservation of Rights**. All other rights are reserved, and this notice does not grant any rights other than as specifically described above, whether by implication, estoppel, or otherwise.

**Tools**. The Open Specifications documentation does not require the use of Microsoft programming tools or programming environments in order for you to develop an implementation. If you have access to Microsoft programming tools and environments, you are free to take advantage of them. Certain Open Specifications documents are intended for use in conjunction with publicly available standards specifications and network programming art and, as such, assume that the reader either is familiar with the aforementioned material or has immediate access to it.

# **Revision Summary**

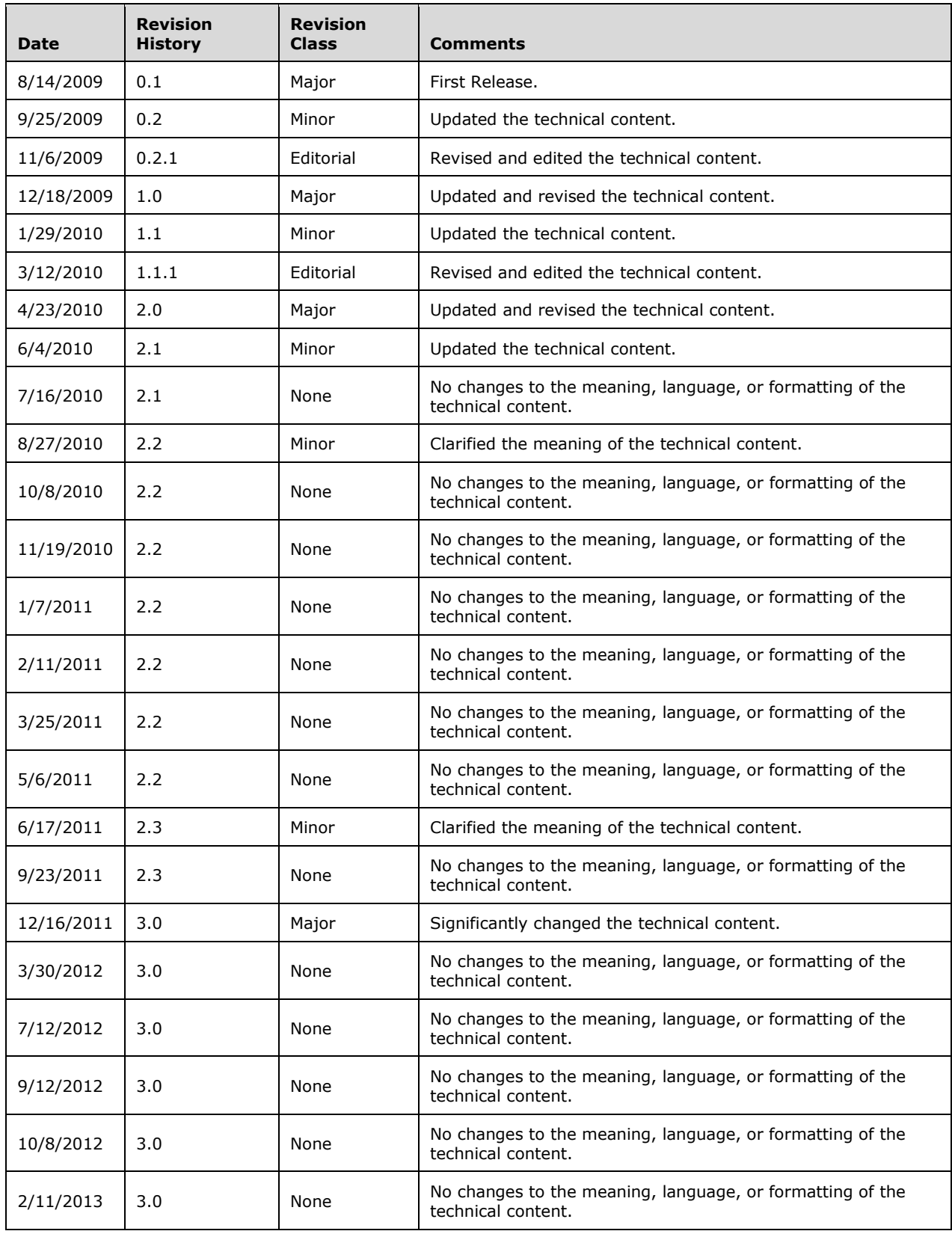

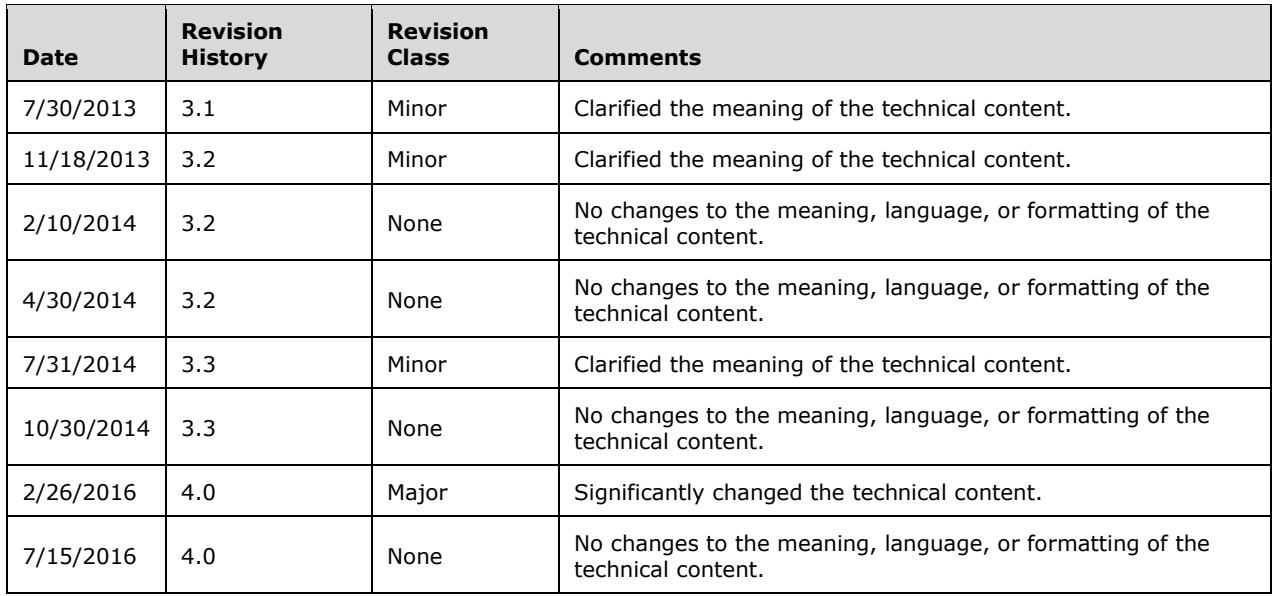

# **Table of Contents**

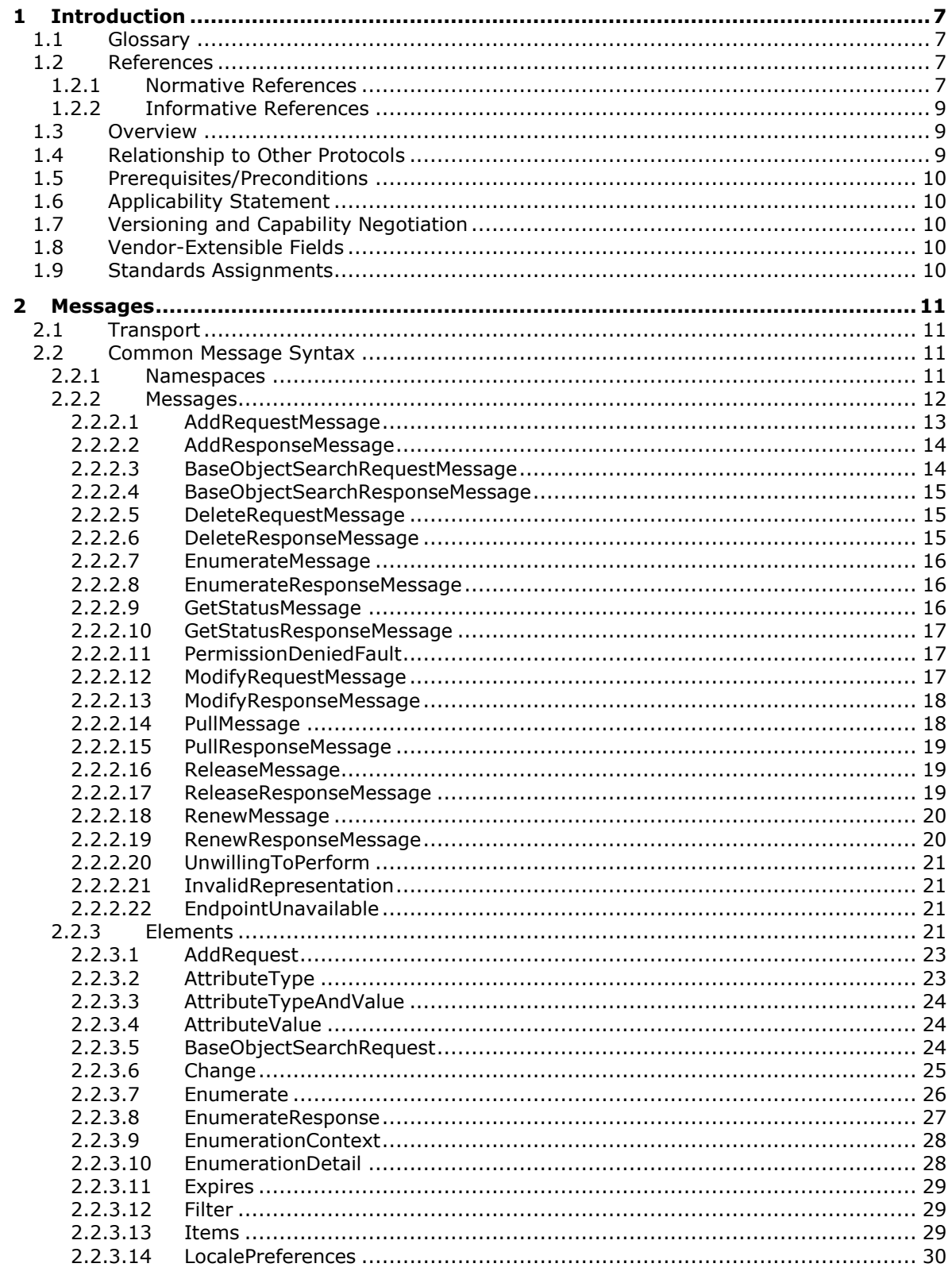

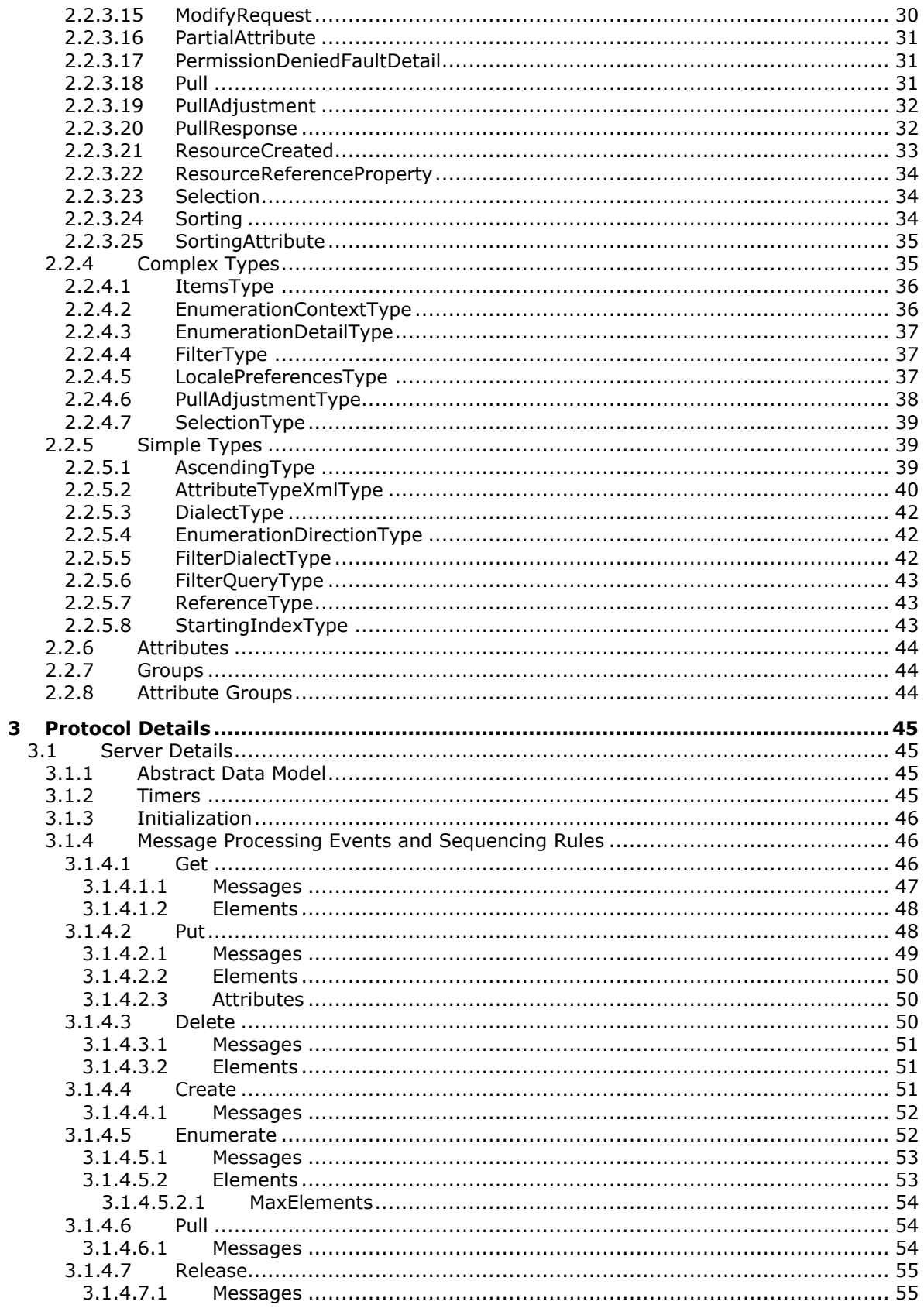

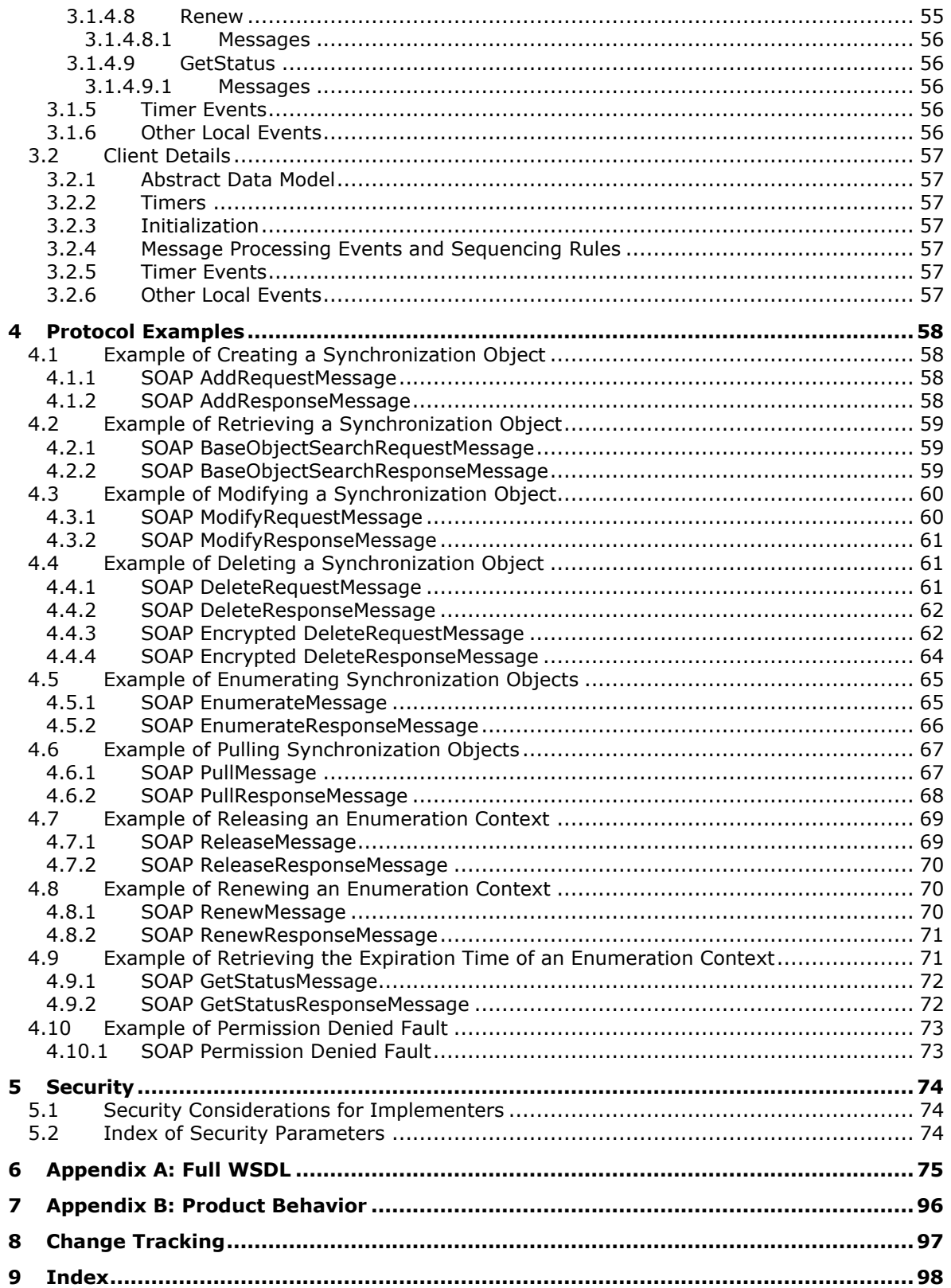

# <span id="page-6-0"></span>**1 Introduction**

The User Profile Synchronization (UPS): Configuration Protocol Extensions are used to create, read, update, delete, and enumerate objects that configure synchronization between connected data sources.

Sections 1.5, 1.8, 1.9, 2, and 3 of this specification are normative. All other sections and examples in this specification are informative.

## <span id="page-6-1"></span>**1.1 Glossary**

This document uses the following terms:

- <span id="page-6-4"></span>**globally unique identifier (GUID)**: A term used interchangeably with universally unique identifier (UUID) in Microsoft protocol technical documents (TDs). Interchanging the usage of these terms does not imply or require a specific algorithm or mechanism to generate the value. Specifically, the use of this term does not imply or require that the algorithms described in [\[RFC4122\]](http://go.microsoft.com/fwlink/?LinkId=90460) or [\[C706\]](http://go.microsoft.com/fwlink/?LinkId=89824) must be used for generating the **[GUID](#page-6-4)**. See also universally unique identifier (UUID).
- <span id="page-6-9"></span>**SOAP action**: The HTTP request header field used to indicate the intent of the SOAP request, using a URI value. See [\[SOAP1.1\]](http://go.microsoft.com/fwlink/?LinkId=90520) section 6.1.1 for more information.
- <span id="page-6-7"></span>**SOAP body**: A container for the payload data being delivered by a **[SOAP message](#page-6-5)** to its recipient. See [\[SOAP1.2-1/2007\]](http://go.microsoft.com/fwlink/?LinkId=94664) section 5.3 for more information.
- <span id="page-6-6"></span>**SOAP header**: A mechanism for implementing extensions to a **[SOAP message](#page-6-5)** in a decentralized manner without prior agreement between the communicating parties. See [SOAP1.2-1/2007] section 5.2 for more information.
- <span id="page-6-5"></span>**SOAP message**: An XML document consisting of a mandatory SOAP envelope, an optional **[SOAP](#page-6-6)  [header](#page-6-6)**, and a mandatory **[SOAP body](#page-6-7)**. See [SOAP1.2-1/2007] section 5 for more information.
- <span id="page-6-8"></span>**Uniform Resource Locator (URL)**: A string of characters in a standardized format that identifies a document or resource on the World Wide Web. The format is as specified in [\[RFC1738\].](http://go.microsoft.com/fwlink/?LinkId=90287)
- **MAY, SHOULD, MUST, SHOULD NOT, MUST NOT:** These terms (in all caps) are used as defined in [\[RFC2119\].](http://go.microsoft.com/fwlink/?LinkId=90317) All statements of optional behavior use either MAY, SHOULD, or SHOULD NOT.

#### <span id="page-6-2"></span>**1.2 References**

Links to a document in the Microsoft Open Specifications library point to the correct section in the most recently published version of the referenced document. However, because individual documents in the library are not updated at the same time, the section numbers in the documents may not match. You can confirm the correct section numbering by checking the [Errata.](http://msdn.microsoft.com/en-us/library/dn781092.aspx)

#### <span id="page-6-3"></span>**1.2.1 Normative References**

We conduct frequent surveys of the normative references to assure their continued availability. If you have any issue with finding a normative reference, please contact [dochelp@microsoft.com.](mailto:dochelp@microsoft.com) We will assist you in finding the relevant information.

[IANAPORT] IANA, "Service Name and Transport Protocol Port Number Registry", November 2006, [http://www.iana.org/assignments/service-names-port-numbers/service-names-port-numbers.xhtml](http://go.microsoft.com/fwlink/?LinkId=89888)

[MC-NETCEX] Microsoft Corporation, [".NET Context Exchange Protocol"](%5bMC-NETCEX%5d.pdf#Section_a7f26280491f465b9914c5eb5322dbb4).

[MS-DTYP] Microsoft Corporation, ["Windows Data Types"](%5bMS-DTYP%5d.pdf#Section_cca2742956894a16b2b49325d93e4ba2).

[MS-NETTR] Microsoft Corporation, [".NET Tracing Protocol"](%5bMS-NETTR%5d.pdf#Section_9c5f8cb55a4f425a9c384f1a2b46e6d0).

[MS-SPNG] Microsoft Corporation, ["Simple and Protected GSS-API Negotiation Mechanism \(SPNEGO\)](%5bMS-SPNG%5d.pdf#Section_f377a379c24f4a0fa3eb0d835389e28a)  [Extension"](%5bMS-SPNG%5d.pdf#Section_f377a379c24f4a0fa3eb0d835389e28a).

[MS-UPSCDS] Microsoft Corporation, ["User Profile Synchronization \(UPS\): Configuration Data](%5bMS-UPSCDS%5d.pdf#Section_f817255989dd4bb69a70fcf9a3dc1e77)  [Structure"](%5bMS-UPSCDS%5d.pdf#Section_f817255989dd4bb69a70fcf9a3dc1e77).

[MS-WSTIM] Microsoft Corporation, ["WS-Transfer: Identity Management Operations for Directory](%5bMS-WSTIM%5d.pdf#Section_08164681df9149bda0eace949d1cc536)  [Access Extensions"](%5bMS-WSTIM%5d.pdf#Section_08164681df9149bda0eace949d1cc536).

[RFC2119] Bradner, S., "Key words for use in RFCs to Indicate Requirement Levels", BCP 14, RFC 2119, March 1997, [http://www.rfc-editor.org/rfc/rfc2119.txt](http://go.microsoft.com/fwlink/?LinkId=90317)

[SOAP1.2/1] Gudgin, M., Hadley, M., Mendelsohn, N., Moreau, J., and Nielsen, H.F., "SOAP Version 1.2 Part 1: Messaging Framework", W3C Recommendation, June 2003, [http://www.w3.org/TR/2003/REC-soap12-part1-20030624](http://go.microsoft.com/fwlink/?LinkId=90521)

[WS-Policy1.2] Bajaj, S., Box, D., Chappell, D., et al., "Web Services Policy 1.2 - Framework (WS-Policy)", April 2006, [http://www.w3.org/Submission/2006/SUBM-WS-Policy-20060425/](http://go.microsoft.com/fwlink/?LinkId=92757)

[WSA1.0 Metadata] Gudgin, M., Ed., Hadley, M., Ed., Rogers, T., Ed., Yalcinalp, U., Ed., "Web Services Addressing 1.0 - Metadata", W3C Recommendation, September 2007, [http://www.w3.org/TR/2007/REC-ws-addr-metadata-20070904](http://go.microsoft.com/fwlink/?LinkId=153657)

[WSA1.0 SOAP Binding] Gudgin, M., Ed., Hadley, M., Ed., and Rogers, T., Ed., "Web Services Addressing 1.0 - SOAP Binding", W3C Recommendation 9 May 2006, [http://www.w3.org/TR/2006/REC-ws-addr-soap-20060509/ws-addr-soap.pdf](http://go.microsoft.com/fwlink/?LinkId=146148)

[WSA1.0] World Wide Web Consortium, "Web Services Addressing 1.0 - WSDL Binding", W3C Candidate Recommendation, May 2006, [http://www.w3.org/TR/2006/CR-ws-addr-wsdl-20060529/](http://go.microsoft.com/fwlink/?LinkId=145131)

[WSAddressing] Box, D., et al., "Web Services Addressing (WS-Addressing)", August 2004, [http://www.w3.org/Submission/ws-addressing/](http://go.microsoft.com/fwlink/?LinkId=90575)

[WSDL] Christensen, E., Curbera, F., Meredith, G., and Weerawarana, S., "Web Services Description Language (WSDL) 1.1", W3C Note, March 2001, [http://www.w3.org/TR/2001/NOTE-wsdl-20010315](http://go.microsoft.com/fwlink/?LinkId=90577)

[WSENUM] Alexander, J., Box, D., Cabrera, L.F., et al., "Web Services Enumeration (WS-Enumeration)", March 2006, [http://www.w3.org/Submission/2006/SUBM-WS-Enumeration-20060315/](http://go.microsoft.com/fwlink/?LinkId=90580)

[WSSC1.3] Lawrence, K., Kaler, C., Nadalin, A., et al., "WS-SecureConversation 1.3", March 2007, [http://docs.oasis-open.org/ws-sx/ws-secureconversation/200512/ws-secureconversation-1.3-os.html](http://go.microsoft.com/fwlink/?LinkId=131545)

[WSSE 1.0] Nadalin, A., Kaler, C., Hallam-Baker, P., and Monzillo, R., Eds., "Web Services Security: SOAP Message Security 1.0 (WS-Security 2004)", OASIS Standard 200401, March 2004, [http://docs.oasis-open.org/wss/2004/01/oasis-200401-wss-soap-message-security-1.0.pdf](http://go.microsoft.com/fwlink/?LinkId=113701)

[WSSP1.2/10.1] OASIS Standard, "WS-SecurityPolicy 1.2 - 10.1 Trust13 Assertion", July 2007, [http://docs.oasis-open.org/ws-sx/ws-securitypolicy/200702/ws-securitypolicy-1.2-spec](http://go.microsoft.com/fwlink/?LinkId=130730)[os.html#\\_Toc161826576](http://go.microsoft.com/fwlink/?LinkId=130730)

[WSTrust] IBM, Microsoft, Nortel, VeriSign, "WS-Trust V1.0", February 2005, [http://specs.xmlsoap.org/ws/2005/02/trust/WS-Trust.pdf](http://go.microsoft.com/fwlink/?LinkId=90584)

[WXFR] Alexander, J., Box, D., Cabrera, L.F., et al., "Web Services Transfer (WS-Transfer)", September 2006, [http://www.w3.org/Submission/2006/SUBM-WS-Transfer-20060927/](http://go.microsoft.com/fwlink/?LinkId=90587)

[XMLNS] Bray, T., Hollander, D., Layman, A., et al., Eds., "Namespaces in XML 1.0 (Third Edition)", W3C Recommendation, December 2009, [http://www.w3.org/TR/2009/REC-xml-names-20091208/](http://go.microsoft.com/fwlink/?LinkId=191840)

[XMLSCHEMA1/2] Thompson, H., Beech, D., Maloney, M., and Mendelsohn, N., Eds., "XML Schema Part 1: Structures Second Edition", W3C Recommendation, October 2004, [http://www.w3.org/TR/2004/REC-xmlschema-1-20041028/](http://go.microsoft.com/fwlink/?LinkId=90607)

[XMLSCHEMA2/2] Biron, P., and Malhotra, A., Eds., "XML Schema Part 2: Datatypes Second Edition", W3C Recommendation, October 2004, [http://www.w3.org/TR/2004/REC-xmlschema-2-20041028/](http://go.microsoft.com/fwlink/?LinkId=90609)

## <span id="page-8-0"></span>**1.2.2 Informative References**

None.

## <span id="page-8-1"></span>**1.3 Overview**

The User Profile Synchronization (UPS): Configuration Protocol Extensions can be used to create, read, update, delete, and enumerate objects that configure synchronization between connected data sources. This specification defines a protocol with which to transmit configuration objects using **[SOAP](#page-6-5)  [messages](#page-6-5)**. The structure of the configuration objects carried in this protocol is described in [\[MS-](%5bMS-UPSCDS%5d.pdf#Section_f817255989dd4bb69a70fcf9a3dc1e77)[UPSCDS\].](%5bMS-UPSCDS%5d.pdf#Section_f817255989dd4bb69a70fcf9a3dc1e77)

# <span id="page-8-2"></span>**1.4 Relationship to Other Protocols**

The User Profile Synchronization (UPS): Configuration Protocol Extensions use [\[WSSE 1.0\]](http://go.microsoft.com/fwlink/?LinkId=113701) over [\[SOAP1.2/1\]](http://go.microsoft.com/fwlink/?LinkId=90521) as shown in the following figure.

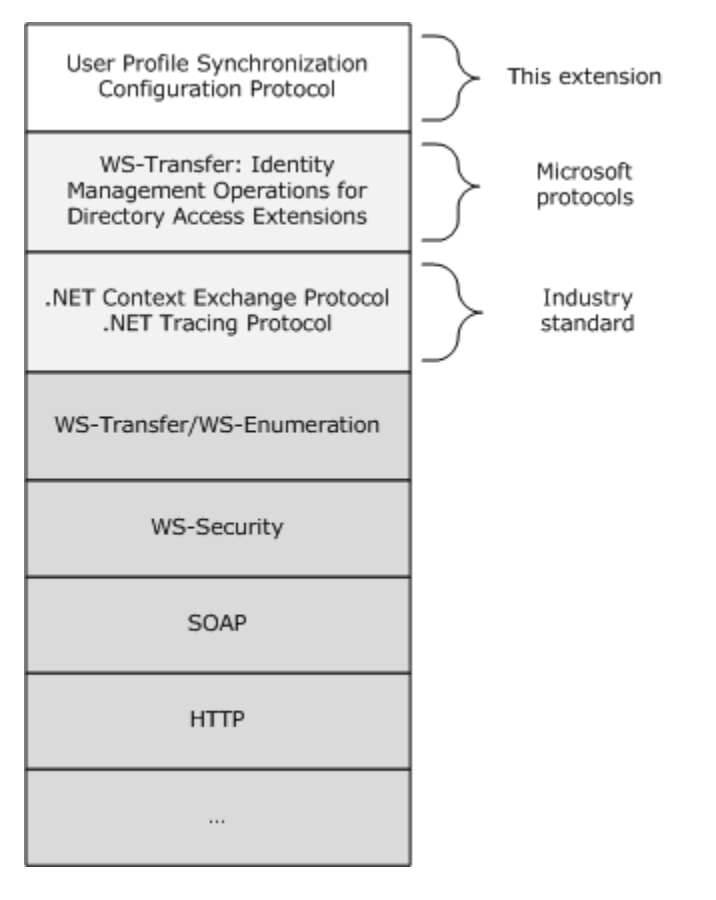

#### **Figure 1: Protocol layering diagram for User Profile Synchronization (UPS): Configuration Protocol Extensions**

## <span id="page-9-0"></span>**1.5 Prerequisites/Preconditions**

The operations described by this protocol operate between a protocol client and a protocol server. The protocol requires the protocol client to have the **[URLs](#page-6-8)** of the protocol server.

This protocol requires that the protocol client has appropriate permissions to call operations on configuration objects on the protocol server as determined by the protocol server's rights model.

## <span id="page-9-1"></span>**1.6 Applicability Statement**

This protocol was designed to configure synchronization with connected data sources and configure the rights model that controls access to synchronization configuration. This protocol is applicable for creating, reading, updating, and deleting User Profile Synchronization Configuration Data Structures as described in [\[MS-UPSCDS\].](%5bMS-UPSCDS%5d.pdf#Section_f817255989dd4bb69a70fcf9a3dc1e77) No higher level protocols are layered atop this protocol.

## <span id="page-9-2"></span>**1.7 Versioning and Capability Negotiation**

This protocol does not define any versioning and capabilities negotiation.

## <span id="page-9-3"></span>**1.8 Vendor-Extensible Fields**

None.

#### <span id="page-9-4"></span>**1.9 Standards Assignments**

All messages defined in this protocol are transmitted over TCP to a server listening on port 5725.

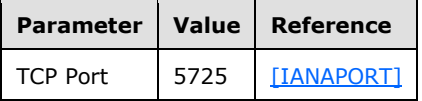

# <span id="page-10-0"></span>**2 Messages**

## <span id="page-10-1"></span>**2.1 Transport**

Messages MUST be transported using [\[WSSP1.2/10.1\]](http://go.microsoft.com/fwlink/?LinkId=130730) over [\[SOAP1.2/1\].](http://go.microsoft.com/fwlink/?LinkId=90521) All messages are transported over HTTP to a server listening on TCP port 5725.

Implementations MUST follow the requirements of the wsp:policy sections of the WSDL in section [6.](#page-74-0) [WSSP1.2/10.1] defines the effects of security wsp:policy assertions with endpoint policy subject for a Web service protocol. The relevant policy assertions for this protocol are listed in section 6.

As defined by the WSDL in section 6, all requests, responses, and faults are encrypted and signed using [WSSP1.2/10.1]. The message SOAP body MUST be encrypted, but the SOAP headers **rm:ResourceReferenceProperty** (section [2.2.3.22\)](#page-33-0) and **da:IdentityManagementOperation** MUST NOT be encrypted. **da:IdentityManagementOperation** is defined in [\[MS-WSTIM\]](%5bMS-WSTIM%5d.pdf#Section_08164681df9149bda0eace949d1cc536) section 2.2.3.6.

Messages MUST be encrypted with Basic256 encryption algorithm suite. Basic256 is defined in [WSSP1.2/10.1] section 6.1. Messages MUST use [\[WSTrust\]](http://go.microsoft.com/fwlink/?LinkId=90584) client and server entropy. Client and server entropy are defined in [WSSP1.2/10.1] section 10.1. Clients and servers MUST support issued tokens. Issued tokens are defined in [WSSP1.2/10.1] section 10.1. Messages MUST be encrypted with symmetric keys specified by the following requirement:

http://schemas.xmlsoap.org/ws/2005/02/trust/SymmetricKey

This requirement for symmetric keys is defined in [WSTrust] section 9.2.

Messages MUST use SPNEGO for security context token assertions. SPNEGO is defined in [\[MS-SPNG\].](%5bMS-SPNG%5d.pdf#Section_f377a379c24f4a0fa3eb0d835389e28a) The SPNEGO requirement is:

http://schemas.xmlsoap.org/ws/2005/07/securitypolicy/IncludeToken/AlwaysToRecipient

This requirement for SPNEGO token assertion is defined in [WSSP1.2/10.1] section 5.4.5.

See section  $5.1$  for security considerations.

## <span id="page-10-2"></span>**2.2 Common Message Syntax**

This section contains common definitions used by this protocol. The syntax of the definitions uses XML Schema as defined in [\[XMLSCHEMA1/2\]](http://go.microsoft.com/fwlink/?LinkId=90607) and [\[XMLSCHEMA2/2\],](http://go.microsoft.com/fwlink/?LinkId=90609) and Web Services Description Language as defined in [\[WSDL\].](http://go.microsoft.com/fwlink/?LinkId=90577)

#### <span id="page-10-3"></span>**2.2.1 Namespaces**

This specification defines and references various XML namespaces using the mechanisms specified in [\[XMLNS\].](http://go.microsoft.com/fwlink/?LinkId=191840) Although this specification associates a specific XML namespace prefix for each XML namespace that is used, the choice of any particular XML namespace prefix is implementation-specific and not significant for interoperability.

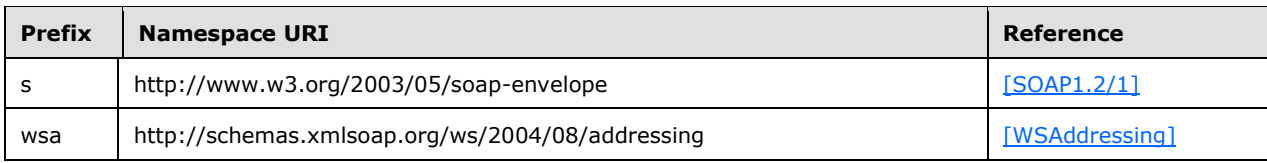

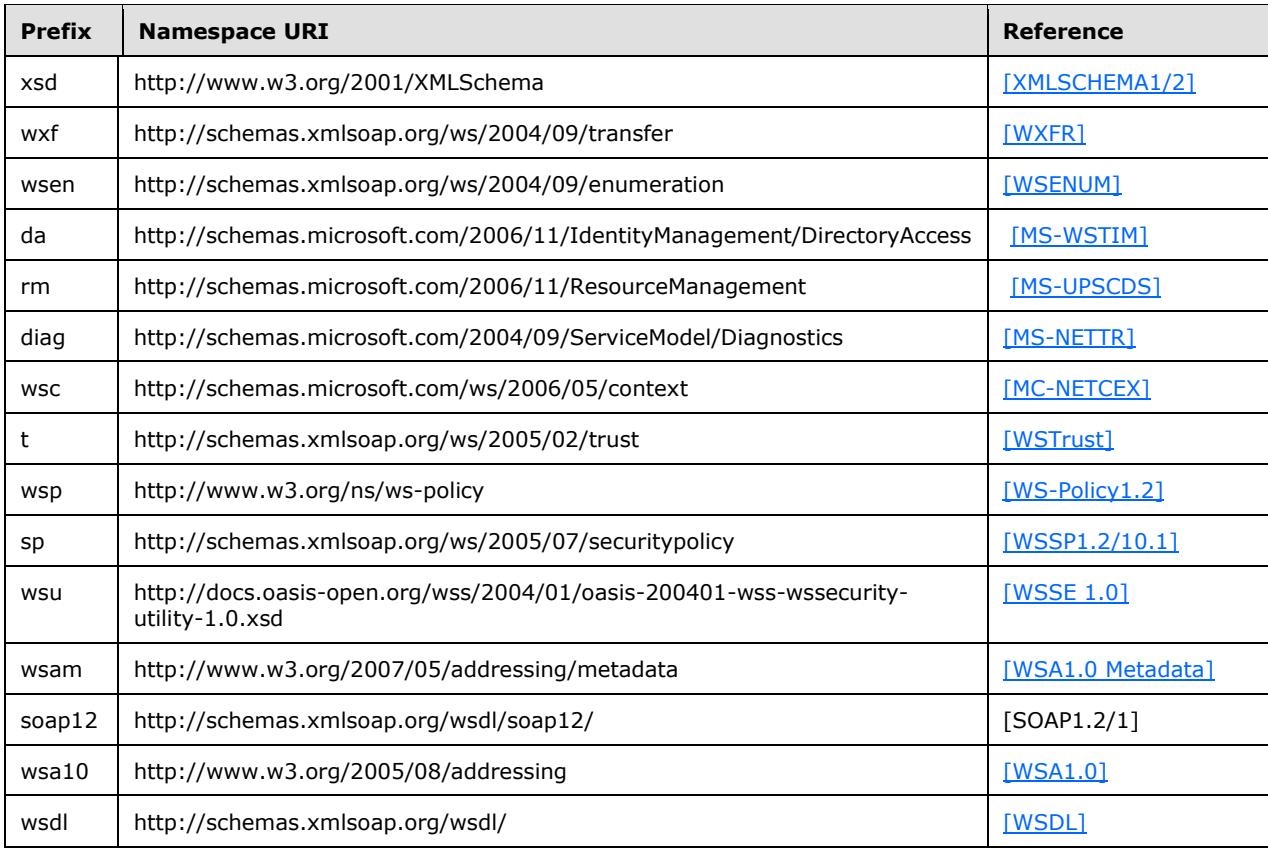

## <span id="page-11-0"></span>**2.2.2 Messages**

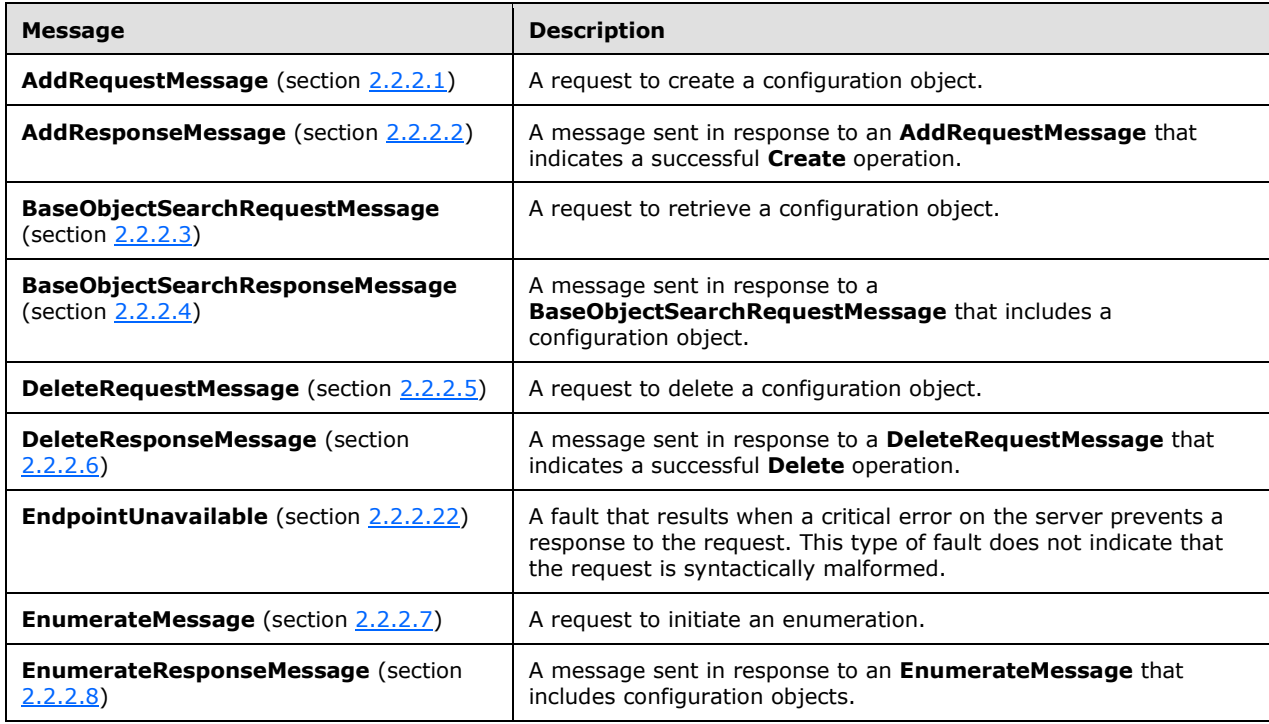

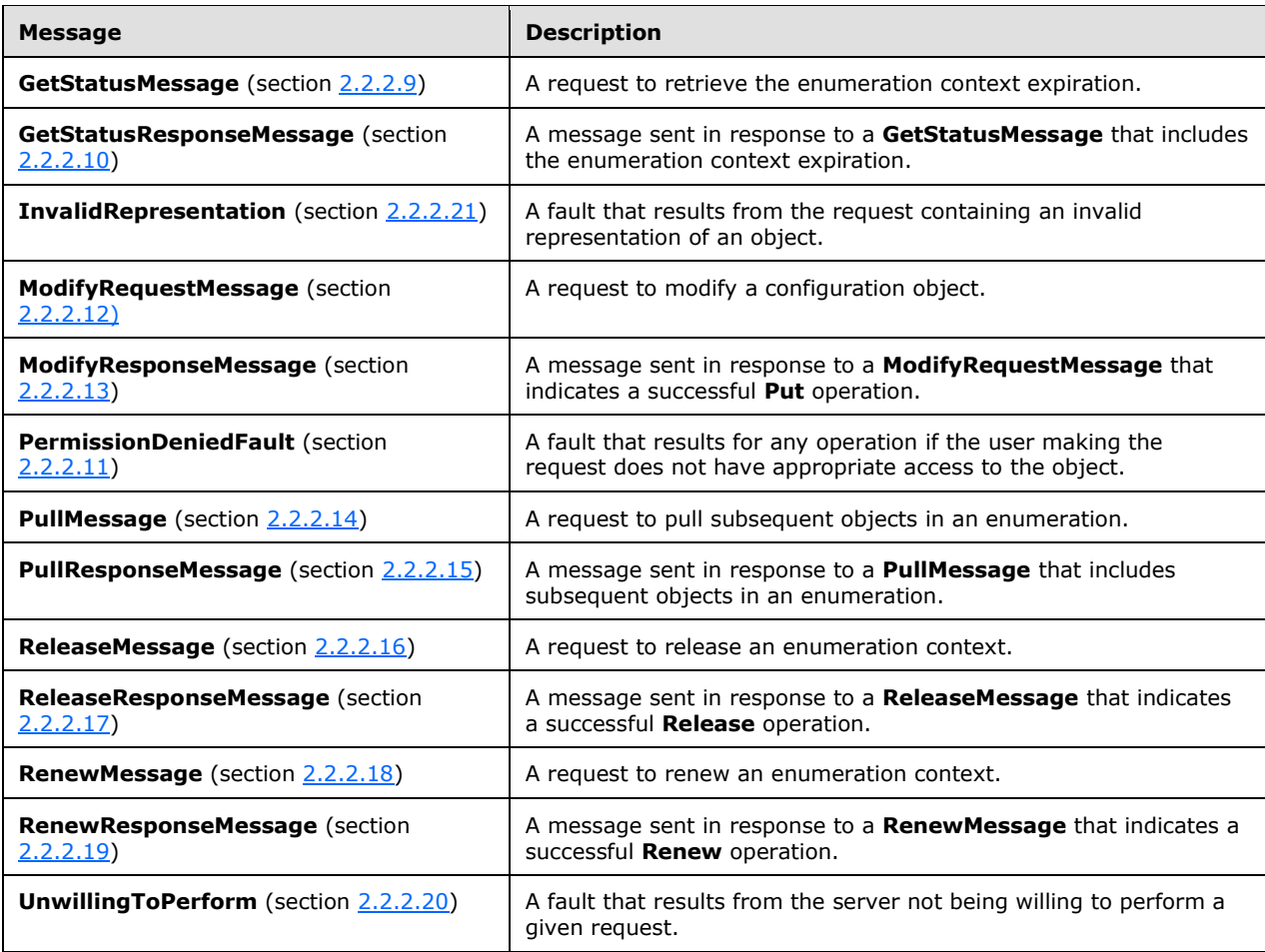

#### <span id="page-12-0"></span>**2.2.2.1 AddRequestMessage**

The client sends the message **AddRequestMessage** to request the **Create** (section [3.1.4.4\)](#page-50-2) operation. **AddRequestMessage** is defined in [\[MS-WSTIM\]](%5bMS-WSTIM%5d.pdf#Section_08164681df9149bda0eace949d1cc536) section 3.3.4.1.1.1.

The **[SOAP action](#page-6-9)** value of the message MUST be:

http://schemas.xmlsoap.org/ws/2004/09/transfer/Create

The **[SOAP header](#page-6-6)** MUST include the element **da:IdentityManagementOperation**, defined in [MS-WSTIM] section 2.2.3.6.

The **[SOAP body](#page-6-7)** MUST include the element **da:AddRequest**. The extension to [MS-WSTIM] of element **da:AddRequest** is defined in section [2.2.3.1.](#page-22-0)

```
<wsdl:message name="AddRequestMessage">
   <wsdl:part name="Body" element="da:AddRequest"/>
    <wsdl:part name="operationheader" element="da:IdentityManagementOperation"/>
 </wsdl:message>
```
See section [4.1.1](#page-57-2) for an example of message **AddRequestMessage**.

#### <span id="page-13-0"></span>**2.2.2.2 AddResponseMessage**

The server sends the message **AddResponseMessage** in response to a client's request AddRequestMessage (section [2.2.2.1\)](#page-12-0). The message AddResponseMessage is defined in [\[MS-](%5bMS-WSTIM%5d.pdf#Section_08164681df9149bda0eace949d1cc536)[WSTIM\]](%5bMS-WSTIM%5d.pdf#Section_08164681df9149bda0eace949d1cc536) section 3.3.4.1.1.2.

The SOAP body MUST include the element **wxf:ResourceCreated**. The extension to [\[WSAddressing\]](http://go.microsoft.com/fwlink/?LinkId=90575) of element **wxf:ResourceCreated** is defined in section [2.2.3.21.](#page-32-0)

```
<wsdl:message name="AddResponseMessage">
   <wsdl:part name="Body" element="wxf:ResourceCreated"/>
 </wsdl:message>
```
See section [4.1.2](#page-57-3) for an example of message **AddResponseMessage**.

#### <span id="page-13-1"></span>**2.2.2.3 BaseObjectSearchRequestMessage**

The client sends the message **BaseObjectSearchRequestMessage** to request the **Get** operation (section [3.1.4.1\)](#page-45-2). The message **BaseObjectSearchRequestMessage** is defined in [\[MS-WSTIM\]](%5bMS-WSTIM%5d.pdf#Section_08164681df9149bda0eace949d1cc536) section 3.2.4.1.1.1.

The SOAP action value of the message MUST be:

http://schemas.xmlsoap.org/ws/2004/09/transfer/Get

The SOAP header MUST include the element **da:IdentityManagementOperation**. The element **da:IdentityManagementOperation** is defined in [MS-WSTIM] section 2.2.3.6.

As an extension to [MS-WSTIM], the SOAP header MUST include the element **rm:ResourceReferenceProperty**, defined in section [2.2.3.22.](#page-33-0)

The SOAP body MUST include the element **da:BaseObjectSearchRequest**. The extension to [MS-WSTIM] of element **da:BaseObjectSearchRequest** is defined in section [2.2.3.5.](#page-23-1)

<wsdl:message name="BaseObjectSearchRequestMessage"> <wsdl:part name="Body" element="da:BaseObjectSearchRequest"/> <wsdl:part name="operationheader" element="da:IdentityManagementOperation"/> </wsdl:message>

See section [4.2.1](#page-58-1) for an example of message **BaseObjectSearchRequestMessage**.

## <span id="page-14-0"></span>**2.2.2.4 BaseObjectSearchResponseMessage**

The server sends the message **BaseObjectSearchResponseMessage** in response to a client's request **BaseObjectSearchRequestMessage** (section [2.2.2.3\)](#page-13-1). The message **BaseObjectSearchResponseMessage** is defined in [\[MS-WSTIM\]](%5bMS-WSTIM%5d.pdf#Section_08164681df9149bda0eace949d1cc536) section 3.2.4.1.1.2.

The SOAP body MUST include the element **da:BaseObjectSearchResponse**. The element **da:BaseObjectSearchResponse** is defined in [MS-WSTIM] section 3.2.4.1.2.2.

```
 <wsdl:message name="BaseObjectSearchResponseMessage">
   <wsdl:part name="Body" element="da:BaseObjectSearchResponse"/>
 </wsdl:message>
```
See section [4.2.2](#page-58-2) for an example of message **BaseObjectSearchResponseMessage**.

## <span id="page-14-1"></span>**2.2.2.5 DeleteRequestMessage**

The client sends the message **DeleteRequestMessage** to request the **Delete** operation (section [3.1.4.3\)](#page-49-2).

The SOAP action value of the message MUST be:

```
http://schemas.xmlsoap.org/ws/2004/09/transfer/Delete
```
The SOAP header MUST include the element **rm:ResourceReferenceProperty**, defined in section [2.2.3.22.](#page-33-0)

The SOAP body MUST be empty.

```
<wsdl:message name="DeleteRequestMessage"
    <wsdl:part name="objectidentityheader" element="rm:ResourceReferenceProperty"/>
</wsdl:message>
```
See section [4.4.1](#page-60-2) for an example of message **DeleteRequestMessage**.

#### <span id="page-14-2"></span>**2.2.2.6 DeleteResponseMessage**

The server sends the message **DeleteResponseMessage** in response to a client's **DeleteRequestMessage** request (section [2.2.2.5\)](#page-14-1).

The SOAP body MUST be empty.

<wsdl:message name="DeleteResponseMessage" />

See section [4.4.2](#page-61-0) for an example of message **DeleteResponseMessage**.

### <span id="page-15-0"></span>**2.2.2.7 EnumerateMessage**

The client sends the message **EnumerateMessage** to request the **Enumerate** operation (section [3.1.4.5\)](#page-51-1). The message **EnumerateMessage** is defined in [\[WSENUM\]](http://go.microsoft.com/fwlink/?LinkId=90580) section 3.1 as **Enumerate** request message.

The SOAP action value of the message MUST be:

```
http://schemas.xmlsoap.org/ws/2004/09/enumeration/Enumerate
```
The SOAP body MUST include the element **wsen:Enumerate**. The extension to [WSENUM] of element **wsen:Enumerate** is defined in section [2.2.3.7.](#page-25-0)

```
 <wsdl:message name="EnumerateMessage">
   <wsdl:part name="Body" element="wsen:Enumerate" />
 </wsdl:message>
```
See section [4.5.1](#page-64-1) for an example of message **EnumerateMessage**.

#### <span id="page-15-1"></span>**2.2.2.8 EnumerateResponseMessage**

The server sends message **EnumerateResponseMessage** in response to a client's **EnumerateMessage** request (section [2.2.2.7\)](#page-15-0). The message **EnumerateResponseMessage** is defined in [\[WSENUM\]](http://go.microsoft.com/fwlink/?LinkId=90580) section 3.1.

The SOAP body MUST include the element **wsen:EnumerateResponse**. The extension to [WSENUM] of element **wsen:EnumerateResponse** is defined in section [2.2.3.8.](#page-26-0)

```
 <wsdl:message name="EnumerateResponseMessage">
   <wsdl:part name="Body" element="wsen:EnumerateResponse" />
 </wsdl:message>
```
See section [4.5.2](#page-65-0) for an example of message **EnumerateResponseMessage**.

#### <span id="page-15-2"></span>**2.2.2.9 GetStatusMessage**

The client sends the message **GetStatusMessage** to request the **GetStatus** operation (section [3.1.4.9\)](#page-55-1). The message **GetStatusMessage** is defined in [\[WSENUM\]](http://go.microsoft.com/fwlink/?LinkId=90580) section 3.4.

The SOAP action value of the message MUST be:

http://schemas.xmlsoap.org/ws/2004/09/enumeration/GetStatus

The SOAP body MUST include the element **wsen:GetStatus**. The element **wsen:GetStatus** is defined in [WSENUM] section 3.4.

wsen:GetStatus/wsen:EnumerationContext

As a profile of [WSENUM], the element **wsen:EnumerationContext** MUST be present as a child of **wsen:GetStatus**. The element **wsen:EnumerationContext** is defined in section [2.2.3.9.](#page-27-0)

```
 <wsdl:message name="GetStatusMessage" >
   <wsdl:part name="Body" element="wsen:GetStatus" />
 </wsdl:message>
```
See section [4.9.1](#page-71-0) for an example of message **GetStatusMessage**.

#### <span id="page-16-0"></span>**2.2.2.10 GetStatusResponseMessage**

The server sends message **GetStatusResponseMessage** in response to a client's **GetStatusMessage** request (section [2.2.2.9\)](#page-15-2). The message **GetStatusResponseMessage** is defined in [\[WSENUM\]](http://go.microsoft.com/fwlink/?LinkId=90580) section 3.4.

The SOAP body MUST include the element **wsen:GetStatusResponse**, defined in [WSENUM] section 3.4.

wsen:GetStatusResponse/wsen:Expires

As a profile of [WSENUM], the element **wsen:Expires** MUST be present as a child of **wsen:GetStatusResponse**. The element **wsen:Expires** is defined in section [2.2.3.11.](#page-28-0)

```
 <wsdl:message name="GetStatusResponseMessage" >
   <wsdl:part name="Body" element="wsen:GetStatusResponse" />
 </wsdl:message>
```
See section [4.9.2](#page-71-1) for an example of message **GetStatusResponseMessage**.

#### <span id="page-16-1"></span>**2.2.2.11 PermissionDeniedFault**

If, in response to any operation specified in this protocol, the user making the request has not been granted access to the configuration objects, the server MUST respond with a fault, as defined in [\[SOAP1.2/1\]](http://go.microsoft.com/fwlink/?LinkId=90521) section 5.4, containing the following information:

Code.Value: s:Client

Code.SubCode: rm:PermissionDenied

Reason: No reason is specified.

Detail: An element of type **PermissionDeniedFaultDetail** (section [2.2.3.17\)](#page-30-0).

See section [4.10](#page-72-0) for an example of a **PermissionDeniedFault** response.

#### <span id="page-16-2"></span>**2.2.2.12 ModifyRequestMessage**

The client sends the message **ModifyRequestMessage** to request the **Put** operation (section [3.1.4.2\)](#page-47-1). The message **ModifyRequestMessage** is defined in [\[MS-WSTIM\]](%5bMS-WSTIM%5d.pdf#Section_08164681df9149bda0eace949d1cc536) section 3.2.4.2.1.1.

The SOAP action value of the message MUST be:

```
http://schemas.xmlsoap.org/ws/2004/09/transfer/Put
```
The SOAP header MUST include the element **da:IdentityManagementOperation**, defined in [MS-WSTIM] section 2.2.3.6.

The SOAP header MUST include the element **rm:ResourceReferenceProperty**, defined in section [2.2.3.22.](#page-33-0)

```
<wsdl:message name="ModifyRequestMessage">
     <wsdl:part name="Body" element="da:ModifyRequest"/>
     <wsdl:part name="operationheader" element="da:IdentityManagementOperation"/>
     <wsdl:part name="operationheader" element="rm:ResourceReferenceProperty"/>
   </wsdl:message>
```
The SOAP body MUST include the element **da:ModifyRequest**. The extension to [MS-WSTIM] of element **da:ModifyRequest** is defined in section [2.2.3.15.](#page-29-0)

See section [4.3.1](#page-59-1) for an example of message **ModifyRequestMessage**.

## <span id="page-17-0"></span>**2.2.2.13 ModifyResponseMessage**

The server sends the message **ModifyResponseMessage** in response to a client's **ModifyRequestMessage** request (section [2.2.2.12\)](#page-16-2). The message **ModifyResponseMessage** is defined in [\[MS-WSTIM\]](%5bMS-WSTIM%5d.pdf#Section_08164681df9149bda0eace949d1cc536) section 3.2.4.2.1.2.

The SOAP body MUST be empty.

<wsdl:message name="ModifyResponseMessage" />

See section [4.3.2](#page-60-0) for an example of message **ModifyResponseMessage**.

#### <span id="page-17-1"></span>**2.2.2.14 PullMessage**

The client sends the message **PullMessage** to request the **Pull** operation (section [3.1.4.6\)](#page-53-1). The message **PullMessage** is defined in [\[WSENUM\]](http://go.microsoft.com/fwlink/?LinkId=90580) section 3.2.

The SOAP action value of the message MUST be:

http://schemas.xmlsoap.org/ws/2004/09/enumeration/Pull

The SOAP body MUST include the element **wsen:Pull**. The extension to [WSENUM] of element **wsen:Pull** is defined in section [2.2.3.18.](#page-30-1)

```
<wsdl:message name="PullMessage">
   <wsdl:part name="Body" element="wsen:Pull" />
 </wsdl:message>
```
See section [4.6.1](#page-66-1) for an example of message **PullMessage**.

#### <span id="page-18-0"></span>**2.2.2.15 PullResponseMessage**

The server sends the message **PullResponseMessage** in response to a client's **PullMessage** request (section [2.2.2.14\)](#page-17-1). The message **PullResponseMessage** is defined in [\[WSENUM\]](http://go.microsoft.com/fwlink/?LinkId=90580) section 3.2.

The SOAP body MUST include the element **wsen:PullResponse**. The extension to [WSENUM] of element **wsen:PullResponse** is defined in section [2.2.3.20.](#page-31-1)

```
<wsdl:message name="PullResponseMessage">
   <wsdl:part name="Body" element="wsen:PullResponse" />
 </wsdl:message>
```
See section [4.6.2](#page-67-0) for an example of message **PullResponseMessage**.

#### <span id="page-18-1"></span>**2.2.2.16 ReleaseMessage**

The client sends **ReleaseMessage** to request the **Release** operation (section [3.1.4.7\)](#page-54-0). The message **ReleaseMessage** is defined in [\[WSENUM\]](http://go.microsoft.com/fwlink/?LinkId=90580) section 3.5.

The SOAP action value of the message MUST be:

```
http://schemas.xmlsoap.org/ws/2004/09/enumeration/Release
```
The SOAP body MUST include the element **wsen:Release**, defined in [WSENUM] section 3.5.

```
wsen:Release/wsen:EnumerationContext
```
The element **wsen:EnumerationContext** MUST be present as a child of **wsen:Release**. The element **wsen:EnumerationContext** is defined in section [2.2.3.9.](#page-27-0)

```
<wsdl:message name="ReleaseMessage">
   <wsdl:part name="Body" element="wsen:Release" />
  </wsdl:message>
```
See section [4.7.1](#page-68-1) for an example of message **ReleaseMessage**.

#### <span id="page-18-2"></span>**2.2.2.17 ReleaseResponseMessage**

The server sends **ReleaseResponseMessage** in response to a client's **ReleaseMessage** request (section [2.2.2.16\)](#page-18-1). The message **ReleaseResponseMessage** is defined in [\[WSENUM\]](http://go.microsoft.com/fwlink/?LinkId=90580) section 3.5.

The SOAP body MUST be empty.

```
<wsdl:message name="ReleaseResponseMessage" />
```
See section [4.7.2](#page-69-0) for an example of message **ReleaseResponseMessage**.

#### <span id="page-19-0"></span>**2.2.2.18 RenewMessage**

The client sends the message **RenewMessage** to request the **Renew** operation (section [3.1.4.8\)](#page-54-2). The message **RenewMessage** is defined in [\[WSENUM\]](http://go.microsoft.com/fwlink/?LinkId=90580) section 3.3.

The SOAP action value of the message MUST be:

http://schemas.xmlsoap.org/ws/2004/09/enumeration/Renew

The SOAP body MUST include the element **wsen:Renew**, defined in [WSENUM] section 3.3.

```
wsen:Renew/wsen:EnumerationContext
```
The element **wsen:EnumerationContext** MUST be present as a child of **wsen:Renew**. The element **wsen:EnumerationContext** is defined in section [2.2.3.9.](#page-27-0)

```
wsen:Renew/wsen:Expires
```
As a profile of [WSENUM], the element **wsen:Expires** MUST be present as a child of **wsen:Renew**. The element **wsen:Expires** is defined in section [2.2.3.11](#page-28-0)

```
 <wsdl:message name="RenewMessage" >
  <wsdl:part name="Body" element="wsen:Renew" />
 </wsdl:message>
```
See section [4.8.1](#page-69-2) for an example of message **ReleaseMessage**.

#### <span id="page-19-1"></span>**2.2.2.19 RenewResponseMessage**

The server sends the message **RenewResponseMessage** in response to a client's **RenewMessage**  request (section [2.2.2.18\)](#page-19-0). The message **RenewResponseMessage** is defined in [\[WSENUM\]](http://go.microsoft.com/fwlink/?LinkId=90580) section 3.3.

The SOAP body MUST include the element **wsen:RenewResponse**, defined in [WSENUM] section 3.3.

wsen:RenewResponse/wsen:EnumerationContext

The element **wsen:EnumerationContext** MUST be present as a child of **wsen:RenewResponse**. The element **wsen:EnumerationContext** is defined in section [2.2.3.9.](#page-27-0)

wsen:RenewResponse/wsen:Expires

As a profile of [WSENUM], the element **wsen:Expires** MUST be present as a child of **wsen:RenewResponse**. The element **wsen:Expires** is defined in section [2.2.3.11.](#page-28-0)

```
<wsdl:message name="RenewResponseMessage" >
   <wsdl:part name="Body" element="wsen:RenewResponse" />
 </wsdl:message>
```
See section [4.8.2](#page-70-0) for an example of message **RenewResponseMessage**.

## <span id="page-20-0"></span>**2.2.2.20 UnwillingToPerform**

If, in response to a **Put** operation (section [3.1.4.2\)](#page-47-1) specified in this protocol, the server is unwilling to perform and when there is no other more-specific fault specified in this document, the server MUST respond with an **UnwillingToPerform** fault as specified in [\[SOAP1.2/1\]](http://go.microsoft.com/fwlink/?LinkId=90521) section 5.4.

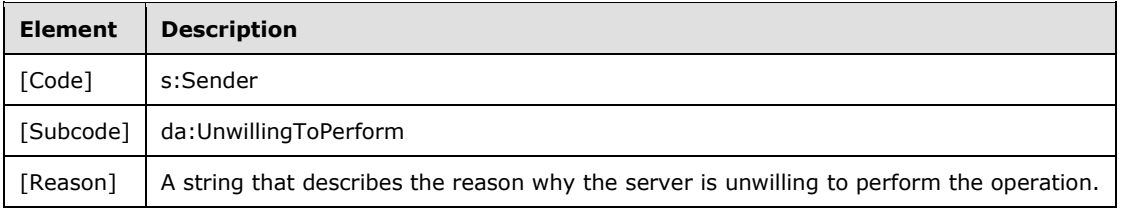

#### <span id="page-20-1"></span>**2.2.2.21 InvalidRepresentation**

If the client sends a request for a **Create** operation (section [3.1.4.4\)](#page-50-2) or **Put** operation (section [3.1.4.2\)](#page-47-1) that would result in an invalid representation of a configuration object, the server MUST respond with an **InvalidRepresentation** fault as defined in [\[WXFR\]](http://go.microsoft.com/fwlink/?LinkId=90587) section 5.1.

#### <span id="page-20-2"></span>**2.2.2.22 EndpointUnavailable**

If, in response to any operation specified in this protocol, a server failure prevents processing the request, the server MUST respond with a SOAP fault, as defined in [\[SOAP1.2/1\].](http://go.microsoft.com/fwlink/?LinkId=90521) The SOAP fault MUST contain information defined in [\[WSA1.0 SOAP Binding\]](http://go.microsoft.com/fwlink/?LinkId=146148) section 6.4.5 for the **EndpointUnavailable** fault.

#### <span id="page-20-3"></span>**2.2.3 Elements**

The following table summarizes the set of common XML Schema element definitions defined by this specification. XML Schema element definitions that are specific to a particular operation are described with the operation.

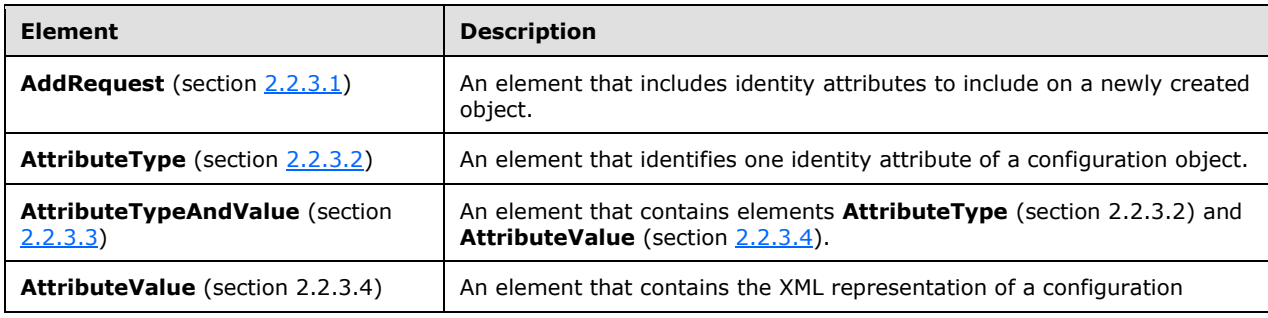

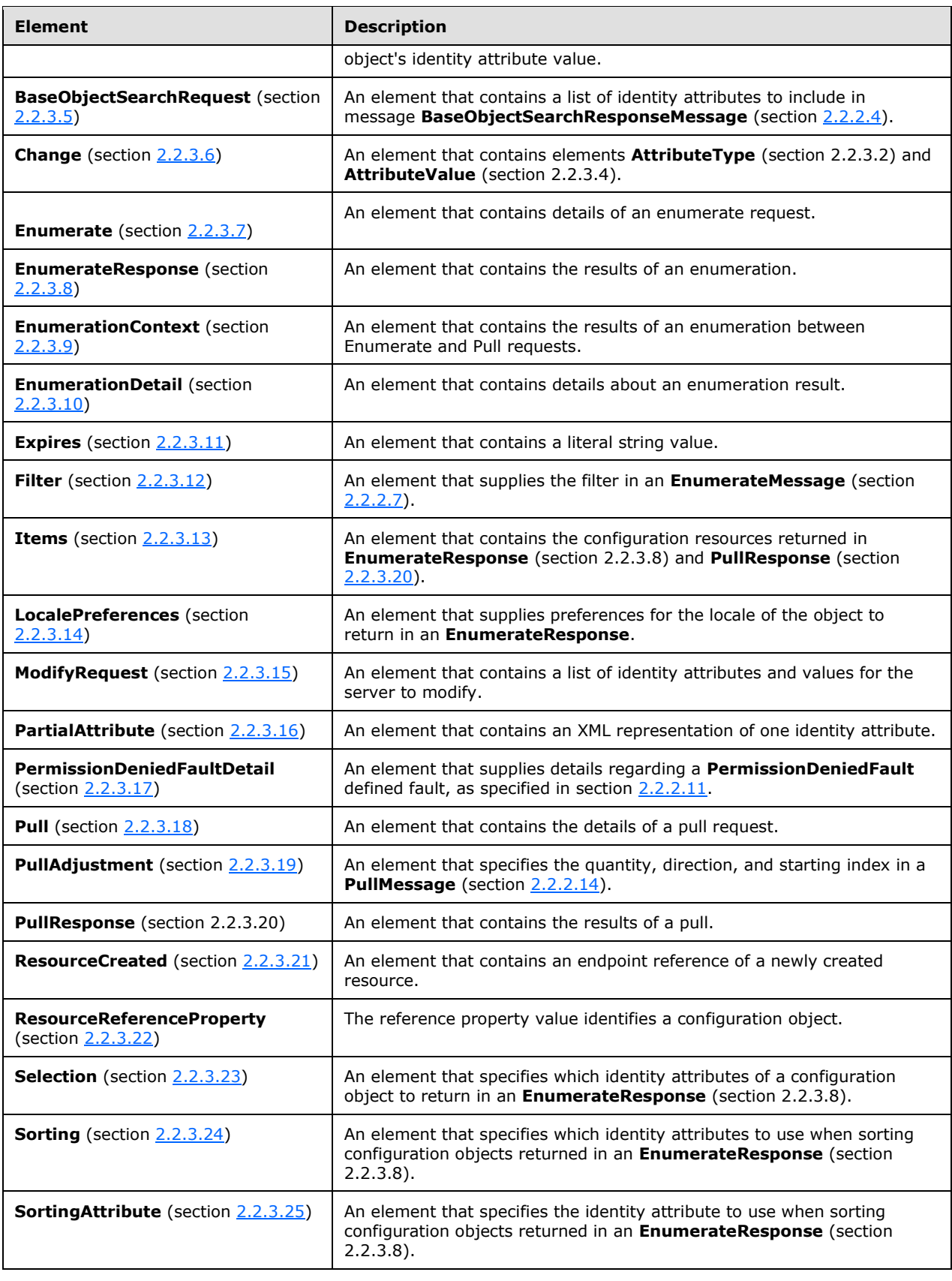

#### <span id="page-22-0"></span>**2.2.3.1 AddRequest**

The element **da:AddRequest** is defined in [\[MS-WSTIM\]](%5bMS-WSTIM%5d.pdf#Section_08164681df9149bda0eace949d1cc536) section 3.3.4.1.2.1.

```
da:AddRequest/@da:Dialect
```
The element **da:AddRequest** MUST include XML attribute **da:Dialect**. As a profile of [MS-WSTIM], the XML attribute **da:Dialect** MUST be of simple type **rm:DialectType** (section [2.2.5.3\)](#page-41-0).

```
da:AddRequest/da:AttributeTypeAndValue
```
As a profile of [MS-WSTIM], the element **da:AddRequest** MUST include one or more elements **da:AttributeTypeAndValue**. The element **da:AttributeTypeAndValue** is defined in section [2.2.3.3.](#page-22-2)

```
<?xml version="1.0" encoding="utf-8"?>
<xs:schema xmlns:xs="http://www.w3.org/2001/XMLSchema" 
xmlns:da="http://schemas.microsoft.com/2006/11/IdentityManagement/DirectoryAccess" 
targetNamespace="http://schemas.microsoft.com/2006/11/IdentityManagement/DirectoryAccess">
   <xs:element name="AddRequest">
     <xs:complexType>
       <xs:sequence>
         <xs:element ref="da:AttributeTypeAndValue" minOccurs="1" maxOccurs="unbounded" />
       </xs:sequence>
       <xs:attribute name="Dialect" type="rm:DialectType"/>
     </xs:complexType>
   </xs:element>
</xs:schema>
```
## <span id="page-22-1"></span>**2.2.3.2 AttributeType**

The element **da:AttributeType** is defined in [\[MS-WSTIM\]](%5bMS-WSTIM%5d.pdf#Section_08164681df9149bda0eace949d1cc536) section 2.2.3.1. As a profile of [MS-WSTIM], the element value of **da:AttributeType** MUST be of simple type **rm:AttributeTypeXmlType** (section [2.2.5.2\)](#page-39-0).

```
<?xml version="1.0" encoding="utf-8"?>
<xs:schema xmlns:xs="http://www.w3.org/2001/XMLSchema" 
xmlns:rm="http://schemas.microsoft.com/2006/11/ResourceManagement" 
targetNamespace="http://schemas.microsoft.com/2006/11/IdentityManagement/DirectoryAccess">
   <xs:element name="AttributeType" type="rm:AttributeTypeXmlType"/>
</xs:schema>
```
## <span id="page-22-2"></span>**2.2.3.3 AttributeTypeAndValue**

The element **da:AttributeTypeAndValue** is defined in [\[MS-WSTIM\]](%5bMS-WSTIM%5d.pdf#Section_08164681df9149bda0eace949d1cc536) section 2.2.3.2.

da:AttributeTypeAndValue/da:AttributeType

The element **da:AttributeTypeAndValue** MUST include exactly one element **da:AttributeType** (section [2.2.3.2\)](#page-22-1).

```
da:AttributeTypeAndValue/da:AttributeValue
```
As a profile of [MS-WSTIM], the element **da:AttributeTypeAndValue** MUST include exactly one element **da:AttributeValue** (section [2.2.3.4\)](#page-23-0).

```
<?xml version="1.0" encoding="utf-8"?>
<xs:schema xmlns:xs="http://www.w3.org/2001/XMLSchema" 
xmlns:rm="http://schemas.microsoft.com/2006/11/ResourceManagement" 
xmlns:da="http://schemas.microsoft.com/2006/11/IdentityManagement/DirectoryAccess" 
targetNamespace="http://schemas.microsoft.com/2006/11/IdentityManagement/DirectoryAccess">
   <xs:element name="AttributeTypeAndValue">
     <xs:complexType>
       <xs:sequence>
         <xs:element ref="da:AttributeType" minOccurs="1" maxOccurs="1"/>
         <xs:element ref="da:AttributeValue" minOccurs="1" maxOccurs="1"/>
       </xs:sequence>
     </xs:complexType>
   </xs:element>
</xs:schema>
```
# <span id="page-23-0"></span>**2.2.3.4 AttributeValue**

The element **da:AttributeValue** is defined in [\[MS-WSTIM\]](%5bMS-WSTIM%5d.pdf#Section_08164681df9149bda0eace949d1cc536) section 2.2.4.1. As a profile of [MS-WSTIM], the elements **da:AttributeValue** MUST include the XML representation of the identity attribute specified in **da:AttributeType**. The XML representation of identity attributes is defined in [\[MS-UPSCDS\]](%5bMS-UPSCDS%5d.pdf#Section_f817255989dd4bb69a70fcf9a3dc1e77) section [2.](#page-10-0)

```
<?xml version="1.0" encoding="utf-8"?>
<xs:schema xmlns:xs="http://www.w3.org/2001/XMLSchema" 
xmlns:rm="http://schemas.microsoft.com/2006/11/ResourceManagement" 
targetNamespace="http://schemas.microsoft.com/2006/11/IdentityManagement/DirectoryAccess">
   <xs:element name="AttributeValue" type="rm:ItemsType"/>
</xs:schema>
```
The complex type **rm:ItemsType** is defined in section [2.2.4.1.](#page-35-0)

## <span id="page-23-1"></span>**2.2.3.5 BaseObjectSearchRequest**

The element **da:BaseObjectSearchRequest** is defined in [\[MS-WSTIM\]](%5bMS-WSTIM%5d.pdf#Section_08164681df9149bda0eace949d1cc536) section 3.2.4.1.2.1.

```
da:BaseObjectSearchRequest/@da:Dialect
```
The element **da:BaseObjectSearchRequest** MUST include the XML attribute **da:Dialect**. As a profile of [MS-WSTIM], the XML attribute **da:Dialect** MUST be of simple type **rm:DialectType** (section [2.2.5.3\)](#page-41-0).

da:BaseObjectSearchRequest/da:AttributeType

The element **da:BaseObjectSearchRequest** MUST include one or more elements **da:AttributeType** (section [2.2.3.2\)](#page-22-1).

```
<?xml version="1.0" encoding="utf-8"?>
<xs:schema xmlns:xs="http://www.w3.org/2001/XMLSchema" 
xmlns:da="http://schemas.microsoft.com/2006/11/IdentityManagement/DirectoryAccess" 
targetNamespace="http://schemas.microsoft.com/2006/11/IdentityManagement/DirectoryAccess">
   <xs:element name="BaseObjectSearchRequest">
     <xs:complexType>
       <xs:sequence>
         <xs:element ref="da:AttributeType" minOccurs="1" maxOccurs="unbounded" />
       </xs:sequence>
       <xs:attribute name="Dialect" type="rm:DialectType"/>
     </xs:complexType>
   </xs:element>
</xs:schema>
```
## <span id="page-24-0"></span>**2.2.3.6 Change**

The element **da:Change** is defined in [\[MS-WSTIM\]](%5bMS-WSTIM%5d.pdf#Section_08164681df9149bda0eace949d1cc536) section 3.2.4.2.2.2.

a:Change/@da:Operation

As a profile of [MS-WSTIM], the element **da:Change** MUST include the XML attribute **da:Operation**. The XML attribute **da:Operation** MUST be simple type **da:OperationXmlType**. The simple type **da:OperationXmlType** is defined in [MS-WSTIM] section 3.2.4.2.3.1.

```
da:Change/da:AttributeType
```
The element **da:Change** MUST include exactly one element **da:AttributeType** (section [2.2.3.2\)](#page-22-1).

da:Change/da:AttributeValue

As a profile of [MS-WSTIM], the element **da:Change** MUST include exactly one element **da:AttributeValue** (section [2.2.3.4\)](#page-23-0).

```
<?xml version="1.0" encoding="utf-8"?>
<xs:schema xmlns:xs="http://www.w3.org/2001/XMLSchema" 
xmlns:da="http://schemas.microsoft.com/2006/11/IdentityManagement/DirectoryAccess" 
targetNamespace="http://schemas.microsoft.com/2006/11/IdentityManagement/DirectoryAccess">
   <xs:element name="Change">
     <xs:complexType>
       <xs:sequence>
         <xs:element ref="da:AttributeType" minOccurs="1" maxOccurs="1" />
         <xs:element ref="da:AttributeValue" minOccurs="1" maxOccurs="1" />
       </xs:sequence>
       <xs:attribute name="Operation" type="da:OperationXmlType"/>
     </xs:complexType>
```

```
 </xs:element>
</xs:schema>
```
# <span id="page-25-0"></span>**2.2.3.7 Enumerate**

The element **wsen:Enumerate** is defined in [\[WSENUM\]](http://go.microsoft.com/fwlink/?LinkId=90580) section 3.1.

As a profile of [WSENUM], the element **wsen:EndTo** MUST NOT be present as a child of **wsen:Enumerate**.

As a profile of [WSENUM], the element **wsen:Expires** MUST NOT be present as a child of **wsen:Enumerate**.

wsen:Enumerate/wsen:Filter

As a profile of [WSENUM], the element **wsen:Filter** (section [2.2.3.12\)](#page-28-1) MUST be present as a child of **wsen:Enumerate**.

wsen:Enumerate/rm:LocalePreferences

As an extension to [WSENUM], the element **rm:LocalePreferences** (section [2.2.3.14\)](#page-28-3) MUST be present as a child of **wsen:Enumerate**.

Wsen:Enumerate/wsen:MaxElements

As an extension to [WSENUM], the element **wsen:MaxElements** MUST be present as a child of **wsen:Enumerate**. The element **wsen:MaxElements** is defined in [WSENUM] section 3.2.

wsen:Enumerate/wsen:MaxCharacters

As an extension to [WSENUM], the element **wsen:MaxCharacters** MUST be present as a child of **wsen:Enumerate**. The element **wsen:MaxCharacters** is defined in [WSENUM] section 3.2.

wsen:Enumerate/rm:Sorting

As an extension to [WSENUM], the element **rm:Sorting** (section [2.2.3.24\)](#page-33-2) MUST be present as a child of **wsen:Enumerate**.

wsen:Enumerate/rm:Selection

As an extension to [WSENUM], the element **rm:Selection** (section [2.2.3.23\)](#page-33-1) MUST be present one or more times as a child of **wsen:Enumerate**.

```
<?xml version="1.0" encoding="utf-8"?>
<xs:schema xmlns:xs="http://www.w3.org/2001/XMLSchema" 
xmlns:wsen="http://schemas.xmlsoap.org/ws/2004/09/enumeration" 
xmlns:rm="http://schemas.microsoft.com/2006/11/ResourceManagement" 
targetNamespace="http://schemas.xmlsoap.org/ws/2004/09/enumeration">
   <xs:element name="Enumerate">
     <xs:complexType>
       <xs:sequence>
         <xs:element ref="wsen:Filter" minOccurs="1" maxOccurs="1" />
         <xs:element ref="rm:LocalePreferences" minOccurs="1" maxOccurs="1"/>
         <xs:element ref="wsen:MaxElements" minOccurs="1" maxOccurs="1"/>
         <xs:element ref="wsen:MaxCharacters" minOccurs="1" maxOccurs="1"/>
         <xs:element ref="rm:Sorting" minOccurs="1" maxOccurs="1"/>
         <xs:element ref="rm:Selection" minOccurs="1" maxOccurs="unbounded"/>
      \langle xs:sequence \rangle </xs:complexType>
   </xs:element>
</xs:schema>
```
#### <span id="page-26-0"></span>**2.2.3.8 EnumerateResponse**

The element **wsen:EnumerateResponse** is defined in [\[WSENUM\]](http://go.microsoft.com/fwlink/?LinkId=90580) section 3.1.

wsen:EnumerateResponse/wsen:Expires

As a profile of [WSENUM], the element **wsen:Expires** MUST be present as a child of **wsen:EnumerateResponse**. The element **wsen:Expires** is defined in section [2.2.3.11.](#page-28-0)

wsen:EnumerateResponse/wsen:EnumerationContext

As a profile of [WSENUM], the element **wsen:EnumerationContext** (section [2.2.3.9\)](#page-27-0) MUST be present as a child of **wsen:EnumerateResponse** if the element **wsen:EndOfSequence** is not present as a child of **wsen:EnumerateResponse**.

wsen:EnumerateResponse/rm:EnumerationDetail

As an extension of [WSENUM], the element **rm:EnumerationDetail** MUST be present as a child of **wsen:EnumerateResponse**. The element **rm:EnumerationDetail** is defined in section [2.2.3.10.](#page-27-1)

wsen:EnumerateResponse/wsen:Items

As an extension of [WSENUM], the element **wsen:Items** MUST be present as a child of **wsen:EnumerateResponse**. The element **wsen:Items** is defined in section [2.2.3.13.](#page-28-2)

wsen:EnumerateResponse/wsen:EndOfSequence

The element **wsen:EndOfSequence** ([WSENUM] section 3.2) MUST be present as a child of **wsen:EnumerateResponse** zero or one times.

```
<?xml version="1.0" encoding="utf-8"?>
<xs:schema xmlns:xs="http://www.w3.org/2001/XMLSchema" 
xmlns:wsen="http://schemas.xmlsoap.org/ws/2004/09/enumeration" 
xmlns:rm="http://schemas.microsoft.com/2006/11/ResourceManagement" 
targetNamespace="http://schemas.xmlsoap.org/ws/2004/09/enumeration">
   <xs:element name="EnumerateResponse">
     <xs:complexType>
       <xs:sequence>
         <xs:element ref="wsen:Expires" minOccurs="1" maxOccurs="1" />
         <xs:element ref="wsen:EnumerationContext" minOccurs="0" maxOccurs="1"/>
         <xs:element ref="rm:EnumerationDetail" minOccurs="1" maxOccurs="1"/>
         <xs:element ref="wsen:Items" minOccurs="1" maxOccurs="1"/>
         <xs:element ref="wsen:EndOfSequence" minOccurs="0" maxOccurs="1"/>
       </xs:sequence>
     </xs:complexType>
   </xs:element>
</xs:schema>
```
#### <span id="page-27-0"></span>**2.2.3.9 EnumerationContext**

The element **wsen:EnumerationContext** extends the definition in [\[WSENUM\]](http://go.microsoft.com/fwlink/?LinkId=90580) section 3.1. As a profile of [WSENUM], the element **wsen:EnumerationContext** MUST be the complex type **EnumerationContextType** (section [2.2.4.2\)](#page-35-1).

```
<?xml version="1.0" encoding="utf-8"?>
<xs:schema xmlns:xs="http://www.w3.org/2001/XMLSchema" 
xmlns:rm="http://schemas.microsoft.com/2006/11/ResourceManagement" 
targetNamespace="http://schemas.xmlsoap.org/ws/2004/09/enumeration">
   <xs:element name="EnumerationContext" type="rm:EnumerationContextType">
   </xs:element>
</xs:schema>
```
## <span id="page-27-1"></span>**2.2.3.10 EnumerationDetail**

The element **rm:EnumerationDetail** contains additional information about the enumeration response including the count of configuration objects included in the enumeration.

```
rm:EnumerationDetail/rm:Count
```
The element **rm:Count** MUST be a child of **rm:EnumerationDetail**. The element **rm:Count** MUST be the total number of configuration objects identified by the **Filter** (section [2.2.3.12\)](#page-28-1) in the **EnumerateMessage** (section [2.2.2.7\)](#page-15-0).

```
<?xml version="1.0" encoding="utf-8"?>
```

```
<xs:schema xmlns:xs="http://www.w3.org/2001/XMLSchema" 
xmlns:rm="http://schemas.microsoft.com/2006/11/ResourceManagement" 
targetNamespace="http://schemas.microsoft.com/2006/11/ResourceManagement">
   <xs:element name="EnumerationDetail" type="rm:EnumerationDetailType"/>
</xs:schema>
```
The complex type **rm[:EnumerationDetailType](#page-36-0)** is defined in section 2.2.4.3.

*[MS-UPSCP] - v20160715 User Profile Synchronization (UPS): Configuration Protocol Extensions Copyright © 2016 Microsoft Corporation Release: July 15, 2016*

#### <span id="page-28-0"></span>**2.2.3.11 Expires**

The element **wsen:Expires** is defined in [\[WSENUM\]](http://go.microsoft.com/fwlink/?LinkId=90580) section 3.1. As a profile of [WSENUM], the value of the element **wsen:Expires** MUST be the literal string "9999-12-31T23:59:59: 9999999".

```
<xs:schema xmlns:xs="http://www.w3.org/2001/XMLSchema" 
targetNamespace="http://schemas.xmlsoap.org/ws/2004/09/enumeration">
   <xs:element name="Expires">
     <xs:simpleType>
       <xs:restriction base="xs:string">
         <xs:enumeration value="9999-12-31T23:59:59: 9999999"/>
       </xs:restriction>
     </xs:simpleType>
  </xs:element>
</xs:schema>
```
#### <span id="page-28-1"></span>**2.2.3.12 Filter**

The element **wsen:Filter** is defined in [\[WSENUM\]](http://go.microsoft.com/fwlink/?LinkId=90580) section 3.1.

```
<?xml version="1.0" encoding="utf-8"?>
<xs:schema xmlns:xs="http://www.w3.org/2001/XMLSchema" 
xmlns:rm="http://schemas.microsoft.com/2006/11/ResourceManagement" 
targetNamespace="http://schemas.xmlsoap.org/ws/2004/09/enumeration">
   <xs:element name="Filter" type="rm:FilterType"/>
</xs:schema>
```
The complex type **rm:FilterType** is defined in section [2.2.4.4.](#page-36-1)

#### <span id="page-28-2"></span>**2.2.3.13 Items**

The element **wsen:Items** is defined in [\[WSENUM\]](http://go.microsoft.com/fwlink/?LinkId=90580) section 3.2. As a profile of [WSENUM], the element **wsen:Items** MUST be the complex type **ItemsType** defined in this specification in section [2.2.4.1.](#page-35-0) The element contains a sequence of XML representations of configuration objects that are defined in [\[MS-UPSCDS\].](%5bMS-UPSCDS%5d.pdf#Section_f817255989dd4bb69a70fcf9a3dc1e77)

```
<?xml version="1.0" encoding="utf-8"?>
<xs:schema xmlns:xs="http://www.w3.org/2001/XMLSchema" 
xmlns:rm="http://schemas.microsoft.com/2006/11/ResourceManagement" 
targetNamespace="http://schemas.xmlsoap.org/ws/2004/09/enumeration">
   <xs:element name="Items" type="rm:ItemsType"/>
</xs:schema>
```
The complex type **rm:ItemsType** is defined in section 2.2.4.1.

#### <span id="page-28-3"></span>**2.2.3.14 LocalePreferences**

The element **rm:LocalePreferences** includes a **LocalePreference** element.

```
<?xml version="1.0" encoding="utf-8"?>
```

```
<xs:schema xmlns:xs="http://www.w3.org/2001/XMLSchema" 
xmlns:rm="http://schemas.microsoft.com/2006/11/ResourceManagement" 
targetNamespace="http://schemas.microsoft.com/2006/11/ResourceManagement">
   <xs:element name="LocalePreferences" type="rm:LocalePreferencesType"/>
</xs:schema>
```
The complex type **rm:LocalePreferencesType** is defined in section [2.2.4.5.](#page-36-2)

## <span id="page-29-0"></span>**2.2.3.15 ModifyRequest**

The element **da:ModifyRequest** is defined in [\[MS-WSTIM\]](%5bMS-WSTIM%5d.pdf#Section_08164681df9149bda0eace949d1cc536) section 3.2.4.2.2.1.

```
da:ModifyRequest/@da:Dialect
```
The element **da:ModifyRequest** MUST include XML attribute **da:Dialect**. As a profile of [MS-WSTIM], the XML attribute **da:Dialect** MUST be of simple type **rm:DialectType** (section [2.2.5.3\)](#page-41-0).

```
da:ModifyRequest/da:Change
```
As a profile of [MS-WSTIM], the element **da:ModifyRequest** MUST include one or more elements **da:Change**. The element **da:Change** is defined in section [2.2.3.6.](#page-24-0)

```
<?xml version="1.0" encoding="utf-8"?>
<xs:schema xmlns:xs="http://www.w3.org/2001/XMLSchema" 
xmlns:da="http://schemas.microsoft.com/2006/11/IdentityManagement/DirectoryAccess" 
targetNamespace="http://schemas.microsoft.com/2006/11/IdentityManagement/DirectoryAccess">
   <xs:element name="ModifyRequest">
     <xs:complexType>
       <xs:sequence>
         <xs:element ref="da:Change" minOccurs="1" maxOccurs="unbounded" />
       </xs:sequence>
       <xs:attribute name="Dialect" type="rm:DialectType"/>
     </xs:complexType>
   </xs:element>
</xs:schema>
```
#### <span id="page-29-1"></span>**2.2.3.16 PartialAttribute**

The element **da:PartialAttribute** is defined in [\[MS-WSTIM\]](%5bMS-WSTIM%5d.pdf#Section_08164681df9149bda0eace949d1cc536) section 3.2.4.1.2.2. As a profile of [MS-WSTIM], the element **da:PartialAttribute** MUST include the XML representation of identity attributes as defined in [\[MS-UPSCDS\]](%5bMS-UPSCDS%5d.pdf#Section_f817255989dd4bb69a70fcf9a3dc1e77) section [2.](#page-10-0)

```
<?xml version="1.0" encoding="utf-8"?>
<xs:schema xmlns:xs="http://www.w3.org/2001/XMLSchema" 
xmlns:rm="http://schemas.microsoft.com/2006/11/ResourceManagement" 
targetNamespace="http://schemas.microsoft.com/2006/11/IdentityManagement/DirectoryAccess">
   <xs:element name="PartialAttribute" type="rm:ItemsType"/>
</xs:schema>
```
The complex type **rm:ItemsType** is defined in section [2.2.4.1.](#page-35-0)

#### <span id="page-30-0"></span>**2.2.3.17 PermissionDeniedFaultDetail**

The element **rm:PermissionDeniedFaultDetail** includes a string message that details the specific failure.

```
<?xml version="1.0" encoding="utf-8"?>
<xs:schema xmlns:xs="http://www.w3.org/2001/XMLSchema" 
targetNamespace="http://schemas.microsoft.com/2006/11/ResourceManagement">
   <xs:element name="PermissionDeniedFaultDetail" type="xs:string"/>
</xs:schema>
```
#### <span id="page-30-1"></span>**2.2.3.18 Pull**

The element **wsen:Pull** is defined in [\[WSENUM\]](http://go.microsoft.com/fwlink/?LinkId=90580) section 3.2.

```
wsen:Pull/wsen:MaxTime
```
As a profile of [WSENUM], the element **wsen:MaxTime** MUST be present as a child of **wsen:Pull**. The element **wsen:MaxTime** is defined in [WSENUM] section 3.2.

wsen:Pull/wsen:MaxElements

As a profile of [WSENUM], the element **wsen:MaxElements** MUST be present as a child of **wsen:Pull**. The element **wsen:MaxElements** is defined in [WSENUM] section 3.2.

wsen:Pull/rm:MaxCharacters

As a profile of [WSENUM], the element **wsen:MaxCharacters** MUST be present as a child of **wsen:Pull**. The element **wsen:MaxCharacters** is defined in [WSENUM] section 3.2.

wsen:Pull/wsen:EnumerationContext

The element **wsen:EnumerationContext** MUST be present as a child of **wsen:Pull**. The element **wsen:EnumerationContext** is defined in section [2.2.3.9.](#page-27-0)

wsen:Pull/rm:PullAdjustment

As an extension to [WSENUM], the element **rm:PullAdjustment** MUST be present as a child of **wsen:Pull**. The element **rm:PullAdjustment** is defined in section [2.2.3.19.](#page-31-0)

```
<?xml version="1.0" encoding="utf-8"?>
<xs:schema xmlns:xs="http://www.w3.org/2001/XMLSchema" 
xmlns:wsen="http://schemas.xmlsoap.org/ws/2004/09/enumeration" 
xmlns:rm="http://schemas.microsoft.com/2006/11/ResourceManagement" 
targetNamespace="http://schemas.xmlsoap.org/ws/2004/09/enumeration">
   <xs:element name="Pull">
```
*[MS-UPSCP] - v20160715 User Profile Synchronization (UPS): Configuration Protocol Extensions Copyright © 2016 Microsoft Corporation Release: July 15, 2016*

```
 <xs:complexType>
      <xs:sequence>
         <xs:element ref="wsen:MaxTime" minOccurs="1" maxOccurs="1" />
         <xs:element ref="wsen:MaxElements" minOccurs="1" maxOccurs="1"/>
         <xs:element ref="wsen:MaxCharacters" minOccurs="1" maxOccurs="1"/>
         <xs:element ref="wsen:EnumerationContext" minOccurs="1" maxOccurs="1"/>
         <xs:element ref="rm:PullAdjustment" minOccurs="1" maxOccurs="1"/>
       </xs:sequence>
     </xs:complexType>
   </xs:element>
</xs:schema>
```
# <span id="page-31-0"></span>**2.2.3.19 PullAdjustment**

The element **rm:PullAdjustment** includes adjustments to ordering, initial offset, and quantity of configuration objects returned in **wsen:Items** in a **PullResponse**.

```
<?xml version="1.0" encoding="utf-8"?>
<xs:schema xmlns:xs="http://www.w3.org/2001/XMLSchema" 
xmlns:rm="http://schemas.microsoft.com/2006/11/ResourceManagement" 
targetNamespace="http://schemas.microsoft.com/2006/11/ResourceManagement">
   <xs:element name="PullAdjustment" type="rm:PullAdjustmentType"/>
</xs:schema>
```
The complex type **rm:PullAdjustmentType** is defined in section [2.2.4.6.](#page-37-0)

#### <span id="page-31-1"></span>**2.2.3.20 PullResponse**

The element **wsen:PullResponse** is defined in [\[WSENUM\]](http://go.microsoft.com/fwlink/?LinkId=90580) section 3.2.

wsen:PullResponse/wsen:Items

As a profile of [WSENUM], the element **wsen:Items** MUST be present as a child of **wsen:PullResponse**. The element **wsen:Items** is defined in section [2.2.3.13.](#page-28-2)

wsen:PullResponse/wsen:EndOfSequence

The element **wsen:EndOfSequence** MUST be present as a child of **wsen:PullResponse** zero or one times. The element **wsen:EndOfSequence** is defined in [WSENUM] section 3.2.

wsen:PullResponse/wsen:EnumerationContext

The element **wsen:EnumerationContext** MUST be present as a child of **wsen:PullResponse** if the element **wsen:EndOfSequence** is not present as a child of **wsen:PullResponse**. The element **wsen:EnumerationContext** is defined in section [2.2.3.9.](#page-27-0)

```
<?xml version="1.0" encoding="utf-8"?>
```
*[MS-UPSCP] - v20160715 User Profile Synchronization (UPS): Configuration Protocol Extensions Copyright © 2016 Microsoft Corporation Release: July 15, 2016*

```
<xs:schema xmlns:xs="http://www.w3.org/2001/XMLSchema" 
xmlns:wsen="http://schemas.xmlsoap.org/ws/2004/09/enumeration" 
targetNamespace="http://schemas.xmlsoap.org/ws/2004/09/enumeration">
  <xs:element name="PullResponse">
     <xs:complexType>
       <xs:sequence>
         <xs:element ref="wsen:EnumerationContext" minOccurs="0" maxOccurs="1"/>
         <xs:element ref="wsen:EndOfSequence" minOccurs="0" maxOccurs="1"/>
         <xs:element ref="wsen:Items" minOccurs="1" maxOccurs="1"/>
       </xs:sequence>
     </xs:complexType>
   </xs:element>
</xs:schema>
```
#### <span id="page-32-0"></span>**2.2.3.21 ResourceCreated**

The element **wxf:ResourceCreated** is defined in [\[WXFR\]](http://go.microsoft.com/fwlink/?LinkId=90587) section 4.1.

```
wxf:ResourceCreated/wsa:EndpointReference
```
As a profile of [WXFR], the element **wxf:ResourceCreated** MUST include element **wsa:EndpointReference**. The element **wsa:EndpointReference** is defined in [\[WSAddressing\]](http://go.microsoft.com/fwlink/?LinkId=90575) section 2.

```
wxf:ResourceCreated/wsa:EndpointReference/wsa:ReferenceProperties
```
As a profile of [WSAddressing], the element **wsa:EndpointReference** MUST include element **wsa:ReferenceProperties**. The element **wsa:ReferenceProperties** is defined in [WSAddressing] section 2.1.

```
wxf:ResourceCreated/wsa:EndpointReference/wsa:ReferenceProperties/rm:ResourceReferencePropert
y
```
As a profile of [WSAddressing], the element **wsa:ReferenceProperties** MUST include element **rm:ResourceReferenceProperty**. The element **rm: ResourceReferenceProperty** is defined in section [2.2.3.22.](#page-33-0)

```
<?xml version="1.0" encoding="utf-8"?>
<xs:schema xmlns:xs="http://www.w3.org/2001/XMLSchema" 
xmlns:rm="http://schemas.microsoft.com/2006/11/ResourceManagement" 
targetNamespace="http://schemas.xmlsoap.org/ws/2004/08/addressing">
   <xs:element name="ReferenceProperties">
     <xs:complexType>
      <xs:sequence>
         <xs:element ref="rm:ResourceReferenceProperty" minOccurs="1" maxOccurs="1"/>
       </xs:sequence>
    </xs:complexType>
   </xs:element>
</xs:schema>
```
#### <span id="page-33-0"></span>**2.2.3.22 ResourceReferenceProperty**

The element **rm:ResourceReferenceProperty** contains a unique identifier that specifies one configuration object.

```
<?xml version='1.0' encoding='utf-8' ?>
<xs:schema xmlns:xs='http://www.w3.org/2001/XMLSchema' 
xmlns:rm='http://schemas.microsoft.com/2006/11/ResourceManagement' 
targetNamespace='http://schemas.microsoft.com/2006/11/ResourceManagement'
 elementFormDefault='qualified'>
<xs:element name="ResourceReferenceProperty" type="rm:ReferenceType"/></xs:schema>
```
The simple type **rm:ReferenceType** is defined in section [2.2.5.7.](#page-42-1)

#### <span id="page-33-1"></span>**2.2.3.23 Selection**

A client MUST include at least one element **rm:Selection** as a child of **wsen:Enumerate** in an **Enumerate** request (section [2.2.3.7\)](#page-25-0). This element MUST be simple type **rm:AttributeTypeXmlType**. The simple type **rm:AttributeTypeXmlType** is defined in section [2.2.5.2.](#page-39-0)

```
<xs:schema xmlns:xs="http://www.w3.org/2001/XMLSchema" 
xmlns:rm="http://schemas.microsoft.com/2006/11/ResourceManagement" 
targetNamespace="http://schemas.microsoft.com/2006/11/ResourceManagement">
   <xs:element name="Selection" type="rm:SelectionType"/>
</xs:schema>
```
## <span id="page-33-2"></span>**2.2.3.24 Sorting**

A client MUST include one element **rm:Sorting** element as a child of **wsen:Enumerate** in an **Enumerate** request (section [2.2.3.7\)](#page-25-0).

```
rm:Sorting/@rm:Dialect
```
The element **rm:Sorting** MUST include XML attribute **rm:Dialect**. The XML attribute **rm:Dialect** MUST be of simple type **rm:DialectType**. The simpleType **rm:DialectType** is defined in section [2.2.5.3.](#page-41-0)

```
rm:Sorting/rm:SortingAttribute
```
The element **rm:Sorting** MUST have one or more elements **rm:SortingAttribute** as child elements. The element **rm:SortingAttribute** is defined in section [2.2.3.25.](#page-34-0)

```
<xs:schema xmlns:xs="http://www.w3.org/2001/XMLSchema" 
xmlns:rm="http://schemas.microsoft.com/2006/11/ResourceManagement" 
targetNamespace="http://schemas.microsoft.com/2006/11/ResourceManagement">
   <xs:element name="Sorting">
     <xs:complexType>
       <xs:sequence>
         <xs:element ref="rm:SortingAttribute" minOccurs="1" maxOccurs="unbounded"/>
```
*[MS-UPSCP] - v20160715 User Profile Synchronization (UPS): Configuration Protocol Extensions Copyright © 2016 Microsoft Corporation Release: July 15, 2016*

```
 </xs:sequence>
       <xs:attribute name="Dialect" type="rm:DialectType"/>
     </xs:complexType>
   </xs:element>
</xs:schema>
```
# <span id="page-34-0"></span>**2.2.3.25 SortingAttribute**

The element **rm:SortingAttribute** extends the simple type **rm:AttributeTypeXmlType**, adding the XML attribute **rm:Ascending**. The XML attribute **rm:Ascending** MUST be the simple type **rm:AscendingType**, which is defined in section [2.2.5.1,](#page-38-1) as follows:

```
<?xml version="1.0" encoding="utf-8"?>
<xs:schema xmlns:xs="http://www.w3.org/2001/XMLSchema" 
xmlns:rm="http://schemas.microsoft.com/2006/11/ResourceManagement" 
targetNamespace="http://schemas.microsoft.com/2006/11/ResourceManagement">
   <xs:element name="SortingAttribute">
     <xs:complexType>
       <xs:simpleContent>
         <xs:extension base="rm:AttributeTypeXmlType">
           <xs:attribute name="Ascending" type="rm:AscendingType"/>
         </xs:extension>
      </xs:simpleContent>
     </xs:complexType>
   </xs:element>
</xs:schema>
```
## <span id="page-34-1"></span>**2.2.4 Complex Types**

The following table summarizes the set of common XML Schema complex type definitions defined by this specification. XML Schema complex type definitions that are specific to a particular operation are described with that operation.

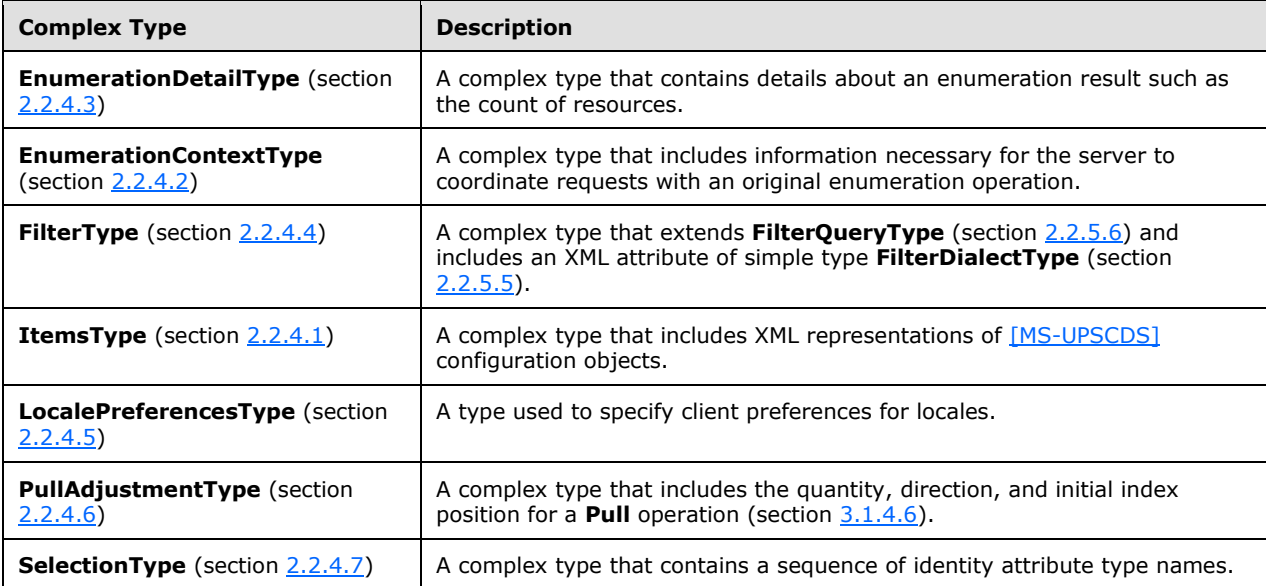

# <span id="page-35-0"></span>**2.2.4.1 ItemsType**

The complex type **rm:ItemsType** contains a sequence of elements from the "http://schemas.microsoft.com/2006/11/ResourceManagement" namespace. These elements are defined in [\[MS-UPSCDS\]](%5bMS-UPSCDS%5d.pdf#Section_f817255989dd4bb69a70fcf9a3dc1e77) section 2.

```
<?xml version="1.0" encoding="utf-8"?>
<xs:schema xmlns:xs="http://www.w3.org/2001/XMLSchema" 
targetNamespace="http://schemas.microsoft.com/2006/11/ResourceManagement">
   <xs:complexType name="ItemsType">
     <xs:sequence>
       <xs:any namespace="http://schemas.microsoft.com/2006/11/ResourceManagement" 
minOccurs="1" maxOccurs="unbounded"/>
     </xs:sequence>
   </xs:complexType>
</xs:schema>
```
## <span id="page-35-1"></span>**2.2.4.2 EnumerationContextType**

The complex type **rm:EnumerationContextType** includes elements that store the state of an enumeration session. The complex type defines the element **wsen:EnumerationContext** (section  $2.2.3.9$ ).

```
<?xml version="1.0" encoding="utf-8"?>
<xs:schema xmlns:xs="http://www.w3.org/2001/XMLSchema" 
xmlns:wsen="http://schemas.xmlsoap.org/ws/2004/09/enumeration" 
xmlns:rm="http://schemas.microsoft.com/2006/11/ResourceManagement" 
targetNamespace="http://schemas.microsoft.com/2006/11/ResourceManagement">
   <xs:complexType name="EnumerationContextType">
     <xs:sequence>
       <xs:element name="CurrentIndex" type="xs:integer"/>
       <xs:element name="EnumerationDirection" type="rm:EnumerationDirectionType"/>
       <xs:element ref="wsen:Expires"/>
       <xs:element name="Filter" type="xs:string"/>
       <xs:element ref="rm:LocalePreferences"/>
      <xs:element ref="rm:Selection"/>
       <xs:element ref="rm:Sorting"/>
     </xs:sequence>
  </xs:complexType>
</xs:schema>
```
The **CurrentIndex** element contains the index of the first **wsen:Items** element returned in the **EnumerateResponseMessage** (section [2.2.2.8\)](#page-15-1).

The simple type **rm:EnumerationDirectionType** is defined in section [2.2.5.4.](#page-41-1)

The element **wsen:Expires** is defined in section [2.2.3.11.](#page-28-0)

The **Filter** element (section [2.2.3.12\)](#page-28-1) contains the value of the **wsen:Filter** element passed to the **Enumerate** message (section [2.2.3.7\)](#page-25-0).

The element **rm:LocalePreferences** is defined in section [2.2.3.14.](#page-28-3)

The element **rm:Selection** is defined in section [2.2.3.23.](#page-33-1)

The element **rm:Sorting** is defined in section [2.2.3.24.](#page-33-2)
### **2.2.4.3 EnumerationDetailType**

The complex type **rm:EnumerationDetailType** contains the count of the configuration objects included in the enumeration.

```
<?xml version="1.0" encoding="utf-8"?>
<xs:schema xmlns:xs="http://www.w3.org/2001/XMLSchema" 
xmlns:wsen="http://schemas.xmlsoap.org/ws/2004/09/enumeration" 
xmlns:rm="http://schemas.microsoft.com/2006/11/ResourceManagement" 
targetNamespace="http://schemas.microsoft.com/2006/11/ResourceManagement">
   <xs:complexType name="EnumerationDetailType">
     <xs:sequence>
       <xs:element name="Count" type="xs:integer"/>
     </xs:sequence>
  </xs:complexType>
</xs:schema>
```
### **2.2.4.4 FilterType**

The complex type **rm:FilterType** extends simple type **rm:FilterQueryType** (section [2.2.5.6\)](#page-42-0) and includes an XML attribute **wsen:Dialect**.

The XML attribute **wsen:Dialect** is defined in this [\[WSENUM\]](http://go.microsoft.com/fwlink/?LinkId=90580) section 3.1. As a profile of [WSENUM], the XML attribute **wsen:Dialect** MUST be of simple type **rm:FilterDialectType** (section [2.2.5.5\)](#page-41-0).

```
<?xml version="1.0" encoding="utf-8"?>
<xs:schema xmlns:xs="http://www.w3.org/2001/XMLSchema" 
targetNamespace="http://schemas.microsoft.com/2006/11/ResourceManagement">
   <xs:complexType name="FilterType">
     <xs:simpleContent>
       <xs:extension base="rm:FilterQueryType">
         <xs:attribute name="Dialect" type="rm:FilterDialectType"/>
       </xs:extension>
     </xs:simpleContent>
   </xs:complexType>
</xs:schema>
```
#### **2.2.4.5 LocalePreferencesType**

The complex type **rm:LocalePreferencesType** MUST include one element **rm:LocalePreference**, defined in this section. The element **rm:LocalePreference** MUST include two elements, **rm:Locale** and **rm:PreferenceValue**.

rm:LocalePreference/rm:Locale

The element **rm:LocalePreference** MUST include element **rm:Locale** as a child. The element **rm:Locale** MUST be set to the string literal "en-US".

rm:LocalePreference/rm:PreferenceValue

The element **rm:LocalePreference** MUST include element **rm:PreferenceValue** as a child. The element **rm:PreferenceValue** MUST be set to the string literal "0".

```
<?xml version="1.0" encoding="utf-8"?>
<xs:schema xmlns:xs="http://www.w3.org/2001/XMLSchema" 
targetNamespace="http://schemas.microsoft.com/2006/11/ResourceManagement">
  <xs:complexType name="LocalePreferencesType">
     <xs:sequence>
       <xs:element name="LocalePreference" minOccurs="1" maxOccurs="1">
         <xs:complexType>
           <xs:sequence>
             <xs:element name="Locale">
               <xs:simpleType>
                 <xs:restriction base="xs:string">
                   <xs:enumeration value="en-US"/>
                  </xs:restriction>
               </xs:simpleType>
             </xs:element>
             <xs:element name="PreferenceValue">
               <xs:simpleType>
                 <xs:restriction base="xs:string">
                   <xs:enumeration value="0"/>
                  </xs:restriction>
               </xs:simpleType>
             </xs:element>
           </xs:sequence>
         </xs:complexType>
       </xs:element>
     </xs:sequence>
   </xs:complexType>
</xs:schema>
```
### **2.2.4.6 PullAdjustmentType**

The complex type **rm:PullAdjustmentType** MUST be included in element **Pull** (section [2.2.3.18\)](#page-30-0) during a **PullMessage** (section [2.2.2.14\)](#page-17-0).

```
<?xml version="1.0" encoding="utf-8"?>
<xs:schema xmlns:xs="http://www.w3.org/2001/XMLSchema" 
xmlns:rm="http://schemas.microsoft.com/2006/11/ResourceManagement" 
targetNamespace="http://schemas.microsoft.com/2006/11/ResourceManagement">
  <xs:complexType name="PullAdjustmentType">
     <xs:sequence>
       <xs:element name="StartingIndex" type="rm:StartingIndexType"/>
       <xs:element name="EnumerationDirection" type="rm:EnumerationDirectionType"/>
     </xs:sequence>
   </xs:complexType>
</xs:schema>
```
The simple type **rm:StartingIndexType** is defined in section [2.2.5.8.](#page-42-1)

The simple type **rm:EnumerationDetailType** is defined in section [2.2.5.4.](#page-41-1)

## **2.2.4.7 SelectionType**

The complex type **rm:SelectionType** defines element **rm:Selection** (section [2.2.3.23\)](#page-33-0). The complex type includes a sequence of identity attribute names to use in selection.

```
<?xml version="1.0" encoding="utf-8"?>
<xs:schema xmlns:xs="http://www.w3.org/2001/XMLSchema" 
xmlns:rm="http://schemas.microsoft.com/2006/11/ResourceManagement" 
targetNamespace="http://schemas.microsoft.com/2006/11/ResourceManagement">
  <xs:complexType name="SelectionType">
```

```
 <xs:sequence>
      <xs:element name="string" type="rm:AttributeTypeXmlType" minOccurs="1" 
maxOccurs="unbounded"/>
    </xs:sequence>
   </xs:complexType>
</xs:schema>
```
The simple type **rm:AttributeTypeXmlType** is defined in section [2.2.5.2.](#page-39-0)

## **2.2.5 Simple Types**

The following table summarizes the set of common XML Schema simple type definitions defined by this specification. XML Schema simple type definitions that are specific to a particular operation are described with that operation.

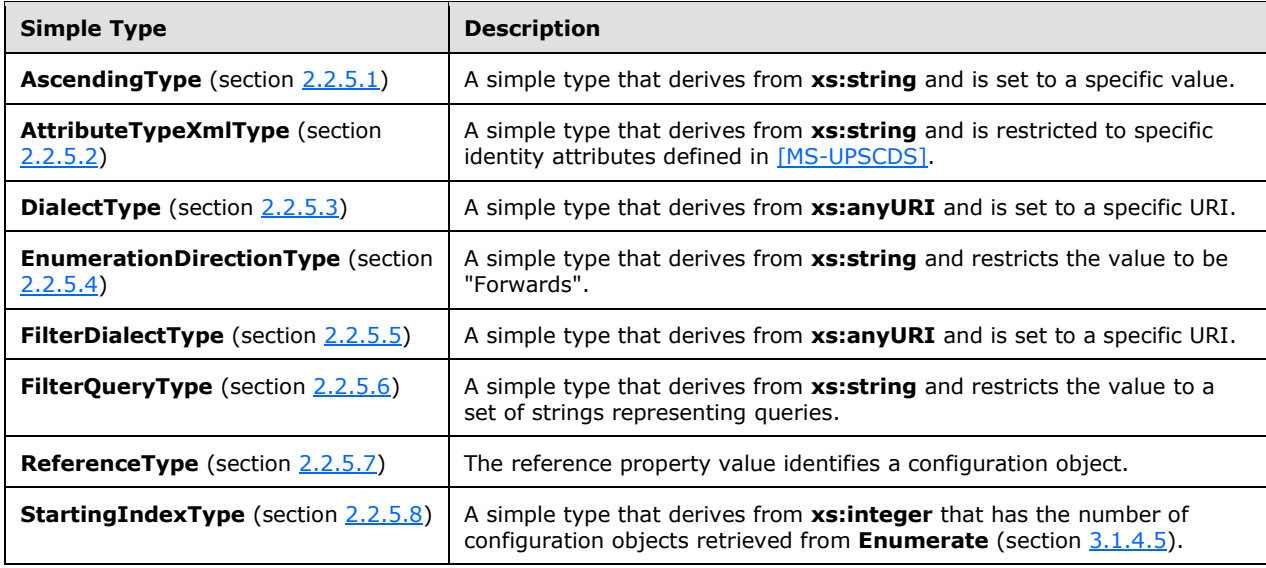

## <span id="page-38-0"></span>**2.2.5.1 AscendingType**

The simple type **rm:AscendingType** derives from **xs:string** and MUST be the string literal "true".

```
<?xml version="1.0" encoding="utf-8"?>
<xs:schema xmlns:xs="http://www.w3.org/2001/XMLSchema" 
targetNamespace="http://schemas.microsoft.com/2006/11/ResourceManagement">
   <xs:simpleType name="AscendingType">
     <xs:restriction base="xs:string">
       <xs:enumeration value="true"/>
    </xs:restriction>
   </xs:simpleType>
</xs:schema>
```
### <span id="page-39-0"></span>**2.2.5.2 AttributeTypeXmlType**

The simple type **rm:AttributeTypeXmlType** derives from **xs:string** and is restricted to valid identity attributes defined in [\[MS-UPSCDS\]](%5bMS-UPSCDS%5d.pdf#Section_f817255989dd4bb69a70fcf9a3dc1e77) section 2.

```
<?xml version="1.0" encoding="utf-8"?>
<xs:schema xmlns:xs="http://www.w3.org/2001/XMLSchema" 
targetNamespace="http://schemas.microsoft.com/2006/11/ResourceManagement">
   <xs:simpleType name="AttributeTypeXmlType">
     <xs:restriction base="xs:string">
       <xs:enumeration value="AccountName"/>
       <xs:enumeration value="ActionParameter"/>
       <xs:enumeration value="ActionType"/>
       <xs:enumeration value="ActionWorkflowDefinition"/>
       <xs:enumeration value="AD_UserCannotChangePassword"/>
       <xs:enumeration value="Address"/>
       <xs:enumeration value="Assistant"/>
       <xs:enumeration value="AuthenticationWorkflowDefinition"/>
       <xs:enumeration value="AuthNLockoutRegistrationID"/>
       <xs:enumeration value="AuthNWFLockedOut"/>
       <xs:enumeration value="AuthNWFRegistered"/>
       <xs:enumeration value="AuthorizationWorkflowDefinition"/>
       <xs:enumeration value="City"/>
       <xs:enumeration value="Company"/>
       <xs:enumeration value="ComputedMember"/>
       <xs:enumeration value="ConnectedObjectType"/>
       <xs:enumeration value="ConnectedSystem"/>
       <xs:enumeration value="ConnectedSystemScope"/>
       <xs:enumeration value="CostCenter"/>
       <xs:enumeration value="CostCenterName"/>
       <xs:enumeration value="Country"/>
       <xs:enumeration value="CreateConnectedSystemObject"/>
       <xs:enumeration value="CreatedTime"/>
       <xs:enumeration value="CreateILMObject"/>
       <xs:enumeration value="Creator"/>
       <xs:enumeration value="DeletedTime"/>
       <xs:enumeration value="Department"/>
       <xs:enumeration value="Dependency"/>
       <xs:enumeration value="Description"/>
       <xs:enumeration value="DetectedRulesList"/>
       <xs:enumeration value="DisconnectConnectedSystemObject"/>
       <xs:enumeration value="DisplayName"/>
       <xs:enumeration value="Domain"/>
       <xs:enumeration value="DomainConfiguration"/>
       <xs:enumeration value="Email"/>
       <xs:enumeration value="EmployeeEndDate"/>
       <xs:enumeration value="EmployeeID"/>
       <xs:enumeration value="EmployeeStartDate"/>
       <xs:enumeration value="EmployeeType"/>
       <xs:enumeration value="ExistenceTest"/>
       <xs:enumeration value="ExpectedRulesList"/>
       <xs:enumeration value="ExpirationTime"/>
       <xs:enumeration value="ExplicitMember"/>
       <xs:enumeration value="Filter"/>
       <xs:enumeration value="FirstName"/>
       <xs:enumeration value="FlowType"/>
       <xs:enumeration value="FreezeCount"/>
       <xs:enumeration value="FreezeLevel"/>
       <xs:enumeration value="GrantRight"/>
       <xs:enumeration value="ILMObjectType"/>
       <xs:enumeration value="ILMScoping"/>
       <xs:enumeration value="InitialFlow"/>
       <xs:enumeration value="IsRASEnabled"/>
       <xs:enumeration value="JobTitle"/>
       <xs:enumeration value="LastName"/>
       <xs:enumeration value="LastResetAttemptTime"/>
       <xs:enumeration value="Locale"/>
       <xs:enumeration value="LoginName"/>
```

```
 <xs:enumeration value="MailNickname"/>
  <xs:enumeration value="Manager"/>
   <xs:enumeration value="MembershipCondition"/>
  <xs:enumeration value="MiddleName"/>
  <xs:enumeration value="MobilePhone"/>
  <xs:enumeration value="MVObjectID"/>
  <xs:enumeration value="ObjectID"/>
  <xs:enumeration value="ObjectSID"/>
  <xs:enumeration value="ObjectType"/>
   <xs:enumeration value="OfficeFax"/>
  <xs:enumeration value="OfficeLocation"/>
  <xs:enumeration value="OfficePhone"/>
  <xs:enumeration value="PersistentFlow"/>
  <xs:enumeration value="Photo"/>
  <xs:enumeration value="PostalCode"/>
  <xs:enumeration value="Precedence"/>
   <xs:enumeration value="PrincipalRelativeToResource"/>
  <xs:enumeration value="PrincipalSet"/>
  <xs:enumeration value="ProxyAddressCollection"/>
  <xs:enumeration value="Register"/>
  <xs:enumeration value="RegistrationRequired"/>
  <xs:enumeration value="RelationshipCriteria"/>
  <xs:enumeration value="ResetPassword"/>
   <xs:enumeration value="ResourceCurrentRelativeToPrincipal"/>
  <xs:enumeration value="ResourceCurrentSet"/>
  <xs:enumeration value="ResourceFinalRelativeToPrincipal"/>
  <xs:enumeration value="ResourceFinalSet"/>
  <xs:enumeration value="ResourceTime"/>
  <xs:enumeration value="SIDHistory"/>
  <xs:enumeration value="SyncConfig-attribute-inclusion"/>
   <xs:enumeration value="SyncConfig-capabilities-mask"/>
  <xs:enumeration value="SyncConfig-category"/>
  <xs:enumeration value="SyncConfig-component_mappings"/>
  <xs:enumeration value="SyncConfig-controller-configuration"/>
  <xs:enumeration value="SyncConfig-creation-time"/>
  <xs:enumeration value="SyncConfig-dn-construction"/>
  <xs:enumeration value="SyncConfig-encrypted-attributes"/>
  <xs:enumeration value="SyncConfig-export-attribute-flow"/>
  <xs:enumeration value="SyncConfig-export-type"/>
  <xs:enumeration value="SyncConfig-extension"/>
  <xs:enumeration value="SyncConfig-format-version"/>
  <xs:enumeration value="SyncConfig-id"/>
  <xs:enumeration value="SyncConfig-import-attribute-flow"/>
  <xs:enumeration value="SyncConfig-internal-version"/>
   <xs:enumeration value="SyncConfig-join"/>
  <xs:enumeration value="SyncConfig-last-modification-time"/>
  <xs:enumeration value="SyncConfig-ma-companyname"/>
  <xs:enumeration value="SyncConfig-ma-listname"/>
  <xs:enumeration value="SyncConfig-ma-partition-data"/>
  <xs:enumeration value="SyncConfig-ma-run-data"/>
  <xs:enumeration value="SyncConfig-ma-ui-settings"/>
  <xs:enumeration value="SyncConfig-mv-deletion"/>
  <xs:enumeration value="SyncConfig-password-change-history-size"/>
  <xs:enumeration value="SyncConfig-password-sync"/>
  <xs:enumeration value="SyncConfig-password-sync-allowed"/>
  <xs:enumeration value="SyncConfig-private-configuration"/>
  <xs:enumeration value="SyncConfig-projection"/>
  <xs:enumeration value="SyncConfig-provisioning"/>
   <xs:enumeration value="SyncConfig-provisioning-cleanup"/>
  <xs:enumeration value="SyncConfig-provisioning-cleanup-type"/>
  <xs:enumeration value="SyncConfig-provisioning-type"/>
  <xs:enumeration value="SyncConfig-schema"/>
  <xs:enumeration value="SyncConfig-stay-disconnector"/>
   <xs:enumeration value="SyncConfig-sub-type"/>
  <xs:enumeration value="SyncConfig-version"/>
  <xs:enumeration value="SynchronizationRuleParameters"/>
   <xs:enumeration value="Temporal"/>
 </xs:restriction>
```

```
 </xs:simpleType>
</xs:schema>
```
# <span id="page-41-2"></span>**2.2.5.3 DialectType**

The simple type **rm:DialectType** derives from **xs:anyURI** and requires that the URI be set to:

```
http://schemas.microsoft.com/2006/11/ResourceManagement/Dialect/IdentityAttributeType-
20080602
<?xml version="1.0" encoding="utf-8"?>
<xs:schema xmlns:xs="http://www.w3.org/2001/XMLSchema" 
targetNamespace="http://schemas.microsoft.com/2006/11/ResourceManagement">
   <xs:simpleType name="DialectType">
     <xs:restriction base="xs:anyURI">
       <xs:enumeration 
value="http://schemas.microsoft.com/2006/11/ResourceManagement/Dialect/IdentityAttributeType-
20080602"/>
    </xs:restriction>
   </xs:simpleType>
</xs:schema>
```
## <span id="page-41-1"></span>**2.2.5.4 EnumerationDirectionType**

The simple type **rm:EnumerationDirectionType** derives from **xs:string** and MUST be the value "Forwards".

```
<?xml version="1.0" encoding="utf-8"?>
<xs:schema xmlns:xs="http://www.w3.org/2001/XMLSchema" 
targetNamespace="http://schemas.microsoft.com/2006/11/ResourceManagement">
   <xs:simpleType name="EnumerationDirectionType">
     <xs:restriction base="xs:string">
       <xs:enumeration value="Forwards"/>
     </xs:restriction>
   </xs:simpleType>
</xs:schema>
```
# <span id="page-41-0"></span>**2.2.5.5 FilterDialectType**

The simple type **rm:FilterDialectType** derives from **xs:anyURI** and requires that the URI be:

```
http://schemas.microsoft.com/2006/11/XPathFilterDialect
<?xml version="1.0" encoding="utf-8"?>
<xs:schema xmlns:xs="http://www.w3.org/2001/XMLSchema" 
targetNamespace="http://schemas.microsoft.com/2006/11/ResourceManagement">
  <xs:simpleType name="FilterDialectType">
    <xs:restriction base="xs:anyURI">
       <xs:enumeration value="http://schemas.microsoft.com/2006/11/XPathFilterDialect"/>
     </xs:restriction>
   </xs:simpleType>
</xs:schema>
```
### <span id="page-42-0"></span>**2.2.5.6 FilterQueryType**

The simple type **rm:FilterQueryType** derives from **xs:string** and restricts the value to one of a set of specified string values.

```
<?xml version="1.0" encoding="utf-8"?>
<xs:schema xmlns:xs="http://www.w3.org/2001/XMLSchema" 
targetNamespace="http://schemas.microsoft.com/2006/11/ResourceManagement">
   <xs:simpleType name="FilterQueryType">
     <xs:restriction base="xs:string">
       <xs:enumeration value="/ma-data"/>
       <xs:enumeration value="/mv-data"/>
       <xs:enumeration value="/Person"/>
       <xs:enumeration value="/ManagementPolicyRule"/>
       <xs:enumeration value="/Set"/>
     </xs:restriction>
   </xs:simpleType>
</xs:schema>
```
#### <span id="page-42-2"></span>**2.2.5.7 ReferenceType**

The simple type **rm:ReferenceType** uniquely identifies a configuration object and contains a **[GUID](#page-6-0)**. **rm:ReferenceType** extends **xs:string** with the following restrictions:

```
 Preceded by the literal "urn:uuid:" 
 A reference type is of format GUID ([MS-DTYP] section 2.3.2.3).
 No open bracket ({) at the beginning and no close bracket (}) at the end of the reference 
type. 
 <?xml version="1.0" encoding="utf-8"?>
<xs:schema xmlns:xs="http://www.w3.org/2001/XMLSchema" 
 targetNamespace="http://schemas.microsoft.com/2006/11/ResourceManagement">
    <xs:simpleType name="ReferenceType">
      <xs:restriction base="xs:string">
        <xs:pattern value="urn:uuid:([0-9a-fA-F]{8}-[0-9a-fA-F]{4}-[0-9a-fA-F]{4}-[0-9a-fA-
 F]{4}-[0-9a-fA-F]{12})" />
      </xs:restriction>
    </xs:simpleType>
 </xs:schema>
```
### <span id="page-42-1"></span>**2.2.5.8 StartingIndexType**

The simple type **rm:StartingIndexType** derives from **xs:integer**.

```
<?xml version="1.0" encoding="utf-8"?>
<xs:schema xmlns:xs="http://www.w3.org/2001/XMLSchema" 
xmlns:rm="http://schemas.microsoft.com/2006/11/ResourceManagement" 
targetNamespace="http://schemas.microsoft.com/2006/11/ResourceManagement">
   <xs:simpleType name="StartingIndexType">
    <xs:restriction base="xs:integer"/>
   </xs:simpleType>
</xs:schema>
```
## **2.2.6 Attributes**

This specification does not define any common XML Schema attribute definitions.

## **2.2.7 Groups**

This specification does not define any common XML Schema group definitions.

### **2.2.8 Attribute Groups**

This specification does not define any common XML Schema attribute group definitions.

# <span id="page-44-1"></span>**3 Protocol Details**

The following sections describe the behavior of the UPS: Configuration Protocol Extensions. The server exposes three endpoints that are described in depth in section  $3.1$ : Resource, ResourceFactory, and Enumeration.

This protocol extends [\[MS-WSTIM\]](%5bMS-WSTIM%5d.pdf#Section_08164681df9149bda0eace949d1cc536) and [\[WSENUM\]](http://go.microsoft.com/fwlink/?LinkId=90580) and follows the client-server model, in which a client sends a SOAP message containing an encrypted request to the server and the server responds with a SOAP message containing either an encrypted response or an encrypted SOAP fault if an error occurs during server processing. SOAP messages are transported using [\[WSSE 1.0\]](http://go.microsoft.com/fwlink/?LinkId=113701) for signing and encryption. Each SOAP message that is received by either the client or the server is processed by [WSSE 1.0] for verification and decryption steps prior to being provided to this protocol. See section [5.1](#page-73-0) for security considerations.

This protocol allows protocol servers to notify protocol clients of application-level faults using SOAP faults. Except where specified, these SOAP faults are not significant for interoperability, and protocol clients can interpret them in an implementation-specific manner.

## <span id="page-44-0"></span>**3.1 Server Details**

The Server role defines three endpoints: Resource, ResourceFactory, and Enumeration.

The Resource endpoint is defined by the **Resource** port type in [\[WXFR\]](http://go.microsoft.com/fwlink/?LinkId=90587) and is used to process the following operations:

- **Get** (section [3.1.4.1\)](#page-45-0)
- **Put** (section [3.1.4.2\)](#page-47-0)
- **Delete** (section [3.1.4.3\)](#page-49-0)

The ResourceFactory endpoint is defined by the **ResourceFactory** port type in [WXFR] and is used to process the following operation:

**Create** (section [3.1.4.4\)](#page-50-0)

The Enumeration endpoint is defined by the **DataSource** port type in [\[WSENUM\]](http://go.microsoft.com/fwlink/?LinkId=90580) and is used to process the following operations:

- **Enumerate** (section [3.1.4.5\)](#page-51-0)
- **Pull** (section [3.1.4.6\)](#page-53-0)
- **Release** (section [3.1.4.7\)](#page-54-0)
- **GetStatus** (section [3.1.4.9\)](#page-55-0)
- **Renew** (section [3.1.4.8\)](#page-54-1)

#### **3.1.1 Abstract Data Model**

No new abstract data model is needed other than that specified in [\[MS-WSTIM\]](%5bMS-WSTIM%5d.pdf#Section_08164681df9149bda0eace949d1cc536) and [\[MS-UPSCDS\].](%5bMS-UPSCDS%5d.pdf#Section_f817255989dd4bb69a70fcf9a3dc1e77)

#### **3.1.2 Timers**

None.

### **3.1.3 Initialization**

The server MUST configure the symmetric key for use in [\[WSSC1.3\].](http://go.microsoft.com/fwlink/?LinkId=131545)

#### **3.1.4 Message Processing Events and Sequencing Rules**

This section defines the operations supported by the Resource, ResourceFactory, and Enumeration endpoints.

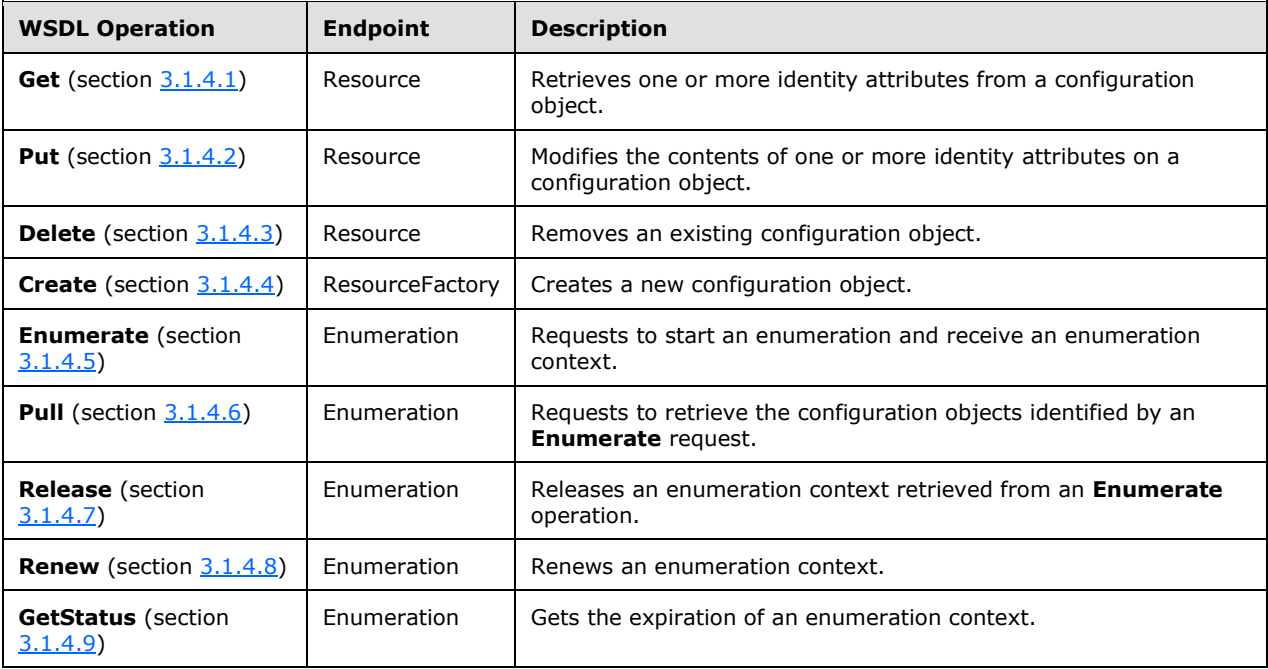

Beyond the resource data model requirements of [\[WXFR\],](http://go.microsoft.com/fwlink/?LinkId=90587) [\[MS-WSTIM\],](%5bMS-WSTIM%5d.pdf#Section_08164681df9149bda0eace949d1cc536) and [\[MS-UPSCDS\],](%5bMS-UPSCDS%5d.pdf#Section_f817255989dd4bb69a70fcf9a3dc1e77) there are no sequencing requirements for the server role in the **Create**, **Get**, **Put**, and **Delete** operations. The definitions of identity attributes in [MS-UPSCDS] include specification of requirements on the server role when processing a **Create** or a **Put** operation that includes one or more identity attributes.

The **Pull**, **Release**, **Renew**, and **GetStatus** operations MUST include the enumeration context obtained from the response of the **Enumerate** operation. Therefore, the **Pull**, **Release**, **Renew**, and **GetStatus** operations MUST be invoked subsequent to the **Enumerate** operation.

When the server receives a request that contains a **diag:ActivityID**, the server MUST process this header based on the processing rules specified in [\[MS-NETTR\].](%5bMS-NETTR%5d.pdf#Section_9c5f8cb55a4f425a9c384f1a2b46e6d0)

When the server receives a request that contains a **wsc:ContextID**, the server MUST process this header based on the processing rules specified in [\[MC-NETCEX\].](%5bMC-NETCEX%5d.pdf#Section_a7f26280491f465b9914c5eb5322dbb4)

### <span id="page-45-0"></span>**3.1.4.1 Get**

The protocol client uses the **Get** operation to retrieve specific identity attributes of one configuration object.

A client sends the message **BaseObjectSearchRequestMessage** (section [2.2.2.3\)](#page-13-0) to request the server to retrieve an existing configuration object. If the server accepts the request, the server MUST send message **BaseObjectSearchResponseMessage** (section [2.2.2.4\)](#page-14-0) in response.

s:Header/rm:ResourceReferenceProperty

The server MUST use the value in the request message SOAP header element **rm: ResourceReferenceProperty** (section [2.2.3.22\)](#page-33-1) to identify which configuration object to retrieve. If the element **rm:ResourceReferenceProperty** is not present, then the server behavior is undefined.

da:BaseObjectSearchResponse/da:PartialAttribute

The element **da:BaseObjectSearchResponse** in message **BaseObjectSearchResponseMessage** MUST include one element **da:PartialAttribute** (section [2.2.3.16\)](#page-29-0) for each element **da:AttributeType** (section [2.2.3.2\)](#page-22-0) in the element **da:BaseObjectSearchRequest** in message **BaseObjectSearchRequestMessage**. The server MUST respond with the current value of each requested identity attribute.

If the client does not have permission to retrieve any of the requested identity attributes of the configuration object, then the server MUST respond with the **PermissionDeniedFault** (section [2.2.2.11\)](#page-16-0) SOAP fault.

If the client provides a malformed **BaseObjectSearchRequestMessage** message that does not satisfy the definition in section 2.2.2.3, then the server behavior is undefined.

```
 <wsdl:operation name="Get">
       <soap12:operation soapAction="http://schemas.xmlsoap.org/ws/2004/09/transfer/Get" 
style="document" />
       <wsdl:input message="da:BaseObjectSearchRequestMessage" 
wsa:Action="http://schemas.xmlsoap.org/ws/2004/09/transfer/Get">
         <soap12:body use="literal" />
         <soap:header message="da:BaseObjectSearchRequestMessage" part="operationheader" 
use="literal"/>
       </wsdl:input>
       <wsdl:output message="da:BaseObjectSearchResponseMessage" 
wsa:Action="http://schemas.xmlsoap.org/ws/2004/09/transfer/GetResponse">
         <soap12:body use="literal" />
       </wsdl:output>
       <wsdl:fault name="InvalidRepresentation ">
        <soap12:fault use="literal" name="InvalidRepresentation" 
namespace="http://schemas.xmlsoap.org/ws/2004/09/transfer" />
       </wsdl:fault>
       <wsdl:fault name="PermissionDeniedFault">
         <soap12:fault use="literal" name="PermissionDeniedFault" 
namespace="http://schemas.microsoft.com/2006/11/ResourceManagement" />
       </wsdl:fault>
     </wsdl:operation>
```
### **3.1.4.1.1 Messages**

The following table summarizes the set of WSDL message definitions that are specific to this operation.

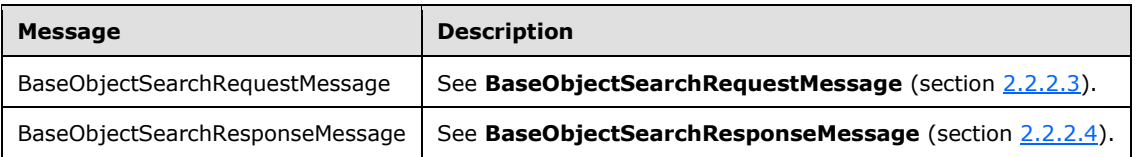

### **3.1.4.1.2 Elements**

The following table summarizes the XML Schema element definitions that are specific to this operation.

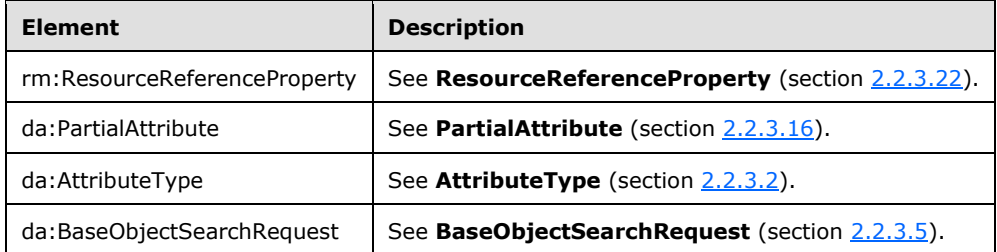

#### <span id="page-47-0"></span>**3.1.4.2 Put**

The protocol client uses the **Put** operation to modify specific identity attributes of one existing configuration object.

The protocol client sends the message **ModifyRequestMessage** (section [2.2.2.12\)](#page-16-1) to request the server to change the values of identity attributes on an existing configuration object. If the server accepts the request, then the server MUST send message **ModifyResponseMessage** (section [2.2.2.13\)](#page-17-1) in response.

s:Header/rm:ResourceReferenceProperty

The server MUST use the value in the request message SOAP header element **rm: ResourceReferenceProperty** (section [2.2.3.22\)](#page-33-1) to identify which configuration object to modify. If the **rm:ResourceReferenceProperty** element is not present, then the server MUST respond with the **InvalidRepresentation** (section [2.2.2.21\)](#page-20-0) SOAP fault.

If the server accepts the request, then the server MUST apply all changes to the configuration object.

If the client provides a malformed message **ModifyRequestMessage** that does not satisfy the definition in section 2.2.2.12, then the server MUST respond with an **InvalidRepresentation** (section 2.2.2.21) SOAP fault.

If the client does not have permission to change one or more of the identity attributes then the server MUST respond with a **PermissionDeniedFault** (section [2.2.2.11\)](#page-16-0) SOAP fault.

If the client provides a new value that does not match the representation defined in [\[MS-UPSCDS\],](%5bMS-UPSCDS%5d.pdf#Section_f817255989dd4bb69a70fcf9a3dc1e77) the server MUST respond with an InvalidRepresentation SOAP fault.

As a profile of [\[MS-WSTIM\],](%5bMS-WSTIM%5d.pdf#Section_08164681df9149bda0eace949d1cc536) this specification requires the WSDL operation **Put** (section 3.1.4.2) to distinguish modifying single-valued and multi-valued identity attributes. Single-valued and multivalued are defined in [MS-UPSCDS] section [2.](#page-10-0) If the client requests to change a single-valued identity attribute with XML attribute **da:operation** of either values "add" or "delete", then the server MUST respond with an **UnwillingToPerform** (section [2.2.2.20\)](#page-20-1) SOAP fault. If the client requests to change a single-valued identity attribute with XML attribute da:operation set to value "replace", and the server otherwise accepts the message, then the server MUST replace the existing value with the new value.

If the client requests to change a multi-valued identity attribute with XML attribute **da:operation** set to value "replace", then the server MUST respond with an **UnwillingToPerform** SOAP fault.

If the client requests to change a multi-valued identity attribute with XML attribute **da:operation** set to value "add", and the server otherwise accepts the message, then the server SHOULD $\leq$ 1> add the new value to the multi-valued identity attribute. There is no requirement that the order of added values be preserved. If the new value already exists as a value of the multi-valued identity attribute, then the server MUST respond with an **UnwillingToPerform** SOAP fault.

If the client requests to change a multi-valued identity attribute with XML attribute **da:operation** set to value "delete", and the server otherwise accepts the message, then the server SHOUL[D<2>](#page-96-1) remove the new value from the multi-valued identity attribute. If the new value does not exist in the multi-valued identity attribute, then the server MUST respond with an UnwillingToPerform SOAP fault.

If the client requests to change any of the following identity attributes:

- ObjectID
- ObjectType
- Creator
- CreatedTime
- ResourceTime
- DeletedTime

then the server MUST respond with an **InvalidRepresentation** SOAP fault.

```
<wsdl:operation name="Put">
       <soap12:operation soapAction="http://schemas.xmlsoap.org/ws/2004/09/transfer/Put" 
style="document" />
       <wsdl:input message="da:ModifyRequestMessage" 
wsa:Action="http://schemas.xmlsoap.org/ws/2004/09/transfer/Put">
         <soap12:body use="literal" />
         <soap:header message="da:ModifyRequestMessage" part="operationheader" use="literal"/>
       </wsdl:input>
       <wsdl:output message="da:ModifyResponseMessage" 
wsa:Action="http://schemas.xmlsoap.org/ws/2004/09/transfer/PutResponse">
         <soap12:body use="literal" />
       </wsdl:output>
       <wsdl:fault name="InvalidRepresentation ">
         <soap12:fault use="literal" name="I" 
namespace="http://schemas.xmlsoap.org/ws/2004/09/transfer" />
       </wsdl:fault>
       <wsdl:fault name="PermissionDeniedFault">
         <soap12:fault use="literal" name="PermissionDeniedFault" 
namespace="http://schemas.microsoft.com/2006/11/ResourceManagement" />
       </wsdl:fault>
       <wsdl:fault name="UnwillingToPerform ">
        <soap12:fault use="literal" name="UnwillingToPerform" 
namespace="http://schemas.microsoft.com/2006/11/IdentityManagement/DirectoryAccess" />
       </wsdl:fault>
     </wsdl:operation>
```
#### **3.1.4.2.1 Messages**

The following table summarizes the set of WSDL message definitions that are specific to this operation.

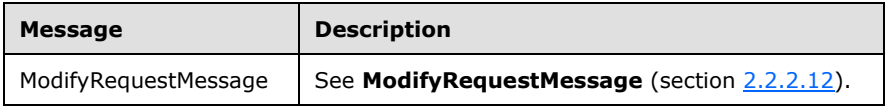

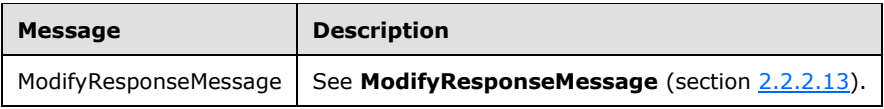

#### **3.1.4.2.2 Elements**

The following table summarizes the XML Schema element definitions that are specific to this operation.

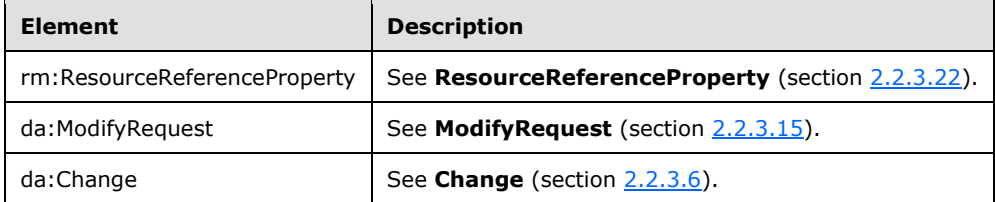

#### **3.1.4.2.3 Attributes**

The following table summarizes the XML Schema attribute definitions that are specific to this operation.

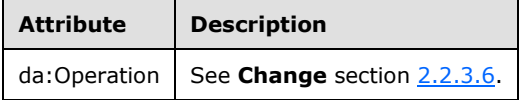

### <span id="page-49-0"></span>**3.1.4.3 Delete**

The protocol client uses the **Delete** operation to delete an existing configuration object.

The protocol client sends the message **DeleteRequestMessage** section [2.2.2.5](#page-14-1) to request the server to delete one existing configuration object. If the server accepts the request, then the server MUST send message **DeleteResponseMessage** section [2.2.2.6](#page-14-2) in response.

```
s:Header/rm:ResourceReferenceProperty
```
The server MUST use the value in the request message SOAP header element **rm:ResourceReferenceProperty** (section [2.2.3.22\)](#page-33-1) to identify which configuration object to delete.

If the server accepts the request then the server MUST delete the configuration object.

If the configuration object does not exist, then the server MUST respond with an **EndpointUnavailable** (section [2.2.2.22\)](#page-20-2) SOAP fault.

If the client does not have permission to delete the configuration object, then the server MUST respond with a **PermissionDeniedFault** (section [2.2.2.11\)](#page-16-0) SOAP fault.

```
 <wsdl:operation name="Delete">
      <soap12:operation soapAction="http://schemas.xmlsoap.org/ws/2004/09/transfer/Delete" 
style="document" />
```

```
 <wsdl:input message="da:DeleteRequestMessage" 
wsa:Action="http://schemas.xmlsoap.org/ws/2004/09/transfer/Delete">
        <soap:header message="da:DeleteRequestMessage" part="objectidentityheader" 
use="literal"/>
       </wsdl:input>
       <wsdl:output message="da:DeleteResponseMessage" 
wsa:Action="http://schemas.xmlsoap.org/ws/2004/09/transfer/DeleteResponse">
         <soap12:body use="literal" />
       </wsdl:output>
       <wsdl:fault name="EndpointUnavailable"> <soap12:fault use="literal" 
name="EndpointUnavailable" namespace="http://schemas.xmlsoap.org/ws/2004/08/addressing"/>
       </wsdl:fault>
       <wsdl:fault name="PermissionDeniedFault">
        <soap12:fault use="literal" name="PermissionDeniedFault" 
namespace="http://schemas.microsoft.com/2006/11/ResourceManagement" />
       </wsdl:fault>
     </wsdl:operation>
```
#### **3.1.4.3.1 Messages**

The following table summarizes the set of WSDL message definitions that are specific to this operation.

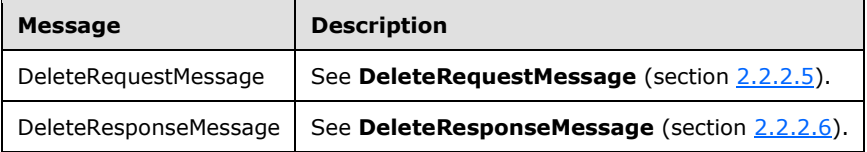

## **3.1.4.3.2 Elements**

The following table summarizes the WSDL Schema element definitions that are specific to this operation.

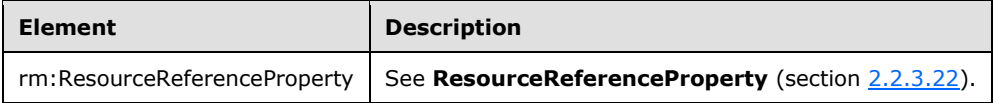

## <span id="page-50-0"></span>**3.1.4.4 Create**

The protocol client uses the **Create** operation to create a new configuration object.

The protocol client sends the message **AddRequestMessage** (section [2.2.2.1\)](#page-12-0) to request the server to create one new configuration object. If the server accepts the request, then the server MUST send message **AddResponseMessage** (section [2.2.2.2\)](#page-13-1) in response.

If the server accepts the request then the server MUST create the configuration object.

If the client does not have permission to create the configuration object, then the server MUST respond with a **PermissionDeniedFault** (section [2.2.2.11\)](#page-16-0) SOAP fault.

If the client provides a malformed message **AddRequestMessage** that does not satisfy the definition in section 2.2.2.1, then the server MUST respond with an **InvalidRepresentation** (section [2.2.2.21\)](#page-20-0) SOAP fault.

If the client requests to provide values for any of the following identity attributes, then the server MUST respond with an **InvalidRepresentation** SOAP fault:

- ObjectId
- Creator
- CreatedTime
- ResourceTime
- DeletedTime

```
<wsdl:operation name="Create">
       <soap12:operation soapAction="http://schemas.xmlsoap.org/ws/2004/09/transfer/Create" 
style="document" />
       <wsdl:input message="da:AddRequestMessage" 
wsa:Action="http://schemas.xmlsoap.org/ws/2004/09/transfer/Create">
         <soap12:body use="literal" />
         <soap:header message="da:AddRequestMessage" part="operationheader" use="literal"/>
       </wsdl:input>
       <wsdl:output message="da:AddResponseMessage" 
wsa:Action="http://schemas.xmlsoap.org/ws/2004/09/transfer/CreateResponse">
         <soap12:body use="literal" />
       </wsdl:output>
       <wsdl:fault name="InvalidRepresentation ">
         <soap12:fault use="literal" name="InvalidRepresentation" 
namespace="http://schemas.xmlsoap.org/ws/2004/09/transfer" />
       </wsdl:fault>
       <wsdl:fault name="PermissionDeniedFault">
         <soap12:fault use="literal" name="PermissionDeniedFault" 
namespace="http://schemas.microsoft.com/2006/11/ResourceManagement" />
       </wsdl:fault>
     </wsdl:operation>
```
### **3.1.4.4.1 Messages**

The following table summarizes the set of WSDL message definitions that are specific to this operation.

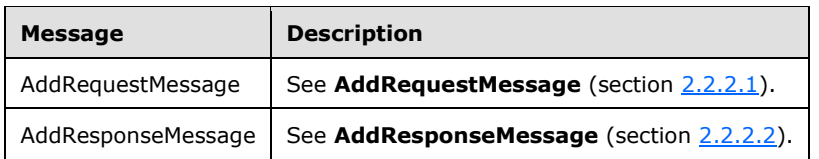

### <span id="page-51-0"></span>**3.1.4.5 Enumerate**

The protocol client uses the **Enumerate** operation to select existing configuration objects that match a given filter.

The protocol client sends the message **EnumerateMessage** (section [2.2.2.7\)](#page-15-0) to request the server to initiate a new enumeration context and return zero or more configuration objects that match the filter. If the server accepts the request, then the server MUST send message **EnumerateResponseMessage** (section [2.2.2.8\)](#page-15-1) in response.

As a profile of [\[WSENUM\],](http://go.microsoft.com/fwlink/?LinkId=90580) the server MUST NOT send **wsen:FilterDialectRequestedUnavailable** SOAP fault. The server MUST NOT send **wsen:CannotProcessFilter** SOAP fault. The server MUST NOT send **wsen:InvalidExpirationTime** SOAP fault.

If a configuration object matches the filter and the client does not have permission to read the configuration object, then the server MUST omit the configuration object from the results.

If **wsen:Filter** (section [2.2.3.12\)](#page-28-0) is the value "/ma-data", then the server MUST return in this response and subsequent responses zero or more configuration objects with identity attribute **ObjectType** set to "ma-data".

If **wsen:Filter** is the value "/mv-data", then the server MUST return in this response and subsequent responses zero or more configuration objects with identity attribute **ObjectType** set to "mv-data".

If **wsen:Filter** is the value "/Person", then the server MUST return in this response and subsequent responses zero or more configuration objects with identity attribute **ObjectType** set to "Person".

If **wsen:Filter** is the value "/ManagementPolicyRule", then the server MUST return in this response and subsequent responses zero or more configuration identity objects with attribute **ObjectType** set to "ManagementPolicyRule".

If **wsen:Filter** is the value "/Set", then the server MUST return in this response and subsequent responses zero or more configuration objects with identity attribute **ObjectType** set to "Set".

The server returns the first **wsen:MaxElements** number of objects in the response. The remaining configuration objects are left for subsequent **Pull** (section [3.1.4.6\)](#page-53-0) operations. If the number of objects returned is fewer than or equal to **wsen:MaxElements**, then the server MUST include **wsen:EndOfSequence** and MUST NOT include **wsen:EnumerationContext**.

To operate on the results produced in EnumerateResponseMessage, the client MUST set the **wsen:EnumerationContext** (section [2.2.3.9\)](#page-27-0) value to the server for all further [WSENUM] messages except **Enumerate**.

```
 <wsdl:operation name="Enumerate">
  <wsdl:input
    message="wsen:EnumerateMessage"
    wsa:Action="http://schemas.xmlsoap.org/ws/2004/09/enumeration/Enumerate"
    />
  <wsdl:output
    message="wsen:EnumerateResponseMessage"
    wsa:Action="http://schemas.xmlsoap.org/ws/2004/09/enumeration/EnumerateResponse"
   />
 </wsdl:operation>
```
#### **3.1.4.5.1 Messages**

The following table summarizes the set of WSDL message definitions that are specific to this operation.

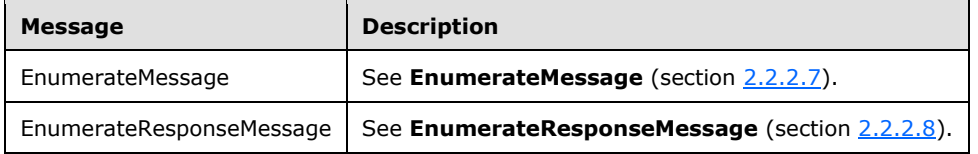

#### **3.1.4.5.2 Elements**

The following table summarizes the WSDL Schema element definitions that are specific to this operation.

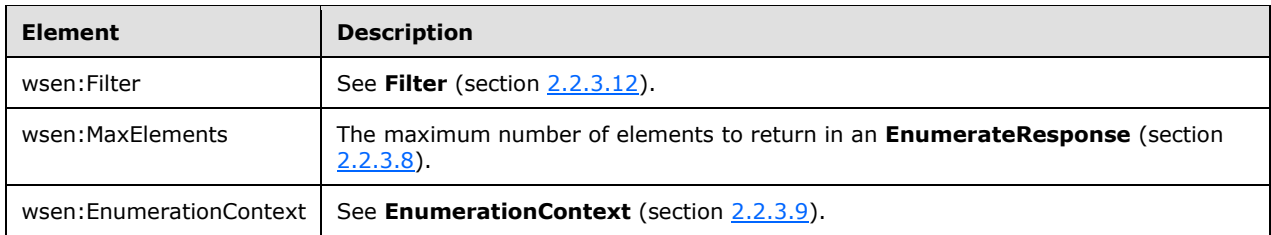

#### **3.1.4.5.2.1 MaxElements**

The maximum number of elements to return in an **EnumerateResponse** (section [2.2.3.8\)](#page-26-0).

As an extension to [\[WSENUM\],](http://go.microsoft.com/fwlink/?LinkId=90580) the element **wsen:MaxElements** MUST be present as a child of **wsen:Enumerate**. The element **wsen:MaxElements** is defined in [WSENUM] section 3.2.

#### <span id="page-53-0"></span>**3.1.4.6 Pull**

The protocol client uses the **Pull** operation to retrieve additional configuration objects that match the filter provided in a preceding **Enumerate** operation (section [3.1.4.5\)](#page-51-0).

The protocol client sends the message **PullMessage** (section [2.2.2.14\)](#page-17-0) to request the server to retrieve additional configuration objects that match the filter. If the server accepts the request, then the server MUST send message **PullResponseMessage** (section [2.2.2.15\)](#page-18-0) in response.

As a profile of [\[WSENUM\],](http://go.microsoft.com/fwlink/?LinkId=90580) the server MUST NOT send **wsen:InvalidEnumerationContext** SOAP fault. The server MUST NOT send **wsen:TimedOut** SOAP fault.

If the number of objects returned is fewer than **wsen:MaxElements**, then the server MUST include **wsen:EndOfSequence** and MUST NOT include **wsen:EnumerationContext**.

```
<wsdl:operation name="Pull">
       <wsdl:input
         message="wsen:PullMessage"
         wsa:Action="http://schemas.xmlsoap.org/ws/2004/09/enumeration/Pull"
         />
       <wsdl:output
         message="wsen:PullResponseMessage"
         wsa:Action="http://schemas.xmlsoap.org/ws/2004/09/enumeration/PullResponse"
        / </wsdl:operation>
```
#### **3.1.4.6.1 Messages**

The following table summarizes the set of WSDL message definitions that are specific to this operation.

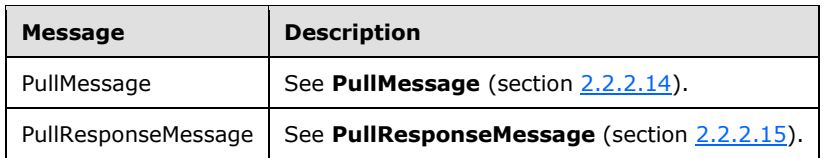

#### <span id="page-54-0"></span>**3.1.4.7 Release**

The protocol client uses the **Release** operation to notify the protocol server that the protocol client no longer uses its enumeration context.

The protocol client sends the message **ReleaseMessage** (section [2.2.2.16\)](#page-18-1) to request that the element **wsen: EnumerationContext** (section [2.2.3.9\)](#page-27-0) be released. If the server accepts the request, then the server MUST send the message **ReleaseResponseMessage** (section [2.2.2.17\)](#page-18-2) in response.

```
 <wsdl:operation name="Release">
   <wsdl:input
     message="wsen:ReleaseMessage"
     wsa:Action="http://schemas.xmlsoap.org/ws/2004/09/enumeration/Release"
     />
  <wsdl:output
    message="wsen:ReleaseResponseMessage"
     wsa:Action="http://schemas.xmlsoap.org/ws/2004/09/enumeration/ReleaseResponse"
     />
 </wsdl:operation>
```
#### **3.1.4.7.1 Messages**

The following table summarizes the set of WSDL message definitions that are specific to this operation.

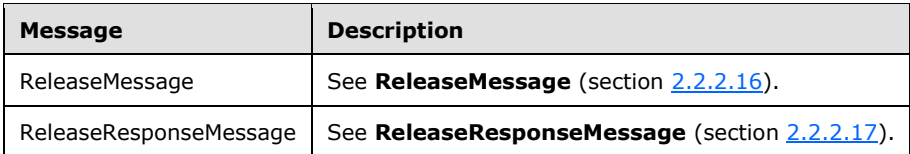

#### <span id="page-54-1"></span>**3.1.4.8 Renew**

The protocol client uses the **Renew** operation to renew its enumeration context.

The protocol client sends the message **RenewMessage** (section [2.2.2.18\)](#page-19-0) to request that the element **wsen:EnumerationContext** (section [2.2.3.9\)](#page-27-0) be renewed. If the server accepts the request, then the server MUST send message **RenewResponseMessage** (section [2.2.2.19\)](#page-19-1) in response.

As a profile of [\[WSENUM\],](http://go.microsoft.com/fwlink/?LinkId=90580) the server MUST NOT send a **wsen:UnableToRenew** SOAP fault.

```
 <wsdl:operation name="Renew" >
      <wsdl:input
        message="wsen:RenewMessage"
        wsa:Action="http://schemas.xmlsoap.org/ws/2004/09/enumeration/Renew"
        />
      <wsdl:output
        message="wsen:RenewResponseMessage"
        wsa:Action="http://schemas.xmlsoap.org/ws/2004/09/enumeration/RenewResponse"
 />
    </wsdl:operation>
```
#### **3.1.4.8.1 Messages**

The following table summarizes the set of WSDL message definitions that are specific to this operation.

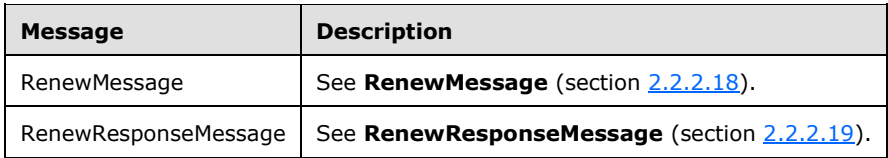

### <span id="page-55-0"></span>**3.1.4.9 GetStatus**

The protocol client uses the **GetStatus** operation to retrieve the current expiration of its enumeration context.

The protocol client sends the message **GetStatusMessage** (section [2.2.2.9\)](#page-15-2) to request the expiration time of the element **wsen:EnumerationContext** (section [2.2.3.9\)](#page-27-0). If the server accepts the request, then the server MUST send the message **GetStatusResponseMessage** (section [2.2.2.10\)](#page-16-2) in response.

```
 <wsdl:operation name="GetStatus" >
  <wsdl:input
    message="wsen:GetStatusMessage"
     wsa:Action="http://schemas.xmlsoap.org/ws/2004/09/enumeration/GetStatus"
   / <wsdl:output
    message="wsen:GetStatusResponseMessage"
     wsa:Action="http://schemas.xmlsoap.org/ws/2004/09/enumeration/GetStatusResponse"
     />
 </wsdl:operation>
```
### **3.1.4.9.1 Messages**

The following table summarizes the set of WSDL message definitions that are specific to this operation.

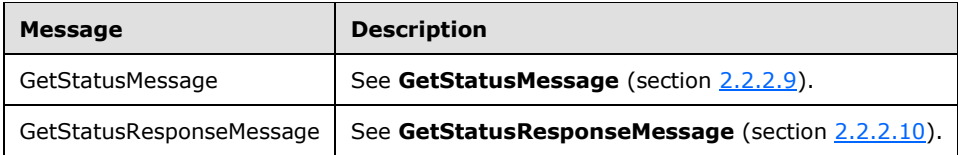

### **3.1.5 Timer Events**

None.

#### **3.1.6 Other Local Events**

None.

### **3.2 Client Details**

The UPS: Configuration Protocol Extensions client exchanges messages with three server endpoints defined in section [3.1.](#page-44-0)

#### **3.2.1 Abstract Data Model**

No new abstract data model is needed other than that specified in [\[MS-WSTIM\]](%5bMS-WSTIM%5d.pdf#Section_08164681df9149bda0eace949d1cc536) and [\[WSENUM\].](http://go.microsoft.com/fwlink/?LinkId=90580)

#### **3.2.2 Timers**

None.

#### **3.2.3 Initialization**

The initial conditions of this protocol include acquisition by the client of the server URL to which to connect and of the necessary server-side permissions, as determined by the protocol server's rights model. These initial conditions are implementation-dependent and do not affect interoperability.

The client MUST configure the symmetrical key for use in  $[WSSC1.3]$ . No additional initialization is required beyond that specified in  $[SOAP1.2/1]$  and  $[WSSC1.3]$ .

#### **3.2.4 Message Processing Events and Sequencing Rules**

There is no sequence required for the operations **Create** (section [3.1.4.4\)](#page-50-0), **Get** (section [3.1.4.1\)](#page-45-0), **Put**  (section [3.1.4.2\)](#page-47-0), and **Delete** (section [3.1.4.3\)](#page-49-0). The operations **Pull** (section [3.1.4.6\)](#page-53-0), **Release**  (section [3.1.4.7\)](#page-54-0), **Renew** (section [3.1.4.8\),](#page-54-1) and **GetStatus** (section [3.1.4.9\)](#page-55-0) MUST follow the operation **Enumerate** (section [3.1.4.5\)](#page-51-0). The element **wsen:EnumerationContext** (section [2.2.3.9\)](#page-27-0) included in the response message operation **Enumerate** MUST be included in the requests of operations **Pull**, **Release**, **Renew**, and **GetStatus**.

The client MUST omit **rm:StartingIndex** for the operation **Enumerate** and MUST send as the value of **rm:StartingIndex** in each subsequent **Pull** operation for the enumeration context returned by **Enumerate** the value of **rm:CurrentIndex** returned to the client from the previous **Pull** or **Enumerate** response for that enumeration context.

The client MAY send a request that contains a **diag:ActivityID** that conforms to the schema and processing rules specified in [\[MS-NETTR\].](%5bMS-NETTR%5d.pdf#Section_9c5f8cb55a4f425a9c384f1a2b46e6d0)

The client MAY send a request that contains a **wsc:ContextID** that conforms to the schema and processing rules specified in [\[MC-NETCEX\].](%5bMC-NETCEX%5d.pdf#Section_a7f26280491f465b9914c5eb5322dbb4)

#### **3.2.5 Timer Events**

None.

#### **3.2.6 Other Local Events**

None.

# **4 Protocol Examples**

This section provides examples of the messages described in section  $\frac{3}{2}$ , prior to any encryption being applied to the contents of the messages by the WS-Security encryption step for transport.

### **4.1 Example of Creating a Synchronization Object**

In this example, the protocol client requests the protocol server to create a new synchronization object using the **Create** operation (section [3.1.4.4\)](#page-50-0). The client sends the message **AddRequestMessage** (section [4.1.1\)](#page-57-0), and the server responds with message **AddResponseMessage** (section [4.1.2\)](#page-57-1).

#### <span id="page-57-0"></span>**4.1.1 SOAP AddRequestMessage**

```
<?xml version="1.0" encoding="utf-8"?>
<s:Envelope xmlns:s="http://www.w3.org/2003/05/soap-envelope" 
xmlns:xsi="http://www.w3.org/2001/XMLSchema-instance" 
xmlns:da="http://schemas.microsoft.com/2006/11/IdentityManagement/DirectoryAccess"
xmlns:wsa="http://www.w3.org/2005/08/addressing">
     <s:Header>
         <wsa:Action 
s:mustUnderstand="1">http://schemas.xmlsoap.org/ws/2004/09/transfer/Create</wsa:Action>
         <da:IdentityManagementOperation s:mustUnderstand="1" />
         <wsa:ReplyTo>
<wsa:Address>http://www.w3.org/2005/08/addressing/anonymous</wsa:Address>
         </wsa:ReplyTo>
         <wsa:To 
s:mustUnderstand="1">http://localhost:5725/ResourceManagementService/ResourceFactory</wsa:To> 
</s:Header>
     <s:Body>
         <da:AddRequest 
Dialect="http://schemas.microsoft.com/2006/11/ResourceManagement/Dialect/IdentityAttributeTyp
e-20080602">
             <da:AttributeTypeAndValue>
                  <da:AttributeType>ObjectType</da:AttributeType>
                 <da:AttributeValue>
                     <rm:ObjectType>ma-data</rm:ObjectType>
                 </da:AttributeValue>
             </da:AttributeTypeAndValue>
             <da:AttributeTypeAndValue>
                 <da:AttributeType>DisplayName</da:AttributeType>
                <da:AttributeValue>
                     <rm:DisplayName>
                       Active Directory Management Agent
                    </rm:DisplayName>
                 </da:AttributeValue>
             </da:AttributeTypeAndValue>
         </da:AddRequest>
     </s:Body>
</s:Envelope>
```
### <span id="page-57-1"></span>**4.1.2 SOAP AddResponseMessage**

```
<s:Envelope xmlns:wsa="http://www.w3.org/2005/08/addressing" 
xmlns:s="http://www.w3.org/2003/05/soap-envelope"
xmlns:rm="http://schemas.microsoft.com/2006/11/ResourceManagement">
     <s:Header>
         <wsa:Action 
s:mustUnderstand="1">http://schemas.xmlsoap.org/ws/2004/09/transfer/CreateResponse</a:Action>
         <wsa:RelatesTo>urn:uuid:0ad4aa5a-80d2-4afb-a7ba-718b93dc1f53</a:RelatesTo>
     </s:Header>
     <s:Body>
```
*[MS-UPSCP] - v20160715 User Profile Synchronization (UPS): Configuration Protocol Extensions Copyright © 2016 Microsoft Corporation Release: July 15, 2016*

```
 <ResourceCreated xmlns:xsi="http://www.w3.org/2001/XMLSchema-instance" 
xmlns:xsd="http://www.w3.org/2001/XMLSchema" 
xmlns="http://schemas.xmlsoap.org/ws/2004/09/transfer">
             <wsa:EndpointReference>
                 <Address>http://127.0.0.1:5725/ResourceManagementService/Resource</Address>
                 <wsa:ReferenceProperties>
                     <rm:ResourceReferenceProperty>urn:uuid:fa14aafd-d74b-4833-bd94-
94c96ee1b278</rm:ResourceReferenceProperty>
                 </wsa:ReferenceProperties>
            </rm:EndpointReference>
         </ResourceCreated>
     </s:Body>
</s:Envelope>
```
#### **4.2 Example of Retrieving a Synchronization Object**

In this example, the protocol client requests the protocol server to retrieve the previously created configuration object using the **Get** operation (section [3.1.4.1\)](#page-45-0). The client sends the message **BaseObjectSearchRequestMessage** (section [4.2.1\)](#page-58-0), and the server responds with message **BaseObjectSearchResponseMessage** (section [4.2.2\)](#page-58-1).

#### <span id="page-58-0"></span>**4.2.1 SOAP BaseObjectSearchRequestMessage**

```
<s:Envelope 
  xmlns:s="http://www.w3.org/2003/05/soap-envelope"
       xmlns:wsa="http://www.w3.org/2005/08/addressing"
       xmlns:xsi="http://www.w3.org/2001/XMLSchema-instance"
       xmlns:xsd="http://www.w3.org/2001/XMLSchema"
xmlns:da="http://schemas.microsoft.com/2006/11/IdentityManagement/DirectoryAccess" 
xmlns:rm="http://schemas.microsoft.com/2006/11/ResourceManagement">
  <s:Header>
     <wsa:Action>http://schemas.xmlsoap.org/ws/2004/09/transfer/Get</wsa:Action>
     <da:IdentityManagementOperation s:mustUnderstand="1" />
     <rm:ResourceReferenceProperty>
       urn:uuid:fa14aafd-d74b-4833-bd94-94c96ee1b278
    </rm:ResourceReferenceProperty>
       <wsa:MessageID>
          urn:uuid:928f9abe-875d-4bc1-bb5f-d1be16c035c3
       </wsa:MessageID>
       <wsa:ReplyTo>
         <wsa:Address>http://www.w3.org/2005/08/addressing/anonymous</wsa:Address>
       </wsa:ReplyTo>
     <wsa:To>
      http://www.fabrikam.com:5725/IdentityManagementService/Resource
    \langle/wsa:To>
   </s:Header>
  <s:Body>
    <da:BaseObjectSearchRequest Dialect=" 
http://schemas.microsoft.com/2006/11/ResourceManagement/Dialect/IdentityAttributeType-
20080602">
       <da:AttributeType>ObjectType</da:AttributeType>
       <da:AttributeType>DisplayName</da:AttributeType>
     </da:BaseObjectSearchRequest >
   </s:Body>
</s:Envelope>
```
#### <span id="page-58-1"></span>**4.2.2 SOAP BaseObjectSearchResponseMessage**

```
<s:Envelope
  xmlns:s="http://www.w3.org/2003/05/soap-envelope"
       xmlns:wsa="http://www.w3.org/2005/08/addressing"
```

```
 xmlns:xsi="http://www.w3.org/2001/XMLSchema-instance"
xmlns:da="http://schemas.microsoft.com/2006/11/IdentityManagement/DirectoryAccess"
       xmlns:xsd="http://www.w3.org/2001/XMLSchema"
       xmlns:wsc="http://schemas.microsoft.com/ws/2006/05/context"
xmlns="http://schemas.microsoft.com/2006/11/IdentityManagement/DirectoryAccess" 
xmlns:rm="http://schemas.microsoft.com/2006/11/ResourceManagement">
   <s:Header>
     <wsa:Action>
       http://schemas.xmlsoap.org/ws/2004/09/transfer/GetResponse
     </wsa:Action>
     <wsa:RelatesTo>urn:uuid:928f9abe-875d-4bc1-bb5f-d1be16c035c3</wsa:RelatesTo>
     <wsa:To>
      http://www.w3.org/2005/08/addressing/anonymous
    \langle/wsa:To\rangle <wsc:Context>
       <wsc:InstanceId>19bc8ea5-27f8-4136-97a2-3699697fd271</wsc:InstanceId>
     </wsc:Context>
   </s:Header>
   <s:Body>
     <da:BaseObjectSearchResponse>
       <da:PartialAttribute>
           <rm:ObjectType>ma-data</rm:ObjectType>
       </da:PartialAttribute>
       <da:PartialAttribute>
          <rm:DisplayName>Active Directory Management Agent</rm:DisplayName>
       </da:PartialAttribute>
     </da:BaseObjectSearchResponse>
   </s:Body>
</s:Envelope>
```
### **4.3 Example of Modifying a Synchronization Object**

In this example, the protocol client requests the protocol server to modify the previously created configuration object using the **Put** operation (section [3.1.4.2\)](#page-47-0). The client sends the message **ModifyRequestMessage** (section  $4.3.1$ ), and the server responds with message **ModifyResponseMessage** (section [4.3.2\)](#page-60-0).

### <span id="page-59-0"></span>**4.3.1 SOAP ModifyRequestMessage**

```
<s:Envelope 
    xmlns:s="http://www.w3.org/2003/05/soap-envelope" 
       xmlns:wsa="http://www.w3.org/2005/08/addressing"
       xmlns:xsi="http://www.w3.org/2001/XMLSchema-instance"
       xmlns:xsd="http://www.w3.org/2001/XMLSchema"
xmlns:da="http://schemas.microsoft.com/2006/11/IdentityManagement/DirectoryAccess" 
xmlns:rm="http://schemas.microsoft.com/2006/11/ResourceManagement">
   <s:Header>
     <wsa:Action>
       http://schemas.xmlsoap.org/ws/2004/09/transfer/Put
     </wsa:Action>
     <da:IdentityManagementOperation s:mustUnderstand="1" />
     <rm:ResourceReferenceProperty>
       urn:uuid:fa14aafd-d74b-4833-bd94-94c96ee1b278
    </rm:ResourceReferenceProperty>
     <wsa:MessageID>
       urn:uuid:5fb63904-b05a-408d-8a4a-4d2f9332568e
     </wsa:MessageID>
     <wsa:ReplyTo>
       <wsa:Address>http://www.w3.org/2005/08/addressing/anonymous</wsa:Address>
     </wsa:ReplyTo>
    \langlewsa\cdotTo\rangle http://www.fabrikam.com:5725/IdentityManagementService/Resource
    \langle/wsa:To\rangle
```

```
 </s:Header>
  <s:Body>
    <da:ModifyRequest Dialect=" 
http://schemas.microsoft.com/2006/11/ResourceManagement/Dialect/IdentityAttributeType-
20080602">
       <da:Change Operation="replace">
         <da:AttributeType>DisplayName</da:AttributeType>
         <da:AttributeValue>
          <rm:DisplayName>AD Management Agent</rm:DisplayName>
         </da:AttributeValue>
       </da:Change>
     </da:ModifyRequest>
   </s:Body>
</s:Envelope>
```
#### <span id="page-60-0"></span>**4.3.2 SOAP ModifyResponseMessage**

```
<s:Envelope 
    xmlns:s="http://www.w3.org/2003/05/soap-envelope" 
    xmlns:wsa="http://www.w3.org/2005/08/addressing"
    xmlns:wsc="http://schemas.microsoft.com/ws/2006/05/context">
   <s:Header>
     <wsa:Action>
       http://schemas.xmlsoap.org/ws/2004/09/transfer/PutResponse
     </wsa:Action>
     <wsa:RelatesTo>
       urn:uuid:5fb63904-b05a-408d-8a4a-4d2f9332568e
      </wsa:RelatesTo>
    <wsa:To> http://www.w3.org/2005/08/addressing/anonymous
    \langle/wsa:To\rangle <wsc:Context>
       <wsc:InstanceId>19bc8ea5-27f8-4136-97a2-3699697fd271</wsc:InstanceId>
     </wsc:Context>
   </s:Header>
   <s:Body />
</s:Envelope>
```
#### **4.4 Example of Deleting a Synchronization Object**

In this example, the protocol client requests the protocol server to delete the previously created configuration object using the **Delete** operation (section [3.1.4.3\)](#page-49-0). The client sends the message **DeleteRequestMessage** (section [4.4.1\)](#page-60-1), and the server responds with message **DeleteResponseMessage** (section [4.4.2\)](#page-61-0).

For convenience, this example also includes encrypted versions of the message **DeleteRequestMessage** (section 4.4.2) and message **DeleteResponseMessage** (section [4.4.4\)](#page-63-0) to illustrate how the protocol is represented after being passed to  $NSSP1.2/10.1$ ].

### <span id="page-60-1"></span>**4.4.1 SOAP DeleteRequestMessage**

```
<s:Envelope
       xmlns:s="http://www.w3.org/2003/05/soap-envelope"
       xmlns:wsa="http://www.w3.org/2005/08/addressing"
       xmlns:xsi="http://www.w3.org/2001/XMLSchema-instance"
       xmlns:xsd=http://www.w3.org/2001/XMLSchema
xmlns:da="http://schemas.microsoft.com/2006/11/IdentityManagement/DirectoryAccess" 
xmlns:rm="http://schemas.microsoft.com/2006/11/ResourceManagement">
   <s:Header>
     <wsa:Action>http://schemas.xmlsoap.org/ws/2004/09/transfer/Delete</wsa:Action>
```

```
 <rm:ResourceReferenceProperty>
       urn:uuid:fa14aafd-d74b-4833-bd94-94c96ee1b278
    </rm:ResourceReferenceProperty>
     <wsa:MessageID>
         urn:uuid:c694c005-75a2-4cb1-84f9-8d6890da9958
     </wsa:MessageID>
     <wsa:ReplyTo>
        <wsa:Address>http://www.w3.org/2005/08/addressing/anonymous</wsa:Address>
     </wsa:ReplyTo>
     <wsa:To>
      http://www.fabrikam.com:5725/IdentityManagementService/Resource
     </wsa:To>
   </s:Header>
   <s:Body />
</s:Envelope>
```
#### <span id="page-61-0"></span>**4.4.2 SOAP DeleteResponseMessage**

```
<s:Envelope 
   xmlns:s="http://www.w3.org/2003/05/soap-envelope" 
   xmlns:wsa=http://www.w3.org/2005/08/addressing
   xmlns:wsc="http://schemas.microsoft.com/ws/2006/05/context">
   <s:Header>
     <wsa:Action>
       http://schemas.xmlsoap.org/ws/2004/09/transfer/DeleteResponse
     </wsa:Action>
     <wsa:RelatesTo>urn:uuid:c694c005-75a2-4cb1-84f9-8d6890da9958</wsa:RelatesTo>
    <sub>wsa:</sub> To></sub>
       http://www.w3.org/2005/08/addressing/anonymous
     </wsa:To>
     <wsc:Context>
       <wsc:InstanceId>19bc8ea5-27f8-4136-97a2-3699697fd271</wsc:InstanceId>
     </wsc:Context>
   </s:Header>
   <s:Body />
</s:Envelope>
```
### **4.4.3 SOAP Encrypted DeleteRequestMessage**

```
<s:Envelope xmlns:s="http://www.w3.org/2003/05/soap-envelope" 
xmlns:wsa="http://www.w3.org/2005/08/addressing" xmlns:u="http://docs.oasis-
open.org/wss/2004/01/oasis-200401-wss-wssecurity-utility-1.0.xsd">
   <s:Header>
     <wsa:Action s:mustUnderstand="1" 
u:Id=" 4">http://schemas.xmlsoap.org/ws/2004/09/transfer/Delete</wsa:Action>
     <ResourceReferenceProperty 
xmlns="http://schemas.microsoft.com/2006/11/ResourceManagement">urn:uuid:88a0aad6-d9eb-454b-
9bfb-b7007e3f0be7</ResourceReferenceProperty>
     <wsa:MessageID u:Id="_5">urn:uuid:40b2951b-abae-4503-ac1c-33ae3f595512</wsa:MessageID>
    \leqwsa:ReplyTo u:Id=" 6" <wsa:Address>http://www.w3.org/2005/08/addressing/anonymous</wsa:Address>
     </wsa:ReplyTo>
     <wsa:To s:mustUnderstand="1" 
u:Id="_7">http://fimdc1:5725/ResourceManagementService/Resource</wsa:To>
     <o:Security s:mustUnderstand="1" xmlns:o="http://docs.oasis-open.org/wss/2004/01/oasis-
200401-wss-wssecurity-secext-1.0.xsd">
       <u:Timestamp u:Id="uuid-14fce77a-a1a7-4423-9b3a-65e7708e28af-417">
         <u:Created>2009-06-09T17:33:47.091Z</u:Created>
         <u:Expires>2009-06-09T17:38:47.091Z</u:Expires>
       </u:Timestamp>
       <c:SecurityContextToken u:Id="uuid-ad80351b-2771-4303-b9a3-1ecf78188dbb-27" 
xmlns:c="http://schemas.xmlsoap.org/ws/2005/02/sc">
         <c:Identifier>urn:uuid:cef0945a-c70c-45f6-897d-490a4032769b</c:Identifier>
```

```
 </c:SecurityContextToken>
       <c:DerivedKeyToken u:Id="_0" xmlns:c="http://schemas.xmlsoap.org/ws/2005/02/sc">
         <o:SecurityTokenReference>
           <o:Reference ValueType="http://schemas.xmlsoap.org/ws/2005/02/sc/sct" URI="#uuid-
ad80351b-2771-4303-b9a3-1ecf78188dbb-27"/>
         </o:SecurityTokenReference>
         <c:Offset>0</c:Offset>
         <c:Length>24</c:Length>
         <c:Nonce>s2L5LlcKfCOBkobF9uEN4A==</c:Nonce>
       </c:DerivedKeyToken>
       <c:DerivedKeyToken u:Id="_1" xmlns:c="http://schemas.xmlsoap.org/ws/2005/02/sc">
         <o:SecurityTokenReference>
           <o:Reference ValueType="http://schemas.xmlsoap.org/ws/2005/02/sc/sct" URI="#uuid-
ad80351b-2771-4303-b9a3-1ecf78188dbb-27"/>
         </o:SecurityTokenReference>
         <c:Nonce>37srittB4snFuL+twYnBhw==</c:Nonce>
       </c:DerivedKeyToken>
       <e:ReferenceList xmlns:e="http://www.w3.org/2001/04/xmlenc#">
         <e:DataReference URI="#_3"/>
         <e:DataReference URI="#_8"/>
       </e:ReferenceList>
       <e:EncryptedData Id="_8" Type="http://www.w3.org/2001/04/xmlenc#Element" 
xmlns:e="http://www.w3.org/2001/04/xmlenc#">
         <e:EncryptionMethod Algorithm="http://www.w3.org/2001/04/xmlenc#aes256-cbc"/>
         <KeyInfo xmlns="http://www.w3.org/2000/09/xmldsig#">
           <o:SecurityTokenReference>
             <o:Reference URI="#_1"/>
           </o:SecurityTokenReference>
         </KeyInfo>
         <e:CipherData>
```
<e:CipherValue>Zn8uDzuYkdIwfKOFDFCrZlvXRWuT3J49g5jEIDjkuGEGK52M7/oudMBOal2mzfpOOY7SUZR6fpDeX7 9mkZ1Id/Qz90gposQ9jALV/QSfN/XcawAdevMApuRsDqn3yYEgR1+KTSFhz+mGQ+AU/wnXQKJY05NbFsJQ4+fzZuTXCHG 0gy5Y8gTiMnpk33VxOPgzlrOc4OIHPARh43hdjnU4uky2G03JNgEshiY9WqgOEpvgzH06tOnHwM2Sp2FyZNdKcO4dnw4F 1HkRYr7Ku00RDrXPjj/25E5wn5MB3g02Pb9aGnlTxYXQi88/gZ82+OB7stmhFqhAw739ksGGe9fAdsfEkpZh/1g6J09TZ MjWOotm3NeisziSQblpkQqd/Fl+XjD2adHy1QOYI4XUXP7mDa09bh6jKsprsY9UF32dp3Cbig6wicNDCDaGWAlEaEJ94+ k1LXzrBFmB7xzq1aXUQkP6Z3+mLBjp98J9RSrun2vtGsbn+eXbRgISfNcVjGnQgJiMPACjB+jJRWSRGRmlXvkrxt/dfN5 KsuTg4QaS4dWIdsedhiHt9wDMTGO/ZxXTbBlNFmMSY0JXKa0dL+EL1S/cj4W7LmQROJg8HX5OvLWNRViI+5mGuzwgvyKn HYvN2vYnitoc4WZ8aqJoQEa7sQXnd3soQF7ic/oSNOC0gHrJfImpaP5Vs2+D/f3VGt9yAkwRXsTgR1mBVMGLkdPoNtDRP N+gs2/yQNQ48QhAAyItEZ+UZ/2tFxKJ0Q8lO1I6aeWmFMedbdkx2bRyYctzBHlGCyXv0BG8Vlv62/6SFvU+zc+J9CTZl5 +wZxE/a30gbC9gea7efGqnpnj3JmrwBC9rZb/4rzmEeugj4qRh24+OWEOH8W82H8anSL+//h+Gh6kAToD1tlQK0QSL25c RxlM0c8Pl1XQujAy4vo/E40PTwfHLtKPSWO8KOi9DzQC1EU3gvEM8v8nY2WZSjwou1dpiJMPY5D8ioh6BvSSmBBz+LSCT vVzUB7Y/Qome0Sb6pkzCqjjJF9caWAP3Hr6F17JITBzv+saMSCqQUlWi/WTtcHFNnxIt49LgnrrUoA6kdMxPpdHAA69+h e8VhfmLZ60BYVZup6B6dvY/LgjHg1j1f3a4dcu7fo6bmBTyerV3bYlDF9V+0DvdkYPhi2ymnkvLxF28xB1e12aW92Mafh ox0fjQUHwosfEmuMwvSscqz2u6eAjmzw1BYBa8iY6P2y4wFBNiErTwNfHdunZsf1f72vMRuCMf4xaCtKBcF1sl4MWjfRN Z42eQ55ZDpT/3wfJ2WJLCHDfD/+UOMs6fMJ8wtJ+PoaOnCo0PyLZV02iYhj0/Ez1qi0sB0ejH7xRvNBUL2cymC9HH2+4S bTPwpl+9u1/deLavsZ/hMBgSV6RnKrZNhyYIVqHnKSnNJlEs365/nXlJ2BaKqFId9j4IIUh0qcqHMM+xoRX+vujSrhANv gdg6ME3qzmrfJArQHKAC+5HnObSXdbfJ9aIhpT/TvnpNaq1dUcfh8hCxu7qt/qkCQzq+o5kCk7U+oCf4Y6xO1/sVMBD74 Duk7sqVm+wVxUxAS/VxEctzA7SnuRSZ1tVd7pyyhV8dyaV7PDgt3lBYiphss8R4EHIhFCVWcvnEC1NG0s5yDL5HxrYlJw MWG0koFWq7JPOhtI2XtD333Qz9UI1sAX0skcsu84iXOkYR2wKElr4JJ/NS2Tn7B3YOqB1+r0TnYG86Qms/UQkLo53nnch 4T+j6UScRcL0KKELz9eyvwBoktReaMoFc6xv9Kh2V51/bly7tDC5m/gALP53iv9ncDvhPaziurWXHiTfP8U4ntEbiSsYf mY669tiBaI7n67yQVm/OX0T4Eb5NyaybNggv55m0n65BT2it3WyBT3xuBlOt3Og504/QiUu8kGvOwhdIQl1VLDgGV9kBK YFlaJvnC6vBt0NLBRNvqFwgnFi9FcXJd6K5QMDojpBYibqtEghjJqYE/hWRAPltZxbmkglnAkrqZXY8FgCPVh2KgtnSjR TfuZfgsuMFCDzbJU8eGT2OEXpr9RLwFW8ym02GXIBPl5iE8jOZS6IFA235M2xnjkQyMobri7rlQYi0lCXr4bWVvuWwbx1 WNGXx/sL5OKxfCAEN2nS67CtPBd8i+ERu8L1Ppry1YcGHAsqPdcDzQ97TDngqxRpB64JgMAJIJQ1NSrAhA2u/BM40u+Pq R8j3LhUBXwPxgVJQBF1hznxbpiwP4KQUrYWGv1Nd6ev0k9SBp0opGdLv7/CWUDlRLEp4FanfjME+HvVhGGGVhn8y6YqHJ lHxaIUMo/LnsRGfFzchXSl4eQ0JIbJVl/ACw3OO02dL5+4brLe09AcpLkb0nF+fL3aw6vvXnKRwIb1ZzbGxFbuv7tVf7W 81QTXrbvjL5LtWLh+XAdwHcu5btj+srM6ITbq8x381noP3C6OVcw+y0YHlPjuGxYk2XTtuw2M6GdL8ne9bgbHjkEgu1CB MbECVPfQT86EL4JAna6Y0FAZ8FCjqXxwH9G/+Vr0Ktl0rucnpz8RcsX6mbJvDHHUGQArbiguhNQmtZx2kyG3wjYorWQF0 NKSrcWlba2Shkt0JAg8IiaiosAjSPZRqp2mn2BirAKIAZ8S5sdWI7KtFVB9y/PQ5nrMijKkC6z4uob0tHLzz+7r0olW1C aPvY/o</e:CipherValue> </e:CipherData> </e:EncryptedData> </o:Security>

 </s:Header>  $\leq$ s:Body u:Id=" 2"> <e:EncryptedData Id="\_3" Type="http://www.w3.org/2001/04/xmlenc#Content" xmlns:e="http://www.w3.org/2001/04/xmlenc#"> <e:EncryptionMethod Algorithm="http://www.w3.org/2001/04/xmlenc#aes256-cbc"/>

```
 <KeyInfo xmlns="http://www.w3.org/2000/09/xmldsig#">
         <o:SecurityTokenReference xmlns:o="http://docs.oasis-open.org/wss/2004/01/oasis-
200401-wss-wssecurity-secext-1.0.xsd">
          <o:Reference URI="#_1"/>
         </o:SecurityTokenReference>
       </KeyInfo>
       <e:CipherData>
         <e:CipherValue>30wzQUEv/1nHI+juADLlltf4lxZMJrMsj6utajIDUr0=</e:CipherValue>
       </e:CipherData>
     </e:EncryptedData>
   </s:Body>
</s:Envelope>
```
#### <span id="page-63-0"></span>**4.4.4 SOAP Encrypted DeleteResponseMessage**

```
<s:Envelope xmlns:s="http://www.w3.org/2003/05/soap-envelope" 
xmlns:wsa="http://www.w3.org/2005/08/addressing" xmlns:u="http://docs.oasis-
open.org/wss/2004/01/oasis-200401-wss-wssecurity-utility-1.0.xsd">
   <s:Header>
     <wsa:Action s:mustUnderstand="1" 
u:Id=" 4">http://schemas.xmlsoap.org/ws/2004/09/transfer/DeleteResponse</wsa:Action>
     <wsa:RelatesTo u:Id="_5">urn:uuid:40b2951b-abae-4503-ac1c-33ae3f595512</wsa:RelatesTo>
     <Context u:Id="_6" xmlns="http://schemas.microsoft.com/ws/2006/05/context">
       <Property name="instanceId">aef2994f-79ee-4184-981e-6e9b08449fbf</Property>
     </Context>
     <o:Security s:mustUnderstand="1" xmlns:o="http://docs.oasis-open.org/wss/2004/01/oasis-
200401-wss-wssecurity-secext-1.0.xsd">
       <u:Timestamp u:Id="uuid-ad80351b-2771-4303-b9a3-1ecf78188dbb-30">
         <u:Created>2009-06-09T17:35:23.749Z</u:Created>
         <u:Expires>2009-06-09T17:40:23.749Z</u:Expires>
       </u:Timestamp>
       <c:DerivedKeyToken u:Id="_0" xmlns:c="http://schemas.xmlsoap.org/ws/2005/02/sc">
         <o:SecurityTokenReference>
           <o:Reference URI="urn:uuid:cef0945a-c70c-45f6-897d-490a4032769b" 
ValueType="http://schemas.xmlsoap.org/ws/2005/02/sc/sct"/>
         </o:SecurityTokenReference>
         <c:Offset>0</c:Offset>
         <c:Length>24</c:Length>
         <c:Nonce>gz3yN2Xr+sN702SVxLttxQ==</c:Nonce>
       </c:DerivedKeyToken>
       <c:DerivedKeyToken u:Id="_1" xmlns:c="http://schemas.xmlsoap.org/ws/2005/02/sc">
         <o:SecurityTokenReference>
           <o:Reference URI="urn:uuid:cef0945a-c70c-45f6-897d-490a4032769b" 
ValueType="http://schemas.xmlsoap.org/ws/2005/02/sc/sct"/>
         </o:SecurityTokenReference>
         <c:Nonce>fAop6NmTl8KLK1yDO9EobQ==</c:Nonce>
       </c:DerivedKeyToken>
       <e:ReferenceList xmlns:e="http://www.w3.org/2001/04/xmlenc#">
         <e:DataReference URI="#_3"/>
         <e:DataReference URI="#_7"/>
       </e:ReferenceList>
       <e:EncryptedData Id="_7" Type="http://www.w3.org/2001/04/xmlenc#Element" 
xmlns:e="http://www.w3.org/2001/04/xmlenc#">
         <e:EncryptionMethod Algorithm="http://www.w3.org/2001/04/xmlenc#aes256-cbc"/>
         <KeyInfo xmlns="http://www.w3.org/2000/09/xmldsig#">
           <o:SecurityTokenReference>
             <o:Reference URI="#_1"/>
           </o:SecurityTokenReference>
         </KeyInfo>
         <e:CipherData>
```
<e:CipherValue>ZVNRpiLghDb+n5+8TJ3liGrJyvCPTRIGib7I4LGXILQ407srnCDw7zp4tOZAwNGYyukW9ACj6lpqRJ H4HrQTMpdtcQ2VLmSNVZiOVxHdzYojd05vm+PSrrLRNqdYEqfElASd+nBgxodFioTRPsOhrKhRiP4+ld+LiihgJ1+v1iA ll4NC4u+lytjqkGl1M2SuBXANI29Vkimules+U265qbP4dy0+VKtrMBYci/Ct+6ZwWG08JhoLRkiSwrDRx4xpp7XC+qCa 1xcsI3xJO7UIve0hzNik49BzoKFH6uv8MtIJ+cEiz3mywRhv8uGfVzbUWO63tahJB5GxmU4VJQwevpMhGc0eI62rowcvZ 5J7gnfz6AlYtODRwHT8E7yyvcqBWXaDkkPxkqyqKqFmrAJxFfC0dEnzYOEZC010f7AGNLqy5TNnr8q480BUXEk3Tjr7lh

```
jKp17dff+Ga012Zw6jkC+pEggevZNA3IVJWlIYieOMdLb8TkswuT5qcKflAHGZ5YZDh21D3lgYLbXjvDJbUYxKJ7VFjl8
tKr2w1hLGzupQeSt8YVUkxrNBj2FPQcIhWvoFIHciSy+ItEsF1+f8tnHPzgw9n8HhcbGgjt8D7YLlOJdyJeq28nNo0vly
+HYQ17db5aLzFWkvpnxLCdLs/4w9DMBOTU12QaoeSIIzs9Y4cIi2j29IW5n+o57k3g5q2ucR5fb90ZByfmK6PNP3cxiCq
zcBP3HM2mGKYymR/lIrpGWAXm3TB5sYnHdj1t+CNad9Z9+cI1LyYa7vPwADf4XPsPAUIv61Q5fQ06LcgzLbzSYR2xfU7k
omznE/SHV/ET1Tf9opNcRPRB67OZll+UqYisrfgp/ZQY1zGPPUvDgCw8f94Q6MJ2QV+RLi++8MuQmGQYuI/S0cAeQAdsF
9E2HXm2n4Ry71ZY3NSDpivK++HmBm9RC3J0ZZCx4PVjqP6XIzt0s4Bgl9TYMPCusQ+fXKyX9Ae36ZAsppM/HNVBU8XbqT
+WT6NpmaXl27Xt4s10wgL2eOMc6cKgBKc8LUAsaPJeH3Mq7Oxb2OcPxKrGKCSE7LlhO15SemmuLNc/mELVixZlkpG1Cmw
l8UbOoph16PDqa75q3SbShAY5zIt1t8D4tU/WKjd9OfnY6JcOtmIsiEz+hujTInoKIwAy8d6/y5TXWXst85KpGMtUqaVH
RX1FTvC0ZaB++M7JKlznSK21WIwyTpc76T6am2fPhDPilC14XGu+oE+OA9vp+3czWW7OOg3H67U4QDRoDJctTw1lrvB94
BbZaC6Ei29XBQs6HifZ6kB+rit5RbNUcqTwxAWGdgyPkKXRVpqJjb2ItFGpGwHIB0wIHUDIqzgeswOt4jp/CrxlNS0LEl
5MmW0iydtKo8Wt8tgaOAtJnv+94mXAC6pWnW+hABXiUkqpTpAufBrjpqlHfksc//m6ryFojmFN+P/ZSs9hS0ldzxfLG6t
V2PACNOH78/zZR4NYoMDyBeNyJlFSsCltjksea+NjhIlQIcMaP41D+UvLFil++Zv4Ou+KMfBnA1lWcKXckVXdRmVN4N3G
uy10FG0rwKJG0fxakshET6Owb7mgs0AAIaH/UC6jfUMoKfaqvLl+HWw4janXMyviNXP5PmitgNIHW4ZZUfdNel8g2zeGP
apIPhH9ASWP9ep3rpS2lcMRP32BEfCgU38W7a023XL/OjxdWlVIXVGFGJLbQmaOxQQ2/GCwIz/+2nF+LVwqX3UyKKch0B
Fh1kAIAJbfmqS3C4yaddh/k3uu28YVGI+TWE4afOdDa+CH6fzFIYMtO737e5+YpfPrNexXBMWEyul1CkcTnuQo3zp37QL
E/Q3rbK+4V7UIvfT3hBgLPogX41xa6zBkAOZNmB1HhhJV6iKp2JVs7QdcLusrmCZE4HYnoXHl1ia68haajmRCWQRWK3d/
3WfK1Vt8a3oUNhm1ji9fBp2Htm8gYbW1atL+4cvEEV0nTQFzPRvdivGlJcx+JynGkGb8sVkORGxbu2tzR3S3tLiLjDx/L
QrXOyMBs0HedJeDqKtYMDBco+YWWL8/rDp+FHTq56e0njs4BVdkiB4JQVb3xSmHwhYWfOCjlNvQOaa8jpNTW6/fO8PL8u
EcAiOzvbYpAjbbE2kwlJ35H0lW2dNfZQMT2rVZ1NVczb6u032uEBcoDpUnvz7DgD8ns+IRwNex8xlrvaNBjb8JtVkCE6g
wkXkvjD67wJKvlt4OMg+g6gyWdR9VZYsXrOwoU+DS8ZILZHrU+CcPd916lXDyyOwEE3cxVLqAjqDLrn3mD/jpdGkIW3GA
mg40nANkFMwUyzyPFPs76Neg4NkDIraS1RmcvCPzOI0mMSdQc1x61BouAl</e:CipherValue>
         </e:CipherData>
       </e:EncryptedData>
     </o:Security>
   </s:Header>
   <s:Body u:Id="_2">
     <e:EncryptedData Id="_3" Type="http://www.w3.org/2001/04/xmlenc#Content" 
xmlns:e="http://www.w3.org/2001/04/xmlenc#">
       <e:EncryptionMethod Algorithm="http://www.w3.org/2001/04/xmlenc#aes256-cbc"/>
       <KeyInfo xmlns="http://www.w3.org/2000/09/xmldsig#">
         <o:SecurityTokenReference xmlns:o="http://docs.oasis-open.org/wss/2004/01/oasis-
200401-wss-wssecurity-secext-1.0.xsd">
          <o:Reference URI="#_1"/>
         </o:SecurityTokenReference>
       </KeyInfo>
       <e:CipherData>
         <e:CipherValue>GsukYxK6lMI6q3OOI91LRkUGrY+UD09CAai/V11qjkY=</e:CipherValue>
       </e:CipherData>
     </e:EncryptedData>
   </s:Body>
</s:Envelope>
```
### **4.5 Example of Enumerating Synchronization Objects**

In this example, the protocol client requests the protocol server to search for previously created configuration objects using the **Enumerate** operation (section [3.1.4.5\)](#page-51-0). The client sends the message **EnumerateMessage** (section  $4.5.1$ ), and the server responds with message **EnumerateResponseMessage** (section [4.5.2\)](#page-65-0).

#### <span id="page-64-0"></span>**4.5.1 SOAP EnumerateMessage**

```
<?xml version="1.0" encoding="utf-8"?>
<s:Envelope
     xmlns:s="http://www.w3.org/2003/05/soap-envelope"
     xmlns:wsa="http://schemas.xmlsoap.org/ws/2004/08/addressing"
     xmlns:wsen="http://schemas.xmlsoap.org/ws/2004/09/enumeration"
     xmlns:rm="http://schemas.microsoft.com/2006/11/ResourceManagement">
   <s:Header>
     <wsa:ReplyTo>
       <wsa:Address>
        http://www.fabrikam.com/sender
       </wsa:Address>
     </wsa:ReplyTo>
     <wsa:To>
       http://www.fabrikam.com:5725/IdentityManagementService/Enumeration
```

```
\langle/wsa\cdotTo\rangle <wsa:Action>
       http://schemas.xmlsoap.org/ws/2004/09/enumeration/Enumerate
     </wsa:Action>
     <wsa:MessageID>
       uuid:00000000-0000-0000-C000-000000000046
     </wsa:MessageID>
  \langles:Header>
   <s:Body>
     <Enumerate xmlns="http://schemas.xmlsoap.org/ws/2004/09/enumeration" 
xmlns:xsi="http://www.w3.org/2001/XMLSchema-instance" 
xmlns:xsd="http://www.w3.org/2001/XMLSchema">
       <Filter Dialect="http://schemas.microsoft.com/2006/11/XPathFilterDialect">/ma-
data</Filter>
       <LocalePreferences xmlns="http://schemas.microsoft.com/2006/11/ResourceManagement">
         <LocalePreference>
           <Locale>en-US</Locale>
           <PreferenceValue>0</PreferenceValue>
         </LocalePreference>
       </LocalePreferences>
       <MaxElements>20</MaxElements>
       <MaxCharacters>3668672</MaxCharacters>
       <Sorting Dialect="http://schemas.xmlsoap.org/ws/2006/08/resourceTransfer/Dialect/QName" 
xmlns="http://schemas.microsoft.com/2006/11/ResourceManagement">
         <SortingAttribute Ascending="true">DisplayName</SortingAttribute>
       </Sorting>
       <Selection 
xmlns="http://schemas.microsoft.com/2006/11/ResourceManagement">DisplayName</Selection>
       <Selection 
xmlns="http://schemas.microsoft.com/2006/11/ResourceManagement">CreatedTime</Selection>
       <Selection 
xmlns="http://schemas.microsoft.com/2006/11/ResourceManagement">Creator</Selection>
             <Selection 
xmlns="http://schemas.microsoft.com/2006/11/ResourceManagement">ObjectType</Selection>
       <Selection 
xmlns="http://schemas.microsoft.com/2006/11/ResourceManagement">ObjectID</Selection>
     </Enumerate>
   </s:Body>
</s:Envelope>
```
#### <span id="page-65-0"></span>**4.5.2 SOAP EnumerateResponseMessage**

```
<s:Envelope xmlns:s=http://www.w3.org/2003/05/soap-envelope
    xmlns:wsa="http://www.w3.org/2005/08/addressing" 
    xmlns:xsi=http://www.w3.org/2001/XMLSchema-instance
    xmlns:wsen="http://schemas.xmlsoap.org/ws/2004/09/enumeration
    xmlns:xsd=http://www.w3.org/2001/XMLSchema
    xmlns:wsc="http://schemas.microsoft.com/ws/2006/05/context"
    xmlns:rm="http://schemas.microsoft.com/2006/11/ResourceManagement">
   <s:Header>
     <wsa:Action s:mustUnderstand="1">
       http://schemas.xmlsoap.org/ws/2004/09/enumeration/EnumerateResponse
     </wsa:Action>
     <wsa:RelatesTo>urn:uuid:e3a74cd4-d623-47d6-b33b-0dd733808b66</wsa:RelatesTo>
     <wsc:Context>
       <wsc:InstanceId>19bc8ea5-27f8-4136-97a2-3699697fd271</wsc:InstanceId>
     </wsc:Context>
   </s:Header>
   <s:Body u:Id="_2">
     <wsen:EnumerateResponse>
       <wsen:Expires>12/31/9999 11:59:59 PM</wsen:Expires>
       <wsen:EnumerationContext>
        <rm:CurrentIndex>0</rm:CurrentIndex>
        <rm:EnumerationDirection>Forwards</rm:EnumerationDirection>
        <rm:Expires>12/31/9999 11:59:59 PM</rm:Expires>
```

```
 <rm:Filter>/ma-data</rm:Filter>
         <rm:LocalePreferences xsi:nil="true" />
         <rm:Selection>
            <rm:string>DisplayName</string>
            <rm:string>ObjectType</string>
            <rm:string>ObjectId</string>
            <rm:string>CreatedTime</string>
           <rm:string>Creator</string>
        </rm:Selection>
         <rm:Sorting 
Dialect="http://schemas.microsoft.com/2006/11/ResourceManagement/Dialect/IdentityAttributeTyp
e-20080602">
            <rm:SortingAttribute Ascending="true">DisplayName</rm:SortingAttribute>
        \langle/rm:Sorting>
       </wsen:EnumerationContext>
       <rm:EnumerationDetail>
        <rm:Count>1</rm:Count>
      </rm:EnumerationDetail>
     </wsen:EnumerateResponse>
     <wsen:Items>
        <rm:ma-data> 
          <rm:ObjectType>ma-data</rm:ObjectType>
          <rm:ObjectID>
            urn:uuid:fa14aafd-d74b-4833-bd94-94c96ee1b278
          </rm:ObjectID>
         <rm:DisplayName>AD Management Agent</rm:DisplayName>
          <rm:CreatedTime>2009-01-20T23:28:40.207</rm:CreatedTime>
          <rm:Creator>
            urn:uuid:23dbfb6c-557f-48d1-ac38-6d570ddbe189
          </rm:Creator>
       \langle /rm:ma-data>
     </wsen:Items>
   </s:Body>
</s:Envelope>
```
### **4.6 Example of Pulling Synchronization Objects**

In this example, the protocol client requests the protocol server to retrieve additional configuration objects from the previous enumeration using the Pull operation. The client sends the message **PullMessage** (section [4.6.1\)](#page-66-0), and the server responds with message **PullResponseMessage** (section [4.6.2\)](#page-67-0).

### <span id="page-66-0"></span>**4.6.1 SOAP PullMessage**

```
<s:Envelope 
   xmlns:s="http://www.w3.org/2003/05/soap-envelope" 
   xmlns:wsa="http://schemas.xmlsoap.org/ws/2004/08/addressing" 
   xmlns:wsen="http://schemas.xmlsoap.org/ws/2004/09/enumeration" 
   xmlns:rm="http://schemas.microsoft.com/2006/11/ResourceManagement">
   <s:Header>
    \langlewsa\cdotTo\rangle http://www.fabrikam.com:5725/IdentityManagementService/Enumeration
    \langle/wsa:To>
     <wsa:Action>
       http://schemas.xmlsoap.org/ws/2004/09/enumeration/Pull
     </wsa:Action>
   </s:Header>
   <s:Body>
     <wsen:Pull>
       <wsen:EnumerationContext>
        <rm:CurrentIndex>0</rm:CurrentIndex>
        <rm:EnumerationDirection>Forwards</rm:EnumerationDirection>
        <rm:Expires>12/31/9999 11:59:59 PM</rm:Expires>
        <rm:Filter>/ma-data</rm:Filter>
```

```
 <LocalePreferences xmlns="http://schemas.microsoft.com/2006/11/ResourceManagement">
                     <LocalePreference>
                         <Locale>en-US</Locale>
                          <PreferenceValue>0</PreferenceValue>
                     </LocalePreference>
                 </LocalePreferences>
                 <Selection xmlns="http://schemas.microsoft.com/2006/11/ResourceManagement">
                     <string>DisplayName</string>
                    <string>Creator</string>
                    <string>CreatedTime</string>
                    <string>ObjectType</string>
                    <string>ObjectID</string>
                 </Selection>
                          <rm:Sorting 
Dialect="http://schemas.microsoft.com/2006/11/ResourceManagement/Dialect/IdentityAttributeTyp
e-20080602">
            <rm:SortingAttribute Ascending="true">DisplayName</rm:SortingAttribute>
        </rm:Sorting>
          </wsen:EnumerationContext>
       <rm:PullAdjustment>
        <rm:StartingIndex>0</rm:StartingIndex>
        <rm:EnumerationDirection>Forwards</rm:EnumerationDirection>
       </rm:PullAdjustment>
       <wsen:MaxTime>10675199.02:48:05.4775807</wsen:MaxTime>
       <wsen:MaxElements>20</wsen:MaxElements>
       <wsen:MaxCharacters>3668672</wsen:MaxCharacters>
     </wsen:Pull>
   </s:Body>
</s:Envelope>
```
#### <span id="page-67-0"></span>**4.6.2 SOAP PullResponseMessage**

```
<s:Envelope 
  xmlns:s="http://www.w3.org/2003/05/soap-envelope" 
   xmlns:wsa="http://schemas.xmlsoap.org/ws/2004/08/addressing" 
   xmlns:wsen="http://schemas.xmlsoap.org/ws/2004/09/enumeration" 
  xmlns:wsc="http://schemas.microsoft.com/ws/2006/05/context"
  xmlns:rm="http://schemas.microsoft.com/2006/11/ResourceManagement" >
   <s:Header>
     <wsa:To>
       http://www.fabrikam.com/sender
    \langle/wsa:To>
     <wsa:Action>
       http://schemas.xmlsoap.org/ws/2004/09/enumeration/PullResponse
     </wsa:Action>
     <wsc:Context>
       <wsc:InstanceId>19bc8ea5-27f8-4136-97a2-3699697fd271</wsc:InstanceId>
     </wsc:Context>
   </s:Header>
   <s:Body>
     <wsen:PullResponse>
       <wsen:EnumerationContext>
        <rm:CurrentIndex>0</rm:CurrentIndex>
         <rm:EnumerationDirection>Forwards</rm:EnumerationDirection>
        <rm:Expires>12/31/9999 11:59:59 PM</rm:Expires>
         <rm:Filter>/ma-data</rm:Filter>
         <LocalePreferences xmlns="http://schemas.microsoft.com/2006/11/ResourceManagement">
                      <LocalePreference>
                          <Locale>en-US</Locale>
                          <PreferenceValue>0</PreferenceValue>
                     </LocalePreference>
                 </LocalePreferences>
                <Selection xmlns="http://schemas.microsoft.com/2006/11/ResourceManagement">
                     <string>DisplayName</string>
                     <string>Creator</string>
                     <string>CreatedTime</string>
```

```
 <string>ObjectType</string>
                     <string>ObjectID</string>
                  </Selection>
                         <rm:Sorting 
Dialect="http://schemas.microsoft.com/2006/11/ResourceManagement/Dialect/IdentityAttributeTyp
e-20080602">
            <rm:SortingAttribute Ascending="true">DisplayName</rm:SortingAttribute>
        \langle/rm:Sorting>
          </wsen:EnumerationContext>
       <rm:PullAdjustment>
        <rm:StartingIndex>0</rm:StartingIndex>
        <rm:EnumerationDirection>Forwards</rm:EnumerationDirection>
      </rm:PullAdjustment>
       <wsen:MaxTime>10675199.02:48:05.4775807</wsen:MaxTime>
       <wsen:MaxElements>20</wsen:MaxElements>
       <wsen:MaxCharacters>3668672</wsen:MaxCharacters>
       <wsen:Items>
         <rm:ma-data>
            <rm:ObjectType>ma-data</rm:ObjectType>
            <rm:ObjectID>
              urn:uuid:fa14aafd-d74b-4833-bd94-94c96ee1b278
            </rm:ObjectID>
            <rm:DisplayName>AD Management Agent</rm:DisplayName>
            <rm:CreatedTime>2009-01-20T23:28:40.207</rm:CreatedTime>
            <rm:Creator>
              urn:uuid:23dbfb6c-557f-48d1-ac38-6d570ddbe189
           \langle/rm:Creator>
        \langle/rm:ma-data>
       </wsen:Items>
       <wsen:EndOfSequence/>
     </wsen:PullResponse>
   </s:Body>
</s:Envelope>
```
#### **4.7 Example of Releasing an Enumeration Context**

In this example, the protocol client requests the protocol server to release enumeration context from the previous example using the **Release** operation (section [3.1.4.7\)](#page-54-0). The client sends the message **ReleaseMessage** (section [4.7.1\)](#page-68-0), and the server responds with message **ReleaseResponseMessage** (section [4.7.2\)](#page-69-0).

### <span id="page-68-0"></span>**4.7.1 SOAP ReleaseMessage**

```
<s:Envelope 
  xmlns:s="http://www.w3.org/2003/05/soap-envelope" 
   xmlns:wsa="http://schemas.xmlsoap.org/ws/2004/08/addressing" 
   xmlns:wsen="http://schemas.xmlsoap.org/ws/2004/09/enumeration"
  xmlns:wsc="http://schemas.microsoft.com/ws/2006/05/context"
  xmlns:rm="http://schemas.microsoft.com/2006/11/ResourceManagement">
   <s:Header>
     <wsa:ReplyTo>
       <wsa:Address>
         http://www.fabrikam.com/sender
       </wsa:Address>
     </wsa:ReplyTo>
     <wsa:To> 
       http://www.fabrikam.com:5725/IdentityManagementService/Enumeration
     </wsa:To>
     <wsc:Context>
       <wsc:InstanceId>19bc8ea5-27f8-4136-97a2-3699697fd271</wsc:InstanceId>
     </wsc:Context>
     <wsa:Action>
       http://schemas.xmlsoap.org/ws/2004/09/enumeration/Release
     </wsa:Action>
```

```
 <wsa:MessageID>
       uuid:00000000-0000-0000-C000-000000000046
     </wsa:MessageID>
   </s:Header>
   <s:Body>
     <wsen:Release>
       <wsen:EnumerationContext>
              <rm:CurrentIndex>0</rm:CurrentIndex>
        <rm:EnumerationDirection>Forwards</rm:EnumerationDirection>
         <rm:Expires>12/31/9999 11:59:59 PM</rm:Expires>
        <rm:Filter>/ma-data</rm:Filter>
         <rm:LocalePreferences xsi:nil="true" />
         <rm:Selection xsi:nil="true" />
         <rm:Sorting xsi:nil="true" />
       </wsen:EnumerationContext>
     </wsen:Release>
   </s:Body>
</s:Envelope>
```
#### <span id="page-69-0"></span>**4.7.2 SOAP ReleaseResponseMessage**

```
<s:Envelope 
   xmlns:s="http://www.w3.org/2003/05/soap-envelope" 
   xmlns:wsa="http://schemas.xmlsoap.org/ws/2004/08/addressing" 
   xmlns:wsen="http://schemas.xmlsoap.org/ws/2004/09/enumeration" 
   xmlns:wsc="http://schemas.microsoft.com/ws/2006/05/context"
   xmlns:rm="http://schemas.microsoft.com/2006/11/ResourceManagement" >
   <s:Header>
    <sub>wsa:</sub> To></sub>
       http://www.fabrikam.com/sender
     </wsa:To>
     <wsa:Action> 
       http://schemas.xmlsoap.org/ws/2004/09/enumeration/ReleaseResponse
     </wsa:Action>
     <wsc:Context>
       <wsc:InstanceId>19bc8ea5-27f8-4136-97a2-3699697fd271</wsc:InstanceId>
     </wsc:Context>
   </s:Header>
   <s:Body/>
</s:Envelope>
```
## **4.8 Example of Renewing an Enumeration Context**

In this example, the protocol client requests the protocol server to renew the enumeration context from the previous example using the **Renew** operation (section [3.1.4.8\)](#page-54-1). The client sends the message **RenewMessage** (section [4.8.1\)](#page-69-1), and the server responds with message **RenewResponseMessage** (section [4.8.2\)](#page-70-0).

## <span id="page-69-1"></span>**4.8.1 SOAP RenewMessage**

```
<s:Envelope 
   xmlns:s="http://www.w3.org/2003/05/soap-envelope" 
   xmlns:wsa="http://schemas.xmlsoap.org/ws/2004/08/addressing" 
   xmlns:wsen="http://schemas.xmlsoap.org/ws/2004/09/enumeration" 
   xmlns:wsc="http://schemas.microsoft.com/ws/2006/05/context"
   xmlns:rm="http://schemas.microsoft.com/2006/11/ResourceManagement" > 
   <s:Header>
     <wsa:Action>
       http://schemas.xmlsoap.org/ws/2004/09/enumeration/Renew
     </wsa:Action>
     <wsa:ReplyTo>
```

```
[MS-UPSCP] - v20160715
User Profile Synchronization (UPS): Configuration Protocol Extensions
Copyright © 2016 Microsoft Corporation
Release: July 15, 2016
```

```
 <wsa:Address>
         http://www.fabrikam.com/sender
       </wsa:Address>
     </wsa:ReplyTo>
     <wsa:To> 
       http://www.fabrikam.com:5725/IdentityManagementService/Enumeration
     </wsa:To>
  \langles:Header>
   <s:Body>
     <wsen:Renew>
       <wsen:EnumerationContext>
        <rm:CurrentIndex>0</rm:CurrentIndex>
        <rm:EnumerationDirection>Forwards</rm:EnumerationDirection>
        <rm:Expires>12/31/9999 11:59:59 PM</rm:Expires>
        <rm:Filter>/ma-data</rm:Filter>
         <rm:LocalePreferences xsi:nil="true" />
         <rm:Selection xsi:nil="true" />
         <rm:Sorting xsi:nil="true" />
       </wsen:EnumerationContext>
       <wsen:Expires>12/31/9999 11:59:59 PM</wsen:Expires>
     </wsen:Renew>
   </s:Body>
</s:Envelope>
```
### <span id="page-70-0"></span>**4.8.2 SOAP RenewResponseMessage**

```
<s:Envelope 
  xmlns:s="http://www.w3.org/2003/05/soap-envelope" 
  xmlns:wsa="http://schemas.xmlsoap.org/ws/2004/08/addressing" 
  xmlns:wsen="http://schemas.xmlsoap.org/ws/2004/09/enumeration" 
  xmlns:wsc="http://schemas.microsoft.com/ws/2006/05/context" 
xmlns:rm="http://schemas.microsoft.com/2006/11/ResourceManagement" >
<s:Header>
     <wsa:Action>
       http://schemas.xmlsoap.org/ws/2004/09/enumeration/RenewResponse
     </wsa:Action>
     <wsa:To>
       http://www.fabrikam.com/sender
    \langle/wsa:To>
   </s:Header>
   <s:Body>
     <wsen:RenewResponse>
       <wsen:Expires>12/31/9999 11:59:59 PM</wsen:Expires>
       <wsen:EnumerationContext>
        <rm:CurrentIndex>0</rm:CurrentIndex>
        \langle rm:EnumerationDirection>Forwards</rm:EnumerationDirection>
        <rm:Expires>12/31/9999 11:59:59 PM</rm:Expires>
        <rm:Filter>/ma-data</rm:Filter>
         <rm:LocalePreferences xsi:nil="true" />
         <rm:Selection xsi:nil="true" />
         <rm:Sorting xsi:nil="true" />
       </wsen:EnumerationContext>
     </wsen:RenewResponse>
  </s:Body>
</s:Envelope>
```
## **4.9 Example of Retrieving the Expiration Time of an Enumeration Context**

In this example, the protocol client requests the protocol server to retrieve the expiration time of the enumeration context from the previous example using the **GetStatus** operation (section [3.1.4.9\)](#page-55-0). The client sends the message **GetStatusMessage** (section [4.9.1\)](#page-71-0), and the server responds with message **GetStatusResponseMessage** (section [4.9.2\)](#page-71-1).

### <span id="page-71-0"></span>**4.9.1 SOAP GetStatusMessage**

```
<s:Envelope 
  xmlns:s="http://www.w3.org/2003/05/soap-envelope" 
  xmlns:wsa="http://schemas.xmlsoap.org/ws/2004/08/addressing" 
   xmlns:wsen="http://schemas.xmlsoap.org/ws/2004/09/enumeration" 
  xmlns:wsc="http://schemas.microsoft.com/ws/2006/05/context"
  xmlns:rm="http://schemas.microsoft.com/2006/11/ResourceManagement" >
<s:Header>
     <wsa:Action>
       http://schemas.xmlsoap.org/ws/2004/09/enumeration/GetStatus
     </wsa:Action>
     <wsa:ReplyTo> 
       <wsa:Address>
         http://www.fabrikam.com/sender
       </wsa:Address>
     </wsa:ReplyTo>
     <wsa:To> 
      http://www.fabrikam.com:5725/IdentityManagementService/Enumeration
    \langle/wsa:To>
   </s:Header>
   <s:Body>
     <wsen:GetStatus>
       <wsen:EnumerationContext>
              <rm:CurrentIndex>0</rm:CurrentIndex>
        <rm:EnumerationDirection>Forwards</rm:EnumerationDirection>
        <rm:Expires>12/31/9999 11:59:59 PM</rm:Expires>
         <rm:Filter>/ma-data</rm:Filter>
         <LocalePreferences xmlns="http://schemas.microsoft.com/2006/11/ResourceManagement">
                     <LocalePreference>
                          <Locale>en-US</Locale>
                          <PreferenceValue>0</PreferenceValue>
                     </LocalePreference>
                 </LocalePreferences>
                <Selection xmlns="http://schemas.microsoft.com/2006/11/ResourceManagement">
                      <string>DisplayName</string>
                    <string>Creator</string>
                    <string>CreatedTime</string>
                    <string>ObjectType</string>
                    <string>ObjectID</string>
                 </Selection>
                          <rm:Sorting 
Dialect="http://schemas.microsoft.com/2006/11/ResourceManagement/Dialect/IdentityAttributeTyp
e-20080602">
            <rm:SortingAttribute Ascending="true">DisplayName</rm:SortingAttribute>
        </rm:Sorting>
       </wsen:EnumerationContext>
     </wsen:GetStatus>
  \langles:Body>
</s:Envelope>
```
### <span id="page-71-1"></span>**4.9.2 SOAP GetStatusResponseMessage**

```
<s:Envelope 
  xmlns:s="http://www.w3.org/2003/05/soap-envelope" 
   xmlns:wsa="http://schemas.xmlsoap.org/ws/2004/08/addressing" 
   xmlns:wsen="http://schemas.xmlsoap.org/ws/2004/09/enumeration" 
  xmlns:wsc="http://schemas.microsoft.com/ws/2006/05/context"
  xmlns:rm="http://schemas.microsoft.com/2006/11/ResourceManagement" >
  <s:Header>
     <wsa:Action>
http://schemas.xmlsoap.org/ws/2004/09/enumeration/GetStatusResponse
     </wsa:Action>
     <wsa:To>
       http://www.fabrikam.com/sender
```
```
\langle/wsa:To\rangle </s:Header>
   <s:Body>
     <wsen:GetStatusResponse>
       <wsen:Expires>12/31/9999 11:59:59 PM</wsen:Expires>
     </wsen:GetStatusResponse>
   </s:Body>
</s:Envelope>
```
## <span id="page-72-1"></span>**4.10 Example of Permission Denied Fault**

In this example, the server responds to a request with a **PermissionDeniedFault** (section [4.10.1\)](#page-72-0).

## <span id="page-72-0"></span>**4.10.1 SOAP Permission Denied Fault**

```
<s:Envelope
   xmlns:s="http://schemas.xmlsoap.org/soap/envelope/"
   xmlns:wsc="http://schemas.microsoft.com/ws/2006/05/context"
   xmlns="http://schemas.microsoft.com/2006/11/ResourceManagement">
   <s:Header>
     <wsc:Context>
       <wsc:InstanceId>19bc8ea5-27f8-4136-97a2-3699697fd271</wsc:InstanceId>
     </wsc:Context>
   </s:Header>
   <s:Body>
     <s:Fault>
       <s:Code>
         <s:Value>s:Client</s:Value>
         <s:Subcode>
           <s:Value>rm:PermissionDenied</s:Value>
         </s:Subcode>
       </s:Code>
       <s:Reason>
         <s:Text xml:lang="en-US" />
       </s:Reason>
       <s:Detail>
         <rm:PermissionDeniedFault />
       </s:Detail>
    \langle/s:Fault>
  \langles:Body>
</s:Envelope>
```
# **5 Security**

## <span id="page-73-0"></span>**5.1 Security Considerations for Implementers**

This specification uses encryption and signing to protect messages.

The protocol uses [\[WSSP1.2/10.1\]](http://go.microsoft.com/fwlink/?LinkId=130730) to sign and encrypt the header, the body, and the signature of the message. The keys used to sign and encrypt are defined by [\[WSTrust\].](http://go.microsoft.com/fwlink/?LinkId=90584) The protocol uses [WSSP1.2/10.1] SPNEGO security context tokens. This protocol does not introduce any additional security considerations beyond those that apply to its underlying protocols.

## <span id="page-73-1"></span>**5.2 Index of Security Parameters**

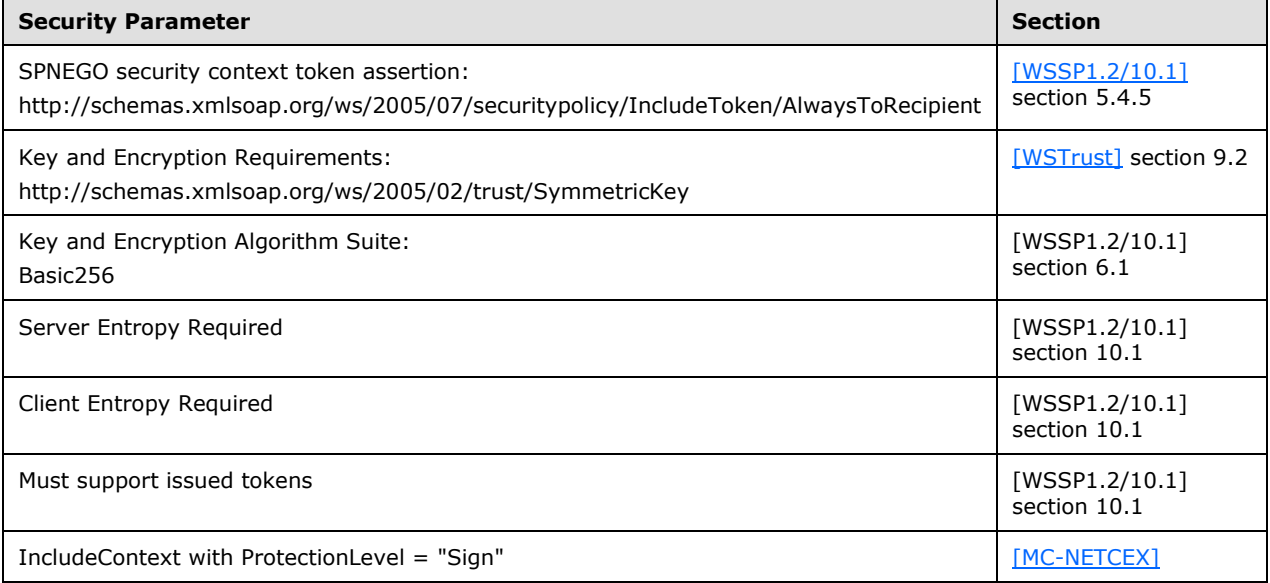

# <span id="page-74-0"></span>**6 Appendix A: Full WSDL**

```
<?xml version="1.0" encoding="utf-8"?>
<wsdl:definitions xmlns:s="http://schemas.xmlsoap.org/wsdl/soap/" 
xmlns:wsu="http://docs.oasis-open.org/wss/2004/01/oasis-200401-wss-wssecurity-utility-
1.0.xsd" xmlns:wsa="http://schemas.xmlsoap.org/ws/2004/08/addressing" 
xmlns:wsam="http://www.w3.org/2007/05/addressing/metadata" 
xmlns:rm="http://schemas.microsoft.com/2006/11/ResourceManagement" 
xmlns:wsp="http://www.w3.org/ns/ws-policy" 
xmlns:wxf="http://schemas.xmlsoap.org/ws/2004/09/transfer" 
xmlns:xsd="http://www.w3.org/2001/XMLSchema" 
xmlns:soap12="http://schemas.xmlsoap.org/wsdl/soap12/" 
xmlns:wsa10="http://www.w3.org/2005/08/addressing" 
xmlns:wsen="http://schemas.xmlsoap.org/ws/2004/09/enumeration"
targetNamespace="http://schemas.microsoft.com/2006/11/ResourceManagement" 
xmlns:wsdl="http://schemas.xmlsoap.org/wsdl/" 
xmlns:da="http://schemas.microsoft.com/2006/11/IdentityManagement/DirectoryAccess">
   <wsdl:import namespace="http://schemas.xmlsoap.org/ws/2004/09/transfer" 
location="http://schemas.xmlsoap.org/ws/2004/09/transfer/transfer.wsdl" />
   <wsdl:import namespace="http://schemas.xmlsoap.org/ws/2004/09/enumeration" 
location="http://schemas.xmlsoap.org/ws/2004/09/enumeration/enumeration.wsdl" />
   <wsp:Policy wsu:Id="ServiceMultipleTokenBinding_Resource_policy">
     <wsp:ExactlyOne>
       <wsp:All>
         <IncludeContext ProtectionLevel="Sign" 
xmlns="http://schemas.microsoft.com/ws/2006/05/context" />
         <sp:SymmetricBinding xmlns:sp="http://schemas.xmlsoap.org/ws/2005/07/securitypolicy">
           <wsp:Policy>
             <sp:ProtectionToken>
               <wsp:Policy>
                 <sp:SpnegoContextToken 
sp:IncludeToken="http://schemas.xmlsoap.org/ws/2005/07/securitypolicy/IncludeToken/AlwaysToRe
cipient">
                   <wsp:Policy>
                     <sp:RequireDerivedKeys />
                   </wsp:Policy>
                 </sp:SpnegoContextToken>
               </wsp:Policy>
             </sp:ProtectionToken>
             <sp:AlgorithmSuite>
               <wsp:Policy>
                 <sp:Basic256 />
               </wsp:Policy>
             </sp:AlgorithmSuite>
             <sp:Layout>
               <wsp:Policy>
                <sp:Strict />
               </wsp:Policy>
             </sp:Layout>
             <sp:IncludeTimestamp />
             <sp:EncryptSignature />
             <sp:OnlySignEntireHeadersAndBody />
           </wsp:Policy>
         </sp:SymmetricBinding>
         <sp:EndorsingSupportingTokens 
xmlns:sp="http://schemas.xmlsoap.org/ws/2005/07/securitypolicy">
           <wsp:Policy>
             <sp:IssuedToken 
sp:IncludeToken="http://schemas.xmlsoap.org/ws/2005/07/securitypolicy/IncludeToken/AlwaysToRe
cipient" wsp:Optional="true">
               <sp:RequestSecurityTokenTemplate>
                 <t:KeyType 
xmlns:t="http://schemas.xmlsoap.org/ws/2005/02/trust">http://schemas.xmlsoap.org/ws/2005/02/t
rust/SymmetricKey</t:KeyType>
               </sp:RequestSecurityTokenTemplate>
               <wsp:Policy>
                 <sp:RequireDerivedKeys />
                 <sp:RequireInternalReference />
```

```
 </wsp:Policy>
             </sp:IssuedToken>
           </wsp:Policy>
         </sp:EndorsingSupportingTokens>
         <sp:Wss11 xmlns:sp="http://schemas.xmlsoap.org/ws/2005/07/securitypolicy">
           <wsp:Policy>
             <sp:MustSupportRefKeyIdentifier />
             <sp:MustSupportRefIssuerSerial />
             <sp:MustSupportRefThumbprint />
             <sp:MustSupportRefEncryptedKey />
           </wsp:Policy>
        \langle/sp:Wss11>
         <sp:Trust10 xmlns:sp="http://schemas.xmlsoap.org/ws/2005/07/securitypolicy">
           <wsp:Policy>
             <sp:MustSupportIssuedTokens />
             <sp:RequireClientEntropy />
              <sp:RequireServerEntropy />
           </wsp:Policy>
         </sp:Trust10>
         <wsam:Addressing>
           <wsp:Policy>
              <wsam:AnonymousResponses />
           </wsp:Policy>
         </wsam:Addressing>
      \langle/wsp:All>
     </wsp:ExactlyOne>
   </wsp:Policy>
   <wsp:Policy wsu:Id="ServiceMultipleTokenBinding_Resource_Operation_policy">
     <wsp:ExactlyOne>
      <sub>wsp:All</sub></sub>
         <sp:SignedParts xmlns:sp="http://schemas.xmlsoap.org/ws/2005/07/securitypolicy">
           <sp:Body />
           <sp:Header Name="Context" 
Namespace="http://schemas.microsoft.com/ws/2006/05/context" />
           <sp:Header Name="To" Namespace="http://www.w3.org/2005/08/addressing" />
           <sp:Header Name="From" Namespace="http://www.w3.org/2005/08/addressing" />
           <sp:Header Name="FaultTo" Namespace="http://www.w3.org/2005/08/addressing" />
           <sp:Header Name="ReplyTo" Namespace="http://www.w3.org/2005/08/addressing" />
           <sp:Header Name="MessageID" Namespace="http://www.w3.org/2005/08/addressing" />
           <sp:Header Name="RelatesTo" Namespace="http://www.w3.org/2005/08/addressing" />
           <sp:Header Name="Action" Namespace="http://www.w3.org/2005/08/addressing" />
         </sp:SignedParts>
         <sp:EncryptedParts xmlns:sp="http://schemas.xmlsoap.org/ws/2005/07/securitypolicy">
           <sp:Body />
         </sp:EncryptedParts>
      \langle/wsp:All>
     </wsp:ExactlyOne>
   </wsp:Policy>
   <wsp:Policy wsu:Id="ServiceMultipleTokenBinding_ResourceFactory_policy">
     <wsp:ExactlyOne>
      <sub>wSD</sub>: All<sub>2</sub></sub>
         <IncludeContext ProtectionLevel="Sign" 
xmlns="http://schemas.microsoft.com/ws/2006/05/context" />
         <sp:SymmetricBinding xmlns:sp="http://schemas.xmlsoap.org/ws/2005/07/securitypolicy">
           <wsp:Policy>
             <sp:ProtectionToken>
               <wsp:Policy>
                  <sp:SpnegoContextToken 
sp:IncludeToken="http://schemas.xmlsoap.org/ws/2005/07/securitypolicy/IncludeToken/AlwaysToRe
cipient">
                    <wsp:Policy>
                      <sp:RequireDerivedKeys />
                    </wsp:Policy>
                  </sp:SpnegoContextToken>
                </wsp:Policy>
             </sp:ProtectionToken>
             <sp:AlgorithmSuite>
               <wsp:Policy>
```

```
<sp:Basic256 />
               </wsp:Policy>
              </sp:AlgorithmSuite>
              <sp:Layout>
                <wsp:Policy>
                  <sp:Strict />
               </wsp:Policy>
              </sp:Layout>
              <sp:IncludeTimestamp />
             <sp:EncryptSignature />
              <sp:OnlySignEntireHeadersAndBody />
           </wsp:Policy>
         </sp:SymmetricBinding>
         <sp:EndorsingSupportingTokens 
xmlns:sp="http://schemas.xmlsoap.org/ws/2005/07/securitypolicy">
           <wsp:Policy>
             <sp:IssuedToken 
sp:IncludeToken="http://schemas.xmlsoap.org/ws/2005/07/securitypolicy/IncludeToken/AlwaysToRe
cipient" wsp:Optional="true">
                <sp:RequestSecurityTokenTemplate>
                  <t:KeyType 
xmlns:t="http://schemas.xmlsoap.org/ws/2005/02/trust">http://schemas.xmlsoap.org/ws/2005/02/t
rust/SymmetricKey</t:KeyType>
                </sp:RequestSecurityTokenTemplate>
               <wsp:Policy>
                  <sp:RequireDerivedKeys />
                  <sp:RequireInternalReference />
               </wsp:Policy>
              </sp:IssuedToken>
           </wsp:Policy>
         </sp:EndorsingSupportingTokens>
         <sp:Wss11 xmlns:sp="http://schemas.xmlsoap.org/ws/2005/07/securitypolicy">
           <wsp:Policy>
             <sp:MustSupportRefKeyIdentifier />
             <sp:MustSupportRefIssuerSerial />
             <sp:MustSupportRefThumbprint />
             <sp:MustSupportRefEncryptedKey />
           </wsp:Policy>
        \langle/sp:Wss11>
         <sp:Trust10 xmlns:sp="http://schemas.xmlsoap.org/ws/2005/07/securitypolicy">
           <wsp:Policy>
             <sp:MustSupportIssuedTokens />
             <sp:RequireClientEntropy />
             <sp:RequireServerEntropy />
           </wsp:Policy>
         </sp:Trust10>
         <wsam:Addressing>
           <wsp:Policy>
             <wsam:AnonymousResponses />
           </wsp:Policy>
         </wsam:Addressing>
       </wsp:All>
     </wsp:ExactlyOne>
   </wsp:Policy>
   <wsp:Policy wsu:Id="ServiceMultipleTokenBinding_ResourceFactory_Operation_policy">
     <wsp:ExactlyOne>
      <sub>wSD</sub>: All <sub>2</sub></sub>
         <sp:SignedParts xmlns:sp="http://schemas.xmlsoap.org/ws/2005/07/securitypolicy">
           <sp:Body />
           <sp:Header Name="Context" 
Namespace="http://schemas.microsoft.com/ws/2006/05/context" />
           <sp:Header Name="To" Namespace="http://www.w3.org/2005/08/addressing" />
           <sp:Header Name="From" Namespace="http://www.w3.org/2005/08/addressing" />
           <sp:Header Name="FaultTo" Namespace="http://www.w3.org/2005/08/addressing" />
           <sp:Header Name="ReplyTo" Namespace="http://www.w3.org/2005/08/addressing" />
           <sp:Header Name="MessageID" Namespace="http://www.w3.org/2005/08/addressing" />
           <sp:Header Name="RelatesTo" Namespace="http://www.w3.org/2005/08/addressing" />
           <sp:Header Name="Action" Namespace="http://www.w3.org/2005/08/addressing" />
         </sp:SignedParts>
```

```
 <sp:EncryptedParts xmlns:sp="http://schemas.xmlsoap.org/ws/2005/07/securitypolicy">
          <sp:Body / </sp:EncryptedParts>
      \langle/wsp:All>
     </wsp:ExactlyOne>
   </wsp:Policy>
   <wsp:Policy wsu:Id="ServiceMultipleTokenBinding_Search_policy">
     <wsp:ExactlyOne>
      <sub>wsp:All</sub></sub>
         <IncludeContext ProtectionLevel="Sign" 
xmlns="http://schemas.microsoft.com/ws/2006/05/context" />
         <sp:SymmetricBinding xmlns:sp="http://schemas.xmlsoap.org/ws/2005/07/securitypolicy">
           <wsp:Policy>
             <sp:ProtectionToken>
               <wsp:Policy>
                 <sp:SpnegoContextToken 
sp:IncludeToken="http://schemas.xmlsoap.org/ws/2005/07/securitypolicy/IncludeToken/AlwaysToRe
cipient">
                    <wsp:Policy>
                      <sp:RequireDerivedKeys />
                    </wsp:Policy>
                  </sp:SpnegoContextToken>
               </wsp:Policy>
             </sp:ProtectionToken>
             <sp:AlgorithmSuite>
               <wsp:Policy>
                 <sp:Basic256 />
               </wsp:Policy>
             </sp:AlgorithmSuite>
              <sp:Layout>
               <wsp:Policy>
                  <sp:Strict />
               </wsp:Policy>
            \langle/sp:Layout>
             <sp:IncludeTimestamp />
             <sp:EncryptSignature />
              <sp:OnlySignEntireHeadersAndBody />
           </wsp:Policy>
         </sp:SymmetricBinding>
         <sp:EndorsingSupportingTokens 
xmlns:sp="http://schemas.xmlsoap.org/ws/2005/07/securitypolicy">
           <wsp:Policy>
             <sp:IssuedToken 
sp:IncludeToken="http://schemas.xmlsoap.org/ws/2005/07/securitypolicy/IncludeToken/AlwaysToRe
cipient" wsp:Optional="true">
                <sp:RequestSecurityTokenTemplate>
                  <t:KeyType 
xmlns:t="http://schemas.xmlsoap.org/ws/2005/02/trust">http://schemas.xmlsoap.org/ws/2005/02/t
rust/SymmetricKey</t:KeyType>
               </sp:RequestSecurityTokenTemplate>
                <wsp:Policy>
                 <sp:RequireDerivedKeys />
                  <sp:RequireInternalReference />
               </wsp:Policy>
             </sp:IssuedToken>
           </wsp:Policy>
         </sp:EndorsingSupportingTokens>
         <sp:Wss11 xmlns:sp="http://schemas.xmlsoap.org/ws/2005/07/securitypolicy">
           <wsp:Policy>
             <sp:MustSupportRefKeyIdentifier />
             <sp:MustSupportRefIssuerSerial />
             <sp:MustSupportRefThumbprint />
             <sp:MustSupportRefEncryptedKey />
           </wsp:Policy>
        </sp:Wss11>
         <sp:Trust10 xmlns:sp="http://schemas.xmlsoap.org/ws/2005/07/securitypolicy">
           <wsp:Policy>
             <sp:MustSupportIssuedTokens />
```

```
 <sp:RequireClientEntropy />
             <sp:RequireServerEntropy />
           </wsp:Policy>
         </sp:Trust10>
         <wsam:Addressing>
           <wsp:Policy>
             <wsam:AnonymousResponses />
           </wsp:Policy>
         </wsam:Addressing>
      \langle/wsp:All>
     </wsp:ExactlyOne>
   </wsp:Policy>
   <wsp:Policy wsu:Id="ServiceMultipleTokenBinding_Search_Operation_policy">
     <wsp:ExactlyOne>
       <wsp:All>
         <sp:SignedParts xmlns:sp="http://schemas.xmlsoap.org/ws/2005/07/securitypolicy">
           <sp:Body />
           <sp:Header Name="Context" 
Namespace="http://schemas.microsoft.com/ws/2006/05/context" />
           <sp:Header Name="To" Namespace="http://www.w3.org/2005/08/addressing" />
           <sp:Header Name="From" Namespace="http://www.w3.org/2005/08/addressing" />
           <sp:Header Name="FaultTo" Namespace="http://www.w3.org/2005/08/addressing" />
           <sp:Header Name="ReplyTo" Namespace="http://www.w3.org/2005/08/addressing" />
           <sp:Header Name="MessageID" Namespace="http://www.w3.org/2005/08/addressing" />
           <sp:Header Name="RelatesTo" Namespace="http://www.w3.org/2005/08/addressing" />
           <sp:Header Name="Action" Namespace="http://www.w3.org/2005/08/addressing" />
         </sp:SignedParts>
         <sp:EncryptedParts xmlns:sp="http://schemas.xmlsoap.org/ws/2005/07/securitypolicy">
           <sp:Body />
         </sp:EncryptedParts>
      \langle/wsp:All>
     </wsp:ExactlyOne>
   </wsp:Policy>
   <wsdl:types>
     <xsd:schema>
      \lt! - <xsd:import
         namespace="http://schemas.xmlsoap.org/ws/2004/09/enumeration"
         schemaLocation="http://schemas.xmlsoap.org/ws/2004/09/enumeration/enumeration.xsd"/>
       <xsd:import
         namespace="http://schemas.xmlsoap.org/ws/2004/09/transfer"
         schemaLocation="http://schemas.xmlsoap.org/ws/2004/09/transfer/transfer.xsd"/>
        --& </xsd:schema>
     <xs:schema xmlns:xs="http://www.w3.org/2001/XMLSchema" 
xmlns:wsen="http://schemas.xmlsoap.org/ws/2004/09/enumeration" 
xmlns:rm="http://schemas.microsoft.com/2006/11/ResourceManagement" 
targetNamespace="http://schemas.microsoft.com/2006/11/ResourceManagement">
<xsd:import
         namespace="http://schemas.xmlsoap.org/ws/2004/09/enumeration" />
<xs:simpleType name="StartingIndexType">
         <xs:restriction base="xs:integer"/>
       </xs:simpleType>
       <xs:simpleType name="ReferenceType">
         <xs:restriction base="xs:string">
           <xs:pattern value="urn:uuid:([0-9a-fA-F]{8}-[0-9a-fA-F]{4}-[0-9a-fA-F]{4}-[0-9a-fA-
F]{4}-[0-9a-fA-F]{12})" />
         </xs:restriction>
       </xs:simpleType>
       <xs:simpleType name="AscendingType">
         <xs:restriction base="xs:string">
           <xs:enumeration value="true"/>
         </xs:restriction>
       </xs:simpleType>
       <xs:simpleType name="FilterQueryType">
         <xs:restriction base="xs:string">
```

```
 <xs:enumeration value="/ma-data"/>
           <xs:enumeration value="/mv-data"/>
           <xs:enumeration value="/Person"/>
           <xs:enumeration value="/ManagementPolicyRule"/>
           <xs:enumeration value="/Set"/>
         </xs:restriction>
       </xs:simpleType>
       <xs:simpleType name="FilterDialectType">
         <xs:restriction base="xs:anyURI">
           <xs:enumeration value="http://schemas.microsoft.com/2006/11/XPathFilterDialect"/>
         </xs:restriction>
       </xs:simpleType>
       <xs:simpleType name="DialectType">
         <xs:restriction base="xs:anyURI">
           <xs:enumeration 
value="http://schemas.microsoft.com/2006/11/ResourceManagement/Dialect/IdentityAttributeType-
20080602"/>
         </xs:restriction>
       </xs:simpleType>
       <xs:simpleType name="AttributeTypeXmlType">
         <xs:restriction base="xs:string">
           <xs:enumeration value="AccountName"/>
           <xs:enumeration value="ActionParameter"/>
           <xs:enumeration value="ActionType"/>
           <xs:enumeration value="ActionWorkflowDefinition"/>
           <xs:enumeration value="AD_UserCannotChangePassword"/>
           <xs:enumeration value="Address"/>
           <xs:enumeration value="Assistant"/>
           <xs:enumeration value="AuthenticationWorkflowDefinition"/>
           <xs:enumeration value="AuthNLockoutRegistrationID"/>
           <xs:enumeration value="AuthNWFLockedOut"/>
           <xs:enumeration value="AuthNWFRegistered"/>
           <xs:enumeration value="AuthorizationWorkflowDefinition"/>
           <xs:enumeration value="City"/>
           <xs:enumeration value="Company"/>
           <xs:enumeration value="ComputedMember"/>
           <xs:enumeration value="ConnectedObjectType"/>
           <xs:enumeration value="ConnectedSystem"/>
           <xs:enumeration value="ConnectedSystemScope"/>
           <xs:enumeration value="CostCenter"/>
           <xs:enumeration value="CostCenterName"/>
           <xs:enumeration value="Country"/>
           <xs:enumeration value="CreateConnectedSystemObject"/>
           <xs:enumeration value="CreatedTime"/>
           <xs:enumeration value="CreateILMObject"/>
           <xs:enumeration value="Creator"/>
           <xs:enumeration value="DeletedTime"/>
           <xs:enumeration value="Department"/>
           <xs:enumeration value="Dependency"/>
           <xs:enumeration value="Description"/>
           <xs:enumeration value="DetectedRulesList"/>
           <xs:enumeration value="DisconnectConnectedSystemObject"/>
           <xs:enumeration value="DisplayName"/>
           <xs:enumeration value="Domain"/>
           <xs:enumeration value="DomainConfiguration"/>
           <xs:enumeration value="Email"/>
           <xs:enumeration value="EmployeeEndDate"/>
           <xs:enumeration value="EmployeeID"/>
           <xs:enumeration value="EmployeeStartDate"/>
           <xs:enumeration value="EmployeeType"/>
           <xs:enumeration value="ExistenceTest"/>
           <xs:enumeration value="ExpectedRulesList"/>
           <xs:enumeration value="ExpirationTime"/>
           <xs:enumeration value="ExplicitMember"/>
           <xs:enumeration value="Filter"/>
           <xs:enumeration value="FirstName"/>
           <xs:enumeration value="FlowType"/>
```

```
 <xs:enumeration value="FreezeCount"/>
 <xs:enumeration value="FreezeLevel"/>
 <xs:enumeration value="GrantRight"/>
 <xs:enumeration value="ILMObjectType"/>
 <xs:enumeration value="ILMScoping"/>
 <xs:enumeration value="InitialFlow"/>
 <xs:enumeration value="IsRASEnabled"/>
 <xs:enumeration value="JobTitle"/>
 <xs:enumeration value="LastName"/>
 <xs:enumeration value="LastResetAttemptTime"/>
 <xs:enumeration value="Locale"/>
 <xs:enumeration value="LoginName"/>
 <xs:enumeration value="MailNickname"/>
 <xs:enumeration value="Manager"/>
 <xs:enumeration value="MembershipCondition"/>
 <xs:enumeration value="MiddleName"/>
 <xs:enumeration value="MobilePhone"/>
 <xs:enumeration value="MVObjectID"/>
 <xs:enumeration value="ObjectID"/>
 <xs:enumeration value="ObjectSID"/>
 <xs:enumeration value="ObjectType"/>
 <xs:enumeration value="OfficeFax"/>
 <xs:enumeration value="OfficeLocation"/>
 <xs:enumeration value="OfficePhone"/>
 <xs:enumeration value="PersistentFlow"/>
 <xs:enumeration value="Photo"/>
 <xs:enumeration value="PostalCode"/>
 <xs:enumeration value="Precedence"/>
 <xs:enumeration value="PrincipalRelativeToResource"/>
 <xs:enumeration value="PrincipalSet"/>
 <xs:enumeration value="ProxyAddressCollection"/>
 <xs:enumeration value="Register"/>
 <xs:enumeration value="RegistrationRequired"/>
 <xs:enumeration value="RelationshipCriteria"/>
 <xs:enumeration value="ResetPassword"/>
 <xs:enumeration value="ResourceCurrentRelativeToPrincipal"/>
 <xs:enumeration value="ResourceCurrentSet"/>
 <xs:enumeration value="ResourceFinalRelativeToPrincipal"/>
 <xs:enumeration value="ResourceFinalSet"/>
 <xs:enumeration value="ResourceTime"/>
 <xs:enumeration value="SIDHistory"/>
 <xs:enumeration value="SyncConfig-attribute-inclusion"/>
 <xs:enumeration value="SyncConfig-capabilities-mask"/>
 <xs:enumeration value="SyncConfig-category"/>
 <xs:enumeration value="SyncConfig-component_mappings"/>
 <xs:enumeration value="SyncConfig-controller-configuration"/>
 <xs:enumeration value="SyncConfig-creation-time"/>
 <xs:enumeration value="SyncConfig-dn-construction"/>
 <xs:enumeration value="SyncConfig-encrypted-attributes"/>
 <xs:enumeration value="SyncConfig-export-attribute-flow"/>
 <xs:enumeration value="SyncConfig-export-type"/>
 <xs:enumeration value="SyncConfig-extension"/>
 <xs:enumeration value="SyncConfig-format-version"/>
 <xs:enumeration value="SyncConfig-id"/>
 <xs:enumeration value="SyncConfig-import-attribute-flow"/>
 <xs:enumeration value="SyncConfig-internal-version"/>
 <xs:enumeration value="SyncConfig-join"/>
 <xs:enumeration value="SyncConfig-last-modification-time"/>
 <xs:enumeration value="SyncConfig-ma-companyname"/>
 <xs:enumeration value="SyncConfig-ma-listname"/>
 <xs:enumeration value="SyncConfig-ma-partition-data"/>
 <xs:enumeration value="SyncConfig-ma-run-data"/>
 <xs:enumeration value="SyncConfig-ma-ui-settings"/>
 <xs:enumeration value="SyncConfig-mv-deletion"/>
 <xs:enumeration value="SyncConfig-password-change-history-size"/>
 <xs:enumeration value="SyncConfig-password-sync"/>
 <xs:enumeration value="SyncConfig-password-sync-allowed"/>
 <xs:enumeration value="SyncConfig-private-configuration"/>
 <xs:enumeration value="SyncConfig-projection"/>
```

```
 <xs:enumeration value="SyncConfig-provisioning"/>
 <xs:enumeration value="SyncConfig-provisioning-cleanup"/>
 <xs:enumeration value="SyncConfig-provisioning-cleanup-type"/>
           <xs:enumeration value="SyncConfig-provisioning-type"/>
           <xs:enumeration value="SyncConfig-schema"/>
           <xs:enumeration value="SyncConfig-stay-disconnector"/>
           <xs:enumeration value="SyncConfig-sub-type"/>
           <xs:enumeration value="SyncConfig-version"/>
           <xs:enumeration value="SynchronizationRuleParameters"/>
           <xs:enumeration value="Temporal"/>
         </xs:restriction>
       </xs:simpleType>
       <xs:complexType name="EnumerationDetailType">
         <xs:sequence>
           <xs:element name="Count" type="xs:integer"/>
         </xs:sequence>
       </xs:complexType>
       <xs:complexType name="EnumerationContextType">
         <xs:sequence>
           <xs:element name="CurrentIndex" type="xs:integer"/>
           <xs:element name="EnumerationDirection" type="rm:EnumerationDirectionType"/>
           <xs:element ref="wsen:Expires"/>
           <xs:element name="Filter" type="xs:string"/>
           <xs:element ref="rm:LocalePreferences"/>
           <xs:element ref="rm:Selection"/>
           <xs:element ref="rm:Sorting"/>
         </xs:sequence>
       </xs:complexType>
       <xs:simpleType name="EnumerationDirectionType">
         <xs:restriction base="xs:string">
           <xs:enumeration value="Forwards"/>
         </xs:restriction>
       </xs:simpleType>
       <xs:complexType name="ItemsType">
         <xs:sequence>
           <xs:any namespace="http://schemas.microsoft.com/2006/11/ResourceManagement" 
minOccurs="1" maxOccurs="unbounded"/>
         </xs:sequence>
       </xs:complexType>
       <xs:complexType name="SelectionType">
         <xs:sequence>
           <xs:element name="string" type="rm:AttributeTypeXmlType" minOccurs="1" 
maxOccurs="unbounded"/>
         </xs:sequence>
       </xs:complexType>
       <xs:complexType name="PullAdjustmentType">
         <xs:sequence>
           <xs:element name="StartingIndex" type="rm:StartingIndexType"/>
           <xs:element name="EnumerationDirection" type="rm:EnumerationDirectionType"/>
         </xs:sequence>
       </xs:complexType>
       <xs:complexType name="LocalePreferencesType">
         <xs:sequence>
           <xs:element name="LocalePreference">
             <xs:complexType>
               <xs:sequence>
                 <xs:element name="Locale">
                   <xs:simpleType>
                     <xs:restriction base="xs:string">
                       <xs:enumeration value="en-US"/>
                     </xs:restriction>
                   </xs:simpleType>
                 </xs:element>
                <xs:element name="PreferenceValue">
                   <xs:simpleType>
                     <xs:restriction base="xs:string">
                       <xs:enumeration value="0"/>
```

```
 </xs:restriction>
                   </xs:simpleType>
                 </xs:element>
               </xs:sequence>
             </xs:complexType>
           </xs:element>
         </xs:sequence>
       </xs:complexType>
       <xs:complexType name="FilterType">
         <xs:simpleContent>
           <xs:extension base="rm:FilterQueryType">
             <xs:attribute name="Dialect" type="rm:FilterDialectType"/>
           </xs:extension>
         </xs:simpleContent>
       </xs:complexType>
       <xs:element name="SortingAttribute">
         <xs:complexType>
           <xs:simpleContent>
             <xs:extension base="rm:AttributeTypeXmlType">
               <xs:attribute name="Ascending" type="rm:AscendingType"/>
             </xs:extension>
           </xs:simpleContent>
         </xs:complexType>
       </xs:element>
       <xs:element name="Sorting">
         <xs:complexType>
           <xs:sequence>
             <xs:element ref="rm:SortingAttribute" minOccurs="1" maxOccurs="unbounded"/>
           </xs:sequence>
           <xs:attribute name="Dialect" type="rm:DialectType"/>
         </xs:complexType>
       </xs:element>
       <xs:element name="Selection" type="rm:SelectionType"/>
       <xs:element name="PullAdjustment" type="rm:PullAdjustmentType"/>
       <xs:element name="LocalePreferences" type="rm:LocalePreferencesType"/>
       <xs:element name="EnumerationDetail" type="rm:EnumerationDetailType"/>
       <xs:element name="ResourceReferenceProperty" type="rm:ReferenceType"/>
<xs:complexType name="ReferenceCollectionType">
<xs:sequence>
<xs:element minOccurs="1" maxOccurs="unbounded" name="Item" type="rm:ReferenceType" />
</xs:sequence>
</xs:complexType>
<xs:complexType name="StringCollectionType">
<xs:sequence>
<xs:element minOccurs="1" maxOccurs="unbounded" name="Item">
<xs:simpleType>
<xs:restriction base="xs:string">
<xs:pattern value=".{448}" />
</xs:restriction>
</xs:simpleType>
</xs:element>
</xs:sequence>
</xs:complexType>
<xs:complexType name="TextCollectionType">
<xs:sequence>
<xs:element minOccurs="1" maxOccurs="unbounded" name="Item" type="xs:string" />
</xs:sequence>
</xs:complexType>
<xs:element name="ma-data">
<xs:complexType>
<xs:sequence>
<xs:element ref="rm:ObjectID" minOccurs="0" />
<xs:element ref="rm:ObjectType" minOccurs="0" />
<xs:element ref="rm:DisplayName" minOccurs="0" />
<xs:element ref="rm:Description" minOccurs="0" />
<xs:element ref="rm:CreatedTime" minOccurs="0" />
```

```
84 / 101
```

```
<xs:element ref="rm:Creator" minOccurs="0" />
<xs:element ref="rm:SyncConfig-id" minOccurs="0" />
<xs:element ref="rm:SyncConfig-format-version" minOccurs="0" />
<xs:element ref="rm:SyncConfig-category" minOccurs="0" />
<xs:element ref="rm:SyncConfig-subtype" minOccurs="0" />
<xs:element ref="rm:SyncConfig-version" minOccurs="0" />
<xs:element ref="rm:SyncConfig-ma-listname" minOccurs="0" />
<xs:element ref="rm:SyncConfig-ma-companyname" minOccurs="0" />
<xs:element ref="rm:SyncConfig-creation-time" minOccurs="0" />
<xs:element ref="rm:SyncConfig-last-modification-time" minOccurs="0" />
<xs:element ref="rm:SyncConfig-internal-version" minOccurs="0" />
<xs:element ref="rm:SyncConfig-schema" minOccurs="0" />
<xs:element ref="rm:SyncConfig-refresh-schema" minOccurs="0" />
<xs:element ref="rm:SyncConfig-attribute-inclusion" minOccurs="0" />
<xs:element ref="rm:SyncConfig-stay-disconnector" minOccurs="0" />
<xs:element ref="rm:SyncConfig-join" minOccurs="0" />
<xs:element ref="rm:SyncConfig-projection" minOccurs="0" />
<xs:element ref="rm:SyncConfig-export-attribute-flow" minOccurs="0" />
<xs:element ref="rm:SyncConfig-provisioning-cleanup-type" minOccurs="0" />
<xs:element ref="rm:SyncConfig-provisioning-cleanup" minOccurs="0" />
<xs:element ref="rm:SyncConfig-extension" minOccurs="0" />
<xs:element ref="rm:SyncConfig-controller-configuration" minOccurs="0" />
<xs:element ref="rm:SyncConfig-password-sync-allowed" minOccurs="0" />
<xs:element ref="rm:SyncConfig-password-sync" minOccurs="0" />
<xs:element ref="rm:SyncConfig-ma-ui-settings" minOccurs="0" />
<xs:element ref="rm:SyncConfig-private-configuration" minOccurs="0" />
<xs:element ref="rm:SyncConfig-capabilities-mask" minOccurs="0" />
<xs:element ref="rm:SyncConfig-export-type" minOccurs="0" />
<xs:element ref="rm:SyncConfig-dn-construction" minOccurs="0" />
<!-- xs:element ref="rm:SyncConfig-component-mappings" minOccurs="0" / -->
<xs:element minOccurs="0" name="SyncConfig-ma-partition-data" type="rm:TextCollectionType"/>
<xs:element minOccurs="0" name="SyncConfig-ma-run-data" type="rm:TextCollectionType"/>
</xs:sequence>
</xs:complexType>
\langle x \ranglexs:element>
<xs:element name="mv-data">
<xs:complexType>
<xs:sequence>
<xs:element ref="rm:ObjectID" minOccurs="0" />
<xs:element ref="rm:ObjectType" minOccurs="0" />
<xs:element ref="rm:DisplayName" minOccurs="0" />
<xs:element ref="rm:Description" minOccurs="0" />
<xs:element ref="rm:CreatedTime" minOccurs="0" />
<xs:element ref="rm:Creator" minOccurs="0" />
<xs:element ref="rm:SyncConfig-format-version" minOccurs="0" />
<xs:element ref="rm:SyncConfig-version" minOccurs="0" />
<xs:element ref="rm:SyncConfig-extension" minOccurs="0" />
<xs:element ref="rm:SyncConfig-schema" minOccurs="0" />
<xs:element ref="rm:SyncConfig-import-attribute-flow" minOccurs="0" />
<xs:element ref="rm:SyncConfig-mv-deletion" minOccurs="0" />
<xs:element ref="rm:SyncConfig-provisioning" minOccurs="0" />
</xs:sequence>
</xs:complexType>
</xs:element>
<xs:element name="Person">
<xs:complexType>
<xs:sequence>
<xs:element ref="rm:ObjectID" minOccurs="0" />
<xs:element ref="rm:ObjectType" minOccurs="0" />
<xs:element ref="rm:DisplayName" minOccurs="0" />
<xs:element ref="rm:Description" minOccurs="0" />
<xs:element ref="rm:CreatedTime" minOccurs="0" />
<xs:element ref="rm:Creator" minOccurs="0" />
<xs:element ref="rm:AccountName" minOccurs="0" />
<xs:element ref="rm:Domain" minOccurs="0" />
<xs:element ref="rm:ObjectSID" minOccurs="0" />
</xs:sequence>
```

```
</xs:complexType>
</xs:element>
<xs:element name="Set">
<xs:complexType>
<xs:sequence>
<xs:element ref="rm:ObjectID" minOccurs="0" />
<xs:element ref="rm:ObjectType" minOccurs="0" />
<xs:element ref="rm:DisplayName" minOccurs="0" />
<xs:element ref="rm:Description" minOccurs="0" />
<xs:element ref="rm:CreatedTime" minOccurs="0" />
<xs:element ref="rm:Creator" minOccurs="0" />
<xs:element ref="rm:Filter" minOccurs="0" />
<xs:element minOccurs="0" name="ExplicitMember" type="rm:ReferenceCollectionType"/>
</xs:sequence>
</xs:complexType>
</xs:element>
<xs:element name="ManagementPolicyRule">
<xs:complexType>
<xs:sequence>
<xs:element ref="rm:ObjectID" minOccurs="0" />
<xs:element ref="rm:ObjectType" minOccurs="0" />
<xs:element ref="rm:DisplayName" minOccurs="0" />
<xs:element ref="rm:Description" minOccurs="0" />
<xs:element ref="rm:CreatedTime" minOccurs="0" />
<xs:element ref="rm:Creator" minOccurs="0" />
<xs:element minOccurs="0" name="ActionParameter" type="rm:StringCollectionType"/>
<xs:element minOccurs="0" name="ActionType" type="rm:StringCollectionType"/>
<xs:element ref="rm:PrincipalSet" minOccurs="0" />
<xs:element ref="rm:ResourceCurrentSet" minOccurs="0" />
<xs:element ref="rm:ResourceFinalSet" minOccurs="0" />
<xs:element ref="rm:GrantRight" minOccurs="0" />
</xs:sequence>
</xs:complexType>
</xs:element>
<xs:element name="ExplicitMember" type="xs:string" />
<!-- ReferenceCollectionType-->
<xs:element name="ActionParameter" type="xs:string" />
<!-- StringCollectionType -->
<xs:element name="ActionType" type="xs:string" />
<!-- StringCollectionType -->
<xs:element name="SyncConfig-ma-partition-data" type="xs:string" />
<!--TextCollectionType-->
<xs:element name="SyncConfig-ma-run-data" type="xs:string" />
<!--TextCollectionType-->
<xs:element name="SyncConfig-export-type" type="xs:integer" />
<xs:element name="SyncConfig-internal-version" type="xs:integer" />
<xs:element name="SyncConfig-schema" type="xs:string" />
<xs:element name="SyncConfig-refresh-schema" type="xs:integer" />
<xs:element name="SyncConfig-password-sync-allowed" type="xs:integer" />
<xs:element name="SyncConfig-capabilities-mask" type="xs:integer" />
<xs:element name="ObjectID" type="rm:ReferenceType" />
<xs:element name="ObjectType">
<xs:simpleType>
<xs:restriction base="xs:string">
<xs:pattern value=".{448}" />
</xs:restriction>
</xs:simpleType>
</xs:element>
<xs:element name="DisplayName">
<xs:simpleType>
<xs:restriction base="xs:string">
<xs:pattern value=".{448}" />
</xs:restriction>
</xs:simpleType>
</xs:element>
```

```
<xs:element name="Description" type="xs:string" />
<xs:element name="CreatedTime" type="xs:dateTime" />
<xs:element name="Creator" type="rm:ReferenceType" />
<xs:element name="AccountName">
<xs:simpleType>
<xs:restriction base="xs:string">
<xs:pattern value="^.{1,64}$" />
</xs:restriction>
</xs:simpleType>
</xs:element>
<xs:element name="Domain">
<xs:simpleType>
<xs:restriction base="xs:string">
<xs:pattern value=".{448}" />
</xs:restriction>
</xs:simpleType>
</xs:element>
<xs:element name="ObjectSID" type="xs:base64Binary" />
<xs:element name="Filter" type="xs:string" />
<xs:element name="PrincipalSet" type="rm:ReferenceType" />
<xs:element name="ResourceCurrentSet" type="rm:ReferenceType" />
<xs:element name="ResourceFinalSet" type="rm:ReferenceType" />
<xs:element name="GrantRight" type="xs:boolean" />
<xs:element name="SyncConfig-id">
<xs:simpleType>
<xs:restriction base="xs:string">
<xs:pattern value=".{448}" />
</xs:restriction>
</xs:simpleType>
</xs:element>
<xs:element name="SyncConfig-format-version" type="xs:integer" />
<xs:element name="SyncConfig-category">
<xs:simpleType>
<xs:restriction base="xs:string">
<xs:pattern value=".{448}" />
</xs:restriction>
</xs:simpleType>
</xs:element>
<xs:element name="SyncConfig-subtype" type="xs:string" />
<xs:element name="SyncConfig-version" type="xs:integer" />
<xs:element name="SyncConfig-ma-listname">
<xs:simpleType>
<xs:restriction base="xs:string">
<xs:pattern value=".{448}" />
</xs:restriction>
</xs:simpleType>
</xs:element>
<xs:element name="SyncConfig-ma-companyname">
<xs:simpleType>
<xs:restriction base="xs:string">
<xs:pattern value=".{448}" />
</xs:restriction>
</xs:simpleType>
</xs:element>
<xs:element name="SyncConfig-creation-time">
<xs:simpleType>
<xs:restriction base="xs:string">
<xs:pattern value=".{448}" />
</xs:restriction>
</xs:simpleType>
</xs:element>
<xs:element name="SyncConfig-last-modification-time">
<xs:simpleType>
<xs:restriction base="xs:string">
<xs:pattern value=".{448}" />
</xs:restriction>
</xs:simpleType>
</xs:element>
<xs:element name="SyncConfig-attribute-inclusion" type="xs:string" />
```

```
<xs:element name="SyncConfig-stay-disconnector" type="xs:string" />
<xs:element name="SyncConfig-join" type="xs:string" />
<xs:element name="SyncConfig-projection" type="xs:string" />
<xs:element name="SyncConfig-export-attribute-flow" type="xs:string" />
<xs:element name="SyncConfig-provisioning-cleanup-type">
<xs:simpleType>
<xs:restriction base="xs:string">
<xs:pattern value=".{448}" />
</xs:restriction>
</xs:simpleType>
</xs:element>
<xs:element name="SyncConfig-provisioning-cleanup" type="xs:string" />
<xs:element name="SyncConfig-extension" type="xs:string" />
<xs:element name="SyncConfig-controller-configuration" type="xs:string" />
<xs:element name="SyncConfig-password-sync">
<xs:simpleType>
<xs:restriction base="xs:string">
<xs:pattern value=".{448}" />
</xs:restriction>
</xs:simpleType>
</xs:element>
<xs:element name="SyncConfig-ma-ui-settings" type="xs:string" />
<xs:element name="SyncConfig-private-configuration" type="xs:string" />
<xs:element name="SyncConfig-dn-construction">
<xs:simpleType>
<xs:restriction base="xs:string">
<xs:pattern value=".{448}" />
</xs:restriction>
</xs:simpleType>
</xs:element>
<xs:element name="SyncConfig-encrypted-attributes" type="xs:string" />
<xs:element name="SyncConfig-import-attribute-flow" type="xs:string" />
<xs:element name="SyncConfig-mv-deletion" type="xs:string" />
<xs:element name="SyncConfig-provisioning" type="xs:string" />
     </xs:schema>
     <xs:schema xmlns:xs="http://www.w3.org/2001/XMLSchema" 
xmlns:rm="http://schemas.microsoft.com/2006/11/ResourceManagement" 
targetNamespace="http://schemas.microsoft.com/2006/11/IdentityManagement/DirectoryAccess">
<xsd:import namespace="http://schemas.microsoft.com/2006/11/ResourceManagement" />
       <xs:element name="AttributeType" type="rm:AttributeTypeXmlType"/>
 <xs:element name="AttributeValue" type="rm:ItemsType"/>
 <xs:element name="PartialAttribute" type="rm:ItemsType"/>
       <xs:element name="AttributeTypeAndValue">
         <xs:complexType>
           <xs:sequence>
             <xs:element ref="da:AttributeType" minOccurs="1" maxOccurs="1"/>
             <xs:element ref="da:AttributeValue" minOccurs="1" maxOccurs="1"/>
           </xs:sequence>
         </xs:complexType>
       </xs:element>
       <xs:element name="AddRequest">
         <xs:complexType>
           <xs:sequence>
             <xs:element ref="da:AttributeTypeAndValue" minOccurs="1" maxOccurs="unbounded" />
           </xs:sequence>
           <xs:attribute name="Dialect" type="rm:DialectType"/>
         </xs:complexType>
       </xs:element>
       <xs:element name="ModifyRequest">
         <xs:complexType>
           <xs:sequence>
             <xs:element ref="da:Change" minOccurs="1" maxOccurs="unbounded" />
           </xs:sequence>
           <xs:attribute name="Dialect" type="rm:DialectType"/>
         </xs:complexType>
       </xs:element>
```

```
 <xs:element name="Change">
         <xs:complexType>
           <xs:sequence>
             <xs:element ref="da:AttributeType" minOccurs="1" maxOccurs="1" />
             <xs:element ref="da:AttributeValue" minOccurs="1" maxOccurs="1" />
           </xs:sequence>
           <xs:attribute name="Operation" type="da:OperationXmlType"/>
         </xs:complexType>
       </xs:element>
       <xs:element name="BaseObjectSearchRequest">
         <xs:complexType>
           <xs:sequence>
             <xs:element ref="da:AttributeType" minOccurs="1" maxOccurs="unbounded" />
           </xs:sequence>
           <xs:attribute name="Dialect" type="rm:DialectType"/>
         </xs:complexType>
       </xs:element>
       <xsd:element name="BaseObjectSearchResponse">
         <xsd:complexType>
           <xsd:sequence>
             <xsd:element ref="da:PartialAttribute" minOccurs="1" maxOccurs="unbounded" />
           </xsd:sequence>
         </xsd:complexType>
       </xsd:element>
       <xsd:simpleType name="OperationXmlType">
         <xsd:restriction base="xs:string">
           <xsd:enumeration value="add" />
           <xsd:enumeration value="delete" />
           <xsd:enumeration value="replace" />
         </xsd:restriction>
       </xsd:simpleType>
     </xs:schema>
     <xs:schema xmlns:xs="http://www.w3.org/2001/XMLSchema" 
xmlns:wsen="http://schemas.xmlsoap.org/ws/2004/09/enumeration" 
xmlns:rm="http://schemas.microsoft.com/2006/11/ResourceManagement" 
targetNamespace="http://schemas.xmlsoap.org/ws/2004/09/enumeration">
<xs:import namespace='http://www.w3.org/XML/1998/namespace'
    schemaLocation="http://www.w3.org/2001/xml.xsd"/>
<xs:import namespace="http://schemas.microsoft.com/2006/11/ResourceManagement" />
<xs:element name="PullResponse">
<xs:complexType>
<xs:sequence>
<xs:element name="EnumerationContext" type="rm:EnumerationContextType" minOccurs="0" />
<xs:element name="Items" type="wsen:ItemListType" minOccurs="0" />
<xs:element name="EndOfSequence" minOccurs="0" />
</xs:sequence>
</xs:complexType>
</xs:element>
<xs:complexType name="ItemListType">
<xs:sequence maxOccurs="unbounded">
<xs:any namespace="##other" processContents="lax" minOccurs="0" maxOccurs="unbounded" />
</xs:sequence>
</xs:complexType>
<xs:element name="Renew">
<xs:complexType>
<xs:sequence>
<xs:element name="EnumerationContext" type="rm:EnumerationContextType" />
<xs:element name="Expires" type="wsen:ExpirationType" minOccurs="0" />
<xs:any namespace="##other" processContents="lax"
minOccurs="0" maxOccurs="unbounded" />
</xs:sequence>
<xs:anyAttribute namespace="##other" processContents="lax" />
</xs:complexType>
</xs:element>
```

```
<xs:simpleType name="NonNegativeDurationType">
<xs:restriction base="xs:duration">
<xs:minInclusive value="P0Y0M0DT0H0M0S" />
</xs:restriction>
</xs:simpleType>
<xs:simpleType name="ExpirationType">
<xs:union memberTypes="xs:dateTime wsen:NonNegativeDurationType" />
</xs:simpleType>
<xs:element name="RenewResponse">
<xs:complexType>
<xs:sequence>
<xs:element name="Expires" type="wsen:ExpirationType" minOccurs="0" />
<xs:element name="EnumerationContext" type="rm:EnumerationContextType" minOccurs="0" />
<xs:any namespace="##other" processContents="lax"
minOccurs="0" maxOccurs="unbounded" />
</xs:sequence>
<xs:anyAttribute namespace="##other" processContents="lax" />
</xs:complexType>
</xs:element>
<xs:element name="GetStatus">
<xs:complexType>
<xs:sequence>
<xs:element name="EnumerationContext" type="rm:EnumerationContextType" />
<xs:any namespace="##other" processContents="lax"
minOccurs="0" maxOccurs="unbounded" />
</xs:sequence>
<xs:anyAttribute namespace="##other" processContents="lax" />
</xs:complexType>
</xs:element>
<xs:element name="GetStatusResponse">
<xs:complexType>
<xs:sequence>
<xs:element name="Expires" type="wsen:ExpirationType" minOccurs="0" />
<xs:any namespace="##other" processContents="lax"
minOccurs="0" maxOccurs="unbounded" />
</xs:sequence>
<xs:anyAttribute namespace="##other" processContents="lax" />
</xs:complexType>
</xs:element>
<xs:element name="Release">
<xs:complexType>
<xs:sequence>
<xs:element name="EnumerationContext" type="rm:EnumerationContextType" />
</xs:sequence>
<xs:anyAttribute namespace="##other" processContents="lax" />
</xs:complexType>
</xs:element>
<xs:element name="EnumerationEnd">
<xs:complexType>
<xs:sequence>
<xs:element name="EnumerationContext" type="rm:EnumerationContextType" />
<xs:element name="Code" type="wsen:OpenEnumerationEndCodeType" />
<xs:element name="Reason" type="wsen:LanguageSpecificStringType" minOccurs="0" 
maxOccurs="unbounded" />
<xs:any namespace="##other" processContents="lax"
minOccurs="0" maxOccurs="unbounded" />
</xs:sequence>
<xs:anyAttribute namespace="##other" processContents="lax" />
</xs:complexType>
</xs:element>
```

```
<xs:simpleType name="EnumerationEndCodeType">
```

```
<xs:restriction base="xs:anyURI">
<xs:enumeration value="http://schemas.xmlsoap.org/ws/2004/09/enumeration/SourceShuttingDown" 
/>
<xs:enumeration value="http://schemas.xmlsoap.org/ws/2004/09/enumeration/SourceCancelling" />
</xs:restriction>
</xs:simpleType>
<xs:simpleType name="OpenEnumerationEndCodeType">
<xs:union memberTypes="wsen:EnumerationEndCodeType xs:anyURI" />
</xs:simpleType>
<xs:complexType name="LanguageSpecificStringType">
<xs:simpleContent>
<xs:extension base="xs:string">
<xs:attribute ref="xml:lang" />
<xs:anyAttribute namespace="##other" processContents="lax" />
</xs:extension>
</xs:simpleContent>
</xs:complexType>
<xs:element name="Enumerate">
         <xs:complexType>
           <xs:sequence>
             <xs:element ref="wsen:Filter" minOccurs="1" maxOccurs="1" />
             <xs:element ref="rm:LocalePreferences" minOccurs="1" maxOccurs="1"/>
             <xs:element ref="wsen:MaxElements" minOccurs="1" maxOccurs="1"/>
             <xs:element ref="wsen:MaxCharacters" minOccurs="1" maxOccurs="1"/>
             <xs:element ref="rm:Sorting" minOccurs="1" maxOccurs="1"/>
             <xs:element ref="rm:Selection" minOccurs="1" maxOccurs="unbounded"/>
           </xs:sequence>
         </xs:complexType>
       </xs:element>
       <xs:element name="Pull">
         <xs:complexType>
           <xs:sequence>
             <xs:element ref="wsen:MaxTime" minOccurs="1" maxOccurs="1" />
             <xs:element ref="wsen:MaxElements" minOccurs="1" maxOccurs="1"/>
             <xs:element ref="wsen:MaxCharacters" minOccurs="1" maxOccurs="1"/>
             <xs:element ref="wsen:EnumerationContext" minOccurs="1" maxOccurs="1"/>
             <xs:element ref="rm:PullAdjustment" minOccurs="1" maxOccurs="1"/>
           </xs:sequence>
         </xs:complexType>
       </xs:element>
 <xs:element name="Items" type="rm:ItemsType"/>
 <xs:element name="Filter" type="rm:FilterType"/>
       <xs:element name="Expires">
         <xs:simpleType>
           <xs:restriction base="xs:string">
             <xs:enumeration value="9999-12-31T23:59:59: 9999999"/>
           </xs:restriction>
         </xs:simpleType>
       </xs:element>
       <xs:element name="EnumerationContext" type="rm:EnumerationContextType"/>
       <xs:element name="EnumerateResponse">
         <xs:complexType>
           <xs:sequence>
             <xs:element ref="wsen:Expires" minOccurs="1" maxOccurs="1" />
             <xs:element ref="wsen:EnumerationContext" minOccurs="0" maxOccurs="1"/>
             <xs:element ref="rm:EnumerationDetail" minOccurs="1" maxOccurs="1"/>
             <xs:element ref="wsen:Items" minOccurs="1" maxOccurs="1"/>
                  <xs:element ref="wsen:EndOfSequence" minOccurs="0" maxOccurs="1"/>
                 </xs:sequence>
           </xs:sequence>
         </xs:complexType>
       </xs:element>
       <xs:element name="MaxElements" type="xs:integer"/>
       <xs:element name="MaxCharacters" type="xs:integer"/>
       <xs:element name="MaxTime">
         <xs:simpleType>
```

```
 <xs:restriction base="xs:string">
             <xs:enumeration value="12/31/9999 11:59:59 PM"/>
           </xs:restriction>
         </xs:simpleType>
       </xs:element>
     </xs:schema>
     <xs:schema xmlns:xs="http://www.w3.org/2001/XMLSchema" 
xmlns:rm="http://schemas.microsoft.com/2006/11/ResourceManagement" 
targetNamespace="http://schemas.xmlsoap.org/ws/2004/08/addressing">
<xsd:import namespace="http://schemas.microsoft.com/2006/11/ResourceManagement" />
       <xs:element name="ReferenceProperties">
         <xs:complexType>
           <xs:sequence>
             <xs:element ref="rm:ResourceReferenceProperty" minOccurs="1" maxOccurs="1"/>
           </xs:sequence>
         </xs:complexType>
       </xs:element>
             <xs:element name="PermissionDeniedFaultDetail" type="xs:string"/>
     </xs:schema>
   </wsdl:types>
   <wsdl:message name="AddRequestMessage">
     <wsdl:part name="Body" element="da:AddRequest"/>
           <wsdl:part name="operationheader" element="da:IdentityManagementOperation"/>
   </wsdl:message>
   <wsdl:message name="AddResponseMessage">
     <wsdl:part name="Body" element="wxf:ResourceCreated"/>
   </wsdl:message>
   <wsdl:message name="BaseObjectSearchRequestMessage">
     <wsdl:part name="Body" element="da:BaseObjectSearchRequest"/>
           <wsdl:part name="operationheader" element="da:IdentityManagementOperation"/>
   </wsdl:message>
   <wsdl:message name="BaseObjectSearchResponseMessage">
     <wsdl:part name="Body" element="da:BaseObjectSearchResponse"/>
   </wsdl:message>
   <wsdl:message name="DeleteRequestMessage"
           <wsdl:part name="objectidentityheader" element="rm:ResourceReferenceProperty"/>
         </wsdl:message>
   <wsdl:message name="DeleteResponseMessage" />
   <wsdl:message name="ModifyRequestMessage">
     <wsdl:part name="Body" element="da:ModifyRequest"/>
 <wsdl:part name="operationheader" element="da:IdentityManagementOperation"/>
 <wsdl:part name="operationheader" element="rm:ResourceReferenceProperty"/>
   </wsdl:message>
   <wsdl:message name="ModifyResponseMessage" />
   <wsdl:message name="EnumerateMessage">
     <wsdl:part name="Body" element="wsen:Enumerate" />
   </wsdl:message>
   <wsdl:message name="EnumerateResponseMessage">
     <wsdl:part name="Body" element="wsen:EnumerateResponse" />
   </wsdl:message>
   <wsdl:message name="PullMessage">
     <wsdl:part name="Body" element="wsen:Pull" />
   </wsdl:message>
   <wsdl:message name="PullResponseMessage">
     <wsdl:part name="Body" element="wsen:PullResponse" />
   </wsdl:message>
   <wsdl:message name="RenewMessage" >
     <wsdl:part name="Body" element="wsen:Renew" />
   </wsdl:message>
   <wsdl:message name="RenewResponseMessage" >
     <wsdl:part name="Body" element="wsen:RenewResponse" />
   </wsdl:message>
   <wsdl:message name="GetStatusMessage" >
     <wsdl:part name="Body" element="wsen:GetStatus" />
```

```
 </wsdl:message>
   <wsdl:message name="GetStatusResponseMessage" >
     <wsdl:part name="Body" element="wsen:GetStatusResponse" />
   </wsdl:message>
   <wsdl:message name="ReleaseMessage">
     <wsdl:part name="Body" element="wsen:Release" />
   </wsdl:message>
   <wsdl:message name="ReleaseResponseMessage" />
   <wsdl:message name="EnumerationEndMessage" >
     <wsdl:part name="Body" element="wsen:EnumerationEnd" />
   </wsdl:message>
   <wsdl:binding name="ServiceMultipleTokenBinding_Resource" type="wxf:Resource">
     <soap12:binding transport="http://schemas.xmlsoap.org/soap/http" />
     <wsp:PolicyReference URI="#ServiceMultipleTokenBinding_Resource_policy" />
     <wsdl:operation name="Get">
       <soap12:operation soapAction="http://schemas.xmlsoap.org/ws/2004/09/transfer/Get" 
style="document" />
       <wsdl:input message="da:BaseObjectSearchRequestMessage" 
wsa:Action="http://schemas.xmlsoap.org/ws/2004/09/transfer/Get">
         <soap12:body use="literal" />
               <soap:header message="da:BaseObjectSearchRequestMessage" part="operationheader" 
use="literal"/>
         <wsp:PolicyReference URI="#ServiceMultipleTokenBinding_Resource_Operation_policy" />
       </wsdl:input>
       <wsdl:output message="da:BaseObjectSearchResponseMessage" 
wsa:Action="http://schemas.xmlsoap.org/ws/2004/09/transfer/GetResponse">
         <soap12:body use="literal" />
         <wsp:PolicyReference URI="#ServiceMultipleTokenBinding_Resource_Operation_policy" />
       </wsdl:output>
       <wsdl:fault name="InvalidRepresentation ">
         <soap12:fault use="literal" name="UnwillingToPerform" 
namespace="http://schemas.xmlsoap.org/ws/2004/09/transfer" />
         <wsp:PolicyReference URI="#ServiceMultipleTokenBinding_Resource_Operation_policy" />
      \langle/wsdl\cdotfault>
       <wsdl:fault name="PermissionDeniedFault">
         <soap12:fault use="literal" name="PermissionDeniedFault" 
namespace="http://schemas.microsoft.com/2006/11/ResourceManagement" />
        <wsp:PolicyReference URI="#ServiceMultipleTokenBinding_Resource_Operation_policy" />
       </wsdl:fault>
     </wsdl:operation>
     <wsdl:operation name="Put">
       <soap12:operation soapAction="http://schemas.xmlsoap.org/ws/2004/09/transfer/Put" 
style="document" />
       <wsdl:input message="da:ModifyRequestMessage" 
wsa:Action="http://schemas.xmlsoap.org/ws/2004/09/transfer/Put">
         <soap12:body use="literal" />
               <soap:header message="da:ModifyRequestMessage" part="operationheader" 
use="literal"/>
         <wsp:PolicyReference URI="#ServiceMultipleTokenBinding_Resource_Operation_policy" />
       </wsdl:input>
       <wsdl:output message="da:ModifyResponseMessage" 
wsa:Action="http://schemas.xmlsoap.org/ws/2004/09/transfer/PutResponse">
         <soap12:body use="literal" />
         <wsp:PolicyReference URI="#ServiceMultipleTokenBinding_Resource_Operation_policy" />
       </wsdl:output>
       <wsdl:fault name="InvalidRepresentation ">
         <soap12:fault use="literal" name="InvalidRepresentation" 
namespace="http://schemas.xmlsoap.org/ws/2004/09/transfer" />
         <wsp:PolicyReference URI="#ServiceMultipleTokenBinding_Resource_Operation_policy" />
       </wsdl:fault>
       <wsdl:fault name="PermissionDeniedFault">
         <soap12:fault use="literal" name="PermissionDeniedFault" 
namespace="http://schemas.microsoft.com/2006/11/ResourceManagement" />
         <wsp:PolicyReference URI="#ServiceMultipleTokenBinding_Resource_Operation_policy" />
       </wsdl:fault>
       <wsdl:fault name="UnwillingToPerform ">
```

```
 <soap12:fault use="literal" name="UnwillingToPerform" 
namespace="http://schemas.microsoft.com/2006/11/IdentityManagement/DirectoryAccess" />
         <wsp:PolicyReference URI="#ServiceMultipleTokenBinding_Resource_Operation_policy" />
       </wsdl:fault>
     </wsdl:operation>
     <wsdl:operation name="Delete">
       <soap12:operation soapAction="http://schemas.xmlsoap.org/ws/2004/09/transfer/Delete" 
style="document" />
       <wsdl:input message="da:DeleteRequestMessage" 
wsa:Action="http://schemas.xmlsoap.org/ws/2004/09/transfer/Delete">
               <soap:header message="da:DeleteRequestMessage" part="objectidentityheader" 
use="literal"/>
         <wsp:PolicyReference URI="#ServiceMultipleTokenBinding_Resource_Operation_policy" />
       </wsdl:input>
       <wsdl:output message="da:DeleteResponseMessage" 
wsa:Action="http://schemas.xmlsoap.org/ws/2004/09/transfer/DeleteResponse">
         <soap12:body use="literal" />
         <wsp:PolicyReference URI="#ServiceMultipleTokenBinding_Resource_Operation_policy" />
       </wsdl:output>
       <wsdl:fault name="EndpointUnavailable"> <soap12:fault use="literal" 
name="EndpointUnavailable" namespace="http://schemas.xmlsoap.org/ws/2004/08/addressing"/>
         <wsp:PolicyReference URI="#ServiceMultipleTokenBinding_Resource_Operation_policy" />
       </wsdl:fault>
       <wsdl:fault name="PermissionDeniedFault">
         <soap12:fault use="literal" name="PermissionDeniedFault" 
namespace="http://schemas.microsoft.com/2006/11/ResourceManagement" />
         <wsp:PolicyReference URI="#ServiceMultipleTokenBinding_Resource_Operation_policy" />
       </wsdl:fault>
     </wsdl:operation>
   </wsdl:binding>
   <wsdl:binding name="ServiceMultipleTokenBinding_ResourceFactory" 
type="wxf:ResourceFactory">
     <soap12:binding transport="http://schemas.xmlsoap.org/soap/http" />
     <wsp:PolicyReference URI="#ServiceMultipleTokenBinding_ResourceFactory_policy" />
     <wsdl:operation name="Create">
       <soap12:operation soapAction="http://schemas.xmlsoap.org/ws/2004/09/transfer/Create" 
style="document" />
       <wsdl:input message="da:AddRequestMessage" 
wsa:Action="http://schemas.xmlsoap.org/ws/2004/09/transfer/Create">
         <soap12:body use="literal" />
               <soap:header message="da:AddRequestMessage" part="operationheader" 
use="literal"/>
         <wsp:PolicyReference 
URI="#ServiceMultipleTokenBinding_ResourceFactory_Operation_policy" />
       </wsdl:input>
       <wsdl:output message="da:AddResponseMessage" 
wsa:Action="http://schemas.xmlsoap.org/ws/2004/09/transfer/CreateResponse">
         <soap12:body use="literal" />
         <wsp:PolicyReference 
URI="#ServiceMultipleTokenBinding_ResourceFactory_Operation_policy" />
       </wsdl:output>
       <wsdl:fault name="InvalidRepresentation ">
         <soap12:fault use="literal" name="InvalidRepresentation" 
namespace="http://schemas.xmlsoap.org/ws/2004/09/transfer" />
         <wsp:PolicyReference 
URI="#ServiceMultipleTokenBinding_ResourceFactory_Operation_policy" />
       </wsdl:fault>
       <wsdl:fault name="PermissionDeniedFault">
         <soap12:fault use="literal" name="PermissionDeniedFault" 
namespace="http://schemas.microsoft.com/2006/11/ResourceManagement" />
         <wsp:PolicyReference 
URI="#ServiceMultipleTokenBinding_ResourceFactory_Operation_policy" />
       </wsdl:fault>
     </wsdl:operation>
   </wsdl:binding>
```

```
 <wsdl:portType name="DataSource">
     <wsdl:operation name="Enumerate">
       <wsdl:input 
         message="rm:EnumerateMessage" 
         wsa:Action="http://schemas.xmlsoap.org/ws/2004/09/enumeration/Enumerate"
         />
       <wsdl:output 
         message="rm:EnumerateResponseMessage" 
         wsa:Action="http://schemas.xmlsoap.org/ws/2004/09/enumeration/EnumerateResponse"
         />
     </wsdl:operation>
     <wsdl:operation name="Pull">
       <wsdl:input 
         message="rm:PullMessage" 
         wsa:Action="http://schemas.xmlsoap.org/ws/2004/09/enumeration/Pull"
         />
       <wsdl:output 
         message="rm:PullResponseMessage"
         wsa:Action="http://schemas.xmlsoap.org/ws/2004/09/enumeration/PullResponse"
        / </wsdl:operation>
     <wsdl:operation name="Renew" >
       <wsdl:input 
         message="rm:RenewMessage"
         wsa:Action="http://schemas.xmlsoap.org/ws/2004/09/enumeration/Renew"
         />
       <wsdl:output 
         message="rm:RenewResponseMessage"
         wsa:Action="http://schemas.xmlsoap.org/ws/2004/09/enumeration/RenewResponse"
         />
     </wsdl:operation>
     <wsdl:operation name="GetStatus" >
       <wsdl:input 
         message="rm:GetStatusMessage"
         wsa:Action="http://schemas.xmlsoap.org/ws/2004/09/enumeration/GetStatus"
         />
       <wsdl:output 
         message="rm:GetStatusResponseMessage" 
         wsa:Action="http://schemas.xmlsoap.org/ws/2004/09/enumeration/GetStatusResponse"
         />
     </wsdl:operation>
     <wsdl:operation name="Release">
       <wsdl:input 
         message="rm:ReleaseMessage" 
         wsa:Action="http://schemas.xmlsoap.org/ws/2004/09/enumeration/Release"
        / <wsdl:output 
         message="rm:ReleaseResponseMessage" 
         wsa:Action="http://schemas.xmlsoap.org/ws/2004/09/enumeration/ReleaseResponse"
         />
     </wsdl:operation>
     <wsdl:operation name="EnumerationEnd" >
       <wsdl:output 
         message="rm:EnumerationEndMessage" 
         wsa:Action="http://schemas.xmlsoap.org/ws/2004/09/enumeration/EnumerationEnd"
         />
     </wsdl:operation>
   </wsdl:portType>
   <wsdl:binding name="ServiceMultipleTokenBinding_Search" type="rm:DataSource">
     <soap12:binding transport="http://schemas.xmlsoap.org/soap/http" />
     <wsp:PolicyReference URI="#ServiceMultipleTokenBinding_Search_policy" /> 
     <wsdl:operation name="Enumerate">
       <wsdl:input message="wsen:EnumerateMessage" 
wsa:Action="http://schemas.xmlsoap.org/ws/2004/09/enumeration/Enumerate">
```

```
 <wsp:PolicyReference URI="#ServiceMultipleTokenBinding_Search_Operation_policy" />
       </wsdl:input>
       <wsdl:output message="wsen:EnumerateResponseMessage" 
wsa:Action="http://schemas.xmlsoap.org/ws/2004/09/enumeration/EnumerateResponse">
         <wsp:PolicyReference URI="#ServiceMultipleTokenBinding_Search_Operation_policy" />
       </wsdl:output>
     </wsdl:operation>
     <wsdl:operation name="Pull">
       <wsdl:input
         message="wsen:PullMessage"
         wsa:Action="http://schemas.xmlsoap.org/ws/2004/09/enumeration/Pull"
\rightarrow <wsp:PolicyReference URI="#ServiceMultipleTokenBinding_Search_Operation_policy" />
       </wsdl:input>
       <wsdl:output
         message="wsen:PullResponseMessage"
         wsa:Action="http://schemas.xmlsoap.org/ws/2004/09/enumeration/PullResponse"
\rightarrow <wsp:PolicyReference URI="#ServiceMultipleTokenBinding_Search_Operation_policy" />
       </wsdl:output>
     </wsdl:operation>
     <wsdl:operation name="Renew" >
       <wsdl:input
         message="wsen:RenewMessage"
         wsa:Action="http://schemas.xmlsoap.org/ws/2004/09/enumeration/Renew"
\rightarrow <wsp:PolicyReference URI="#ServiceMultipleTokenBinding_Search_Operation_policy" />
       </wsdl:input>
       <wsdl:output
         message="wsen:RenewResponseMessage"
         wsa:Action="http://schemas.xmlsoap.org/ws/2004/09/enumeration/RenewResponse"
\rightarrow <wsp:PolicyReference URI="#ServiceMultipleTokenBinding_Search_Operation_policy" />
       </wsdl:output>
     </wsdl:operation>
     <wsdl:operation name="GetStatus" >
       <wsdl:input
         message="wsen:GetStatusMessage"
         wsa:Action="http://schemas.xmlsoap.org/ws/2004/09/enumeration/GetStatus"
\rightarrow <wsp:PolicyReference URI="#ServiceMultipleTokenBinding_Search_Operation_policy" />
       </wsdl:input>
       <wsdl:output
         message="wsen:GetStatusResponseMessage"
         wsa:Action="http://schemas.xmlsoap.org/ws/2004/09/enumeration/GetStatusResponse"
\rightarrow <wsp:PolicyReference URI="#ServiceMultipleTokenBinding_Search_Operation_policy" />
       </wsdl:output>
     </wsdl:operation>
     <wsdl:operation name="Release">
       <wsdl:input
         message="wsen:ReleaseMessage"
         wsa:Action="http://schemas.xmlsoap.org/ws/2004/09/enumeration/Release"
\rightarrow <wsp:PolicyReference URI="#ServiceMultipleTokenBinding_Search_Operation_policy" />
       </wsdl:input>
       <wsdl:output
         message="wsen:ReleaseResponseMessage"
         wsa:Action="http://schemas.xmlsoap.org/ws/2004/09/enumeration/ReleaseResponse"
\rightarrow <wsp:PolicyReference URI="#ServiceMultipleTokenBinding_Search_Operation_policy" />
       </wsdl:output>
     </wsdl:operation>
   </wsdl:binding>
</wsdl:definitions>
```
# <span id="page-96-0"></span>**7 Appendix B: Product Behavior**

The information in this specification is applicable to the following Microsoft products or supplemental software. References to product versions include released service packs.

- Microsoft SharePoint Server 2010
- Microsoft SharePoint Server 2013
- Microsoft SharePoint Server 2016

Exceptions, if any, are noted below. If a service pack or Quick Fix Engineering (QFE) number appears with the product version, behavior changed in that service pack or QFE. The new behavior also applies to subsequent service packs of the product unless otherwise specified. If a product edition appears with the product version, behavior is different in that product edition.

Unless otherwise specified, any statement of optional behavior in this specification that is prescribed using the terms SHOULD or SHOULD NOT implies product behavior in accordance with the SHOULD or SHOULD NOT prescription. Unless otherwise specified, the term MAY implies that the product does not follow the prescription.

[<1> Section 3.1.4.2:](#page-48-0) SharePoint Server 2010 returns an **UnwillingToPerform** (section [2.2.2.20\)](#page-20-0) SOAP fault and does not perform the operation.

[<2> Section 3.1.4.2:](#page-48-1) SharePoint Server 2010 returns an **UnwillingToPerform** (section 2.2.2.20) SOAP fault and does not perform the operation.

# <span id="page-97-0"></span>**8 Change Tracking**

No table of changes is available. The document is either new or has had no changes since its last release.

# **9 Index**

## **A**

Abstract data model [client](#page-56-0) 57 [server](#page-44-0) 45 [AddRequest element](#page-22-0) 23 [Applicability](#page-9-0) 10 [AscendingType simple type](#page-38-0) 39 [Attribute groups](#page-43-0) 44 [Attributes](#page-43-1) 44 [AttributeType element](#page-22-1) 23 [AttributeTypeAndValue element](#page-22-2) 24 [AttributeTypeXmlType simple type](#page-39-0) 40 [AttributeValue element](#page-23-0) 24

### **B**

[BaseObjectSearchRequest element](#page-23-1) 24

### **C**

[Capability negotiation](#page-9-1) 10 [Change element](#page-24-0) 25 [Change tracking](#page-97-0) 97 Client [abstract data model](#page-56-0) 57 [initialization](#page-56-1) 57 [local events](#page-56-2) 57 [message processing](#page-56-3) 57 [sequencing rules](#page-56-3) 57 [timer events](#page-56-4) 57 [timers](#page-56-5) 57 [Complex types](#page-34-0) 35 [EnumerationContextType](#page-35-0) 36 [EnumerationDetailType](#page-36-0) 37 [FilterType](#page-36-1) 37 [ItemsType](#page-35-1) 36 [LocalePreferencesType](#page-36-2) 37 [PullAdjustmentType](#page-37-0) 38 [SelectionType](#page-37-1) 39 [Creating a synchronization object example](#page-57-0) 58

## **D**

Data model - abstract [client](#page-56-0) 57 [server](#page-44-0) 45 [Deleting a synchronization object example](#page-60-0) 61 [DialectType simple type](#page-41-0) 42

## **E**

Elements [AddRequest](#page-22-0) 23 [AttributeType](#page-22-1) 23 [AttributeTypeAndValue](#page-22-2) 24 [AttributeValue](#page-23-0) 24 [BaseObjectSearchRequest](#page-23-1) 24 [Change](#page-24-0) 25 [Enumerate](#page-25-0) 26 [EnumerateResponse](#page-26-0) 27 [EnumerationContext](#page-27-0) 28

 [EnumerationDetail](#page-27-1) 28 [Expires](#page-28-0) 29 [Filter](#page-28-1) 29 [Items](#page-28-2) 29 [LocalePreferences](#page-28-3) 30 [ModifyRequest](#page-29-0) 30 **[PartialAttribute](#page-29-1) 31**  [PermissionDeniedFaultDetail](#page-30-0) 31 [Pull](#page-30-1) 31 [PullAdjustment](#page-31-0) 32 [PullResponse](#page-31-1) 32 [ResourceCreated](#page-32-0) 33 [ResourceReferenceProperty](#page-33-0) 34 [Selection](#page-33-1)<sub>34</sub> [Sorting](#page-33-2) 34 [SortingAttribute](#page-34-1) 35 [Enumerate element](#page-25-0) 26 [EnumerateResponse element](#page-26-0) 27 [Enumerating synchronization objects example](#page-64-0) 65 [EnumerationContext element](#page-27-0) 28 [EnumerationContextType complex type](#page-35-0) 36 [EnumerationDetail element](#page-27-1) 28 [EnumerationDetailType complex type](#page-36-0) 37 [EnumerationDirectionType simple type](#page-41-1) 42 Events [local -](#page-56-2) client 57 [local -](#page-55-0) server 56 [timer -](#page-56-4) client 57 [timer -](#page-55-1) server 56 Examples [creating a synchronization object](#page-57-0) 58 [deleting a synchronization object](#page-60-0) 61 [enumerating synchronization objects](#page-64-0) 65 [modifying a synchronization object](#page-59-0) 60 [permission denied fault](#page-72-1) 73 [pulling synchronization objects](#page-66-0) 67 [releasing an enumeration context](#page-68-0) 69 [renewing an enumeration context](#page-69-0) 70 [retrieving a synchronization object](#page-58-0) 59 [retrieving the expiration time of an enumeration](#page-70-0)  [context](#page-70-0) 71 [Expires element](#page-28-0) 29

## **F**

Fields - [vendor-extensible](#page-9-2) 10 [Filter element](#page-28-1) 29 [FilterDialectType simple type](#page-41-2) 42 [FilterQueryType simple type](#page-42-0) 43 [FilterType complex type](#page-36-1) 37 [Full WSDL](#page-74-0) 75

## **G**

[Glossary](#page-6-0) 7 [Groups](#page-43-2) 44

#### **I**

Implementer - [security considerations](#page-73-0) 74 [Index of security parameters](#page-73-1) 74 [Informative references](#page-8-0) 9

Initialization [client](#page-56-1) 57 [server](#page-45-0) 46 [Introduction](#page-6-1) 7 [Items element](#page-28-2) 29 [ItemsType complex type](#page-35-1) 36

#### **L**

Local events [client](#page-56-2) 57 [server](#page-55-0) 56 [LocalePreferences element](#page-28-3) 30 [LocalePreferencesType complex type](#page-36-2) 37

#### **M**

Message processing [client](#page-56-3) 57 [server](#page-45-1) 46 Messages [AddRequest element](#page-22-0) 23 [AddRequestMessage](#page-12-0) 13 [AddRequestMessage message](#page-12-0) 13 [AddResponseMessage](#page-13-0) 14 [AddResponseMessage message](#page-13-0) 14 [AscendingType simple type](#page-38-0) 39 [attribute groups](#page-43-0) 44 [attributes](#page-43-1) 44 [AttributeType element](#page-22-1) 23 [AttributeTypeAndValue element](#page-22-2) 24 [AttributeTypeXmlType simple type](#page-39-0) 40 [AttributeValue element](#page-23-0) 24 [BaseObjectSearchRequest element](#page-23-1) 24 [BaseObjectSearchRequestMessage](#page-13-1) 14 [BaseObjectSearchRequestMessage message](#page-13-1) 14 [BaseObjectSearchResponseMessage](#page-14-0) 15 [BaseObjectSearchResponseMessage message](#page-14-0) 15 [Change element](#page-24-0) 25 [complex types](#page-34-0) 35 [DeleteRequestMessage](#page-14-1) 15 [DeleteRequestMessage message](#page-14-1) 15 [DeleteResponseMessage](#page-14-2) 15 [DeleteResponseMessage message](#page-14-2) 15 [DialectType simple type](#page-41-0) 42 [elements](#page-20-1) 21 [EndpointUnavailable](#page-20-2) 21 [EndpointUnavailable message](#page-20-2) 21 [Enumerate element](#page-25-0) 26 [enumerated](#page-11-0) 12 [EnumerateMessage](#page-15-0) 16 [EnumerateMessage message](#page-15-0) 16 [EnumerateResponse element](#page-26-0) 27 [EnumerateResponseMessage](#page-15-1) 16 [EnumerateResponseMessage message](#page-15-1) 16 **[EnumerationContext element](#page-27-0) 28**  [EnumerationContextType complex type](#page-35-0) 36 [EnumerationDetail element](#page-27-1) 28 [EnumerationDetailType complex type](#page-36-0) 37 [EnumerationDirectionType simple type](#page-41-1) 42 [Expires element](#page-28-0) 29 [Filter element](#page-28-1) 29 [FilterDialectType simple type](#page-41-2) 42 [FilterQueryType simple type](#page-42-0) 43 [FilterType complex type](#page-36-1) 37

 [GetStatusMessage](#page-15-2) 16 [GetStatusMessage message](#page-15-2) 16 [GetStatusResponseMessage](#page-16-0) 17 [GetStatusResponseMessage message](#page-16-0) 17 [groups](#page-43-2) 44 [InvalidRepresentation](#page-20-3) 21 [InvalidRepresentation message](#page-20-3) 21 [Items element](#page-28-2) 29 [ItemsType complex type](#page-35-1) 36 [LocalePreferences element](#page-28-3) 30 [LocalePreferencesType complex type](#page-36-2) 37 [ModifyRequest element](#page-29-0) 30 [ModifyRequestMessage](#page-16-1) 17 [ModifyRequestMessage message](#page-16-1) 17 [ModifyResponseMessage](#page-17-0) 18 [ModifyResponseMessage message](#page-17-0) 18 [namespaces](#page-10-0) 11 [PartialAttribute element](#page-29-1) 31 [PermissionDeniedFault](#page-16-2) 17 [PermissionDeniedFault message](#page-16-2) 17 [PermissionDeniedFaultDetail element](#page-30-0) 31 [Pull element](#page-30-1) 31 [PullAdjustment element](#page-31-0) 32 [PullAdjustmentType complex type](#page-37-0) 38 [PullMessage](#page-17-1) 18 [PullMessage message](#page-17-1) 18 [PullResponse element](#page-31-1) 32 [PullResponseMessage](#page-18-0) 19 [PullResponseMessage message](#page-18-0) 19 [ReferenceType](#page-42-1) simple type 43 [ReleaseMessage](#page-18-1) 19 [ReleaseMessage message](#page-18-1) 19 [ReleaseResponseMessage](#page-18-2) 19 [ReleaseResponseMessage message](#page-18-2) 19 [RenewMessage](#page-19-0) 20 [RenewMessage message](#page-19-0) 20 [RenewResponseMessage](#page-19-1) 20 [RenewResponseMessage message](#page-19-1) 20 [ResourceCreated element](#page-32-0) 33 [ResourceReferenceProperty element](#page-33-0) 34 [Selection element](#page-33-1) 34 [SelectionType complex type](#page-37-1) 39 [simple types](#page-38-1) 39 [Sorting element](#page-33-2) 34 [SortingAttribute element](#page-34-1) 35 [StartingIndexType simple type](#page-42-2) 43 [syntax](#page-10-1) 11 [transport](#page-10-2) 11 [UnwillingToPerform](#page-20-0) 21 [UnwillingToPerform message](#page-20-0) 21 [Modifying a synchronization object example](#page-59-0) 60 [ModifyRequest element](#page-29-0) 30

#### **N**

[Namespaces](#page-10-0) 11 [Normative references](#page-6-2) 7

#### **O**

**Operations**  [Create](#page-50-0) 51 [Delete](#page-49-0) 50 [Enumerate](#page-51-0) 52 [Get](#page-45-2) 46

 [GetStatus](#page-55-2) 56 [Pull](#page-53-0) 54 [Put](#page-47-0) 48 [Release](#page-54-0) 55 [Renew](#page-54-1) 55 [Overview \(synopsis\)](#page-8-1) 9

#### **P**

Parameters - [security index](#page-73-1) 74 [PartialAttribute element](#page-29-1) 31 [Permission denied fault example](#page-72-1) 73 [PermissionDeniedFaultDetail element](#page-30-0) 31 [Preconditions](#page-9-3) 10 [Prerequisites](#page-9-3) 10 [Product behavior](#page-96-0) 96 Protocol Details [overview](#page-44-1) 45 [Pull element](#page-30-1) 31 [PullAdjustment element](#page-31-0) 32 [PullAdjustmentType complex type](#page-37-0) 38 [Pulling synchronization objects example](#page-66-0) 67 [PullResponse element](#page-31-1) 32

### **R**

[References](#page-6-3) 7 [informative](#page-8-0) 9 [normative](#page-6-2) 7 [ReferenceType simple type](#page-42-1) 43 [Relationship to other protocols](#page-8-2) 9 [Releasing an enumeration context example](#page-68-0) 69 [Renewing an enumeration context example](#page-69-0) 70 [ResourceCreated element](#page-32-0) 33 [ResourceReferenceProperty element](#page-33-0) 34 [Retrieving a synchronization object example](#page-58-0) 59 [Retrieving the expiration time of an enumeration](#page-70-0)  [context example](#page-70-0) 71

### **S**

Security [implementer considerations](#page-73-0) 74 [parameter index](#page-73-1) 74 [Selection element](#page-33-1) 34 [SelectionType complex type](#page-37-1) 39 Sequencing rules [client](#page-56-3) 57 [server](#page-45-1) 46 Server [abstract data model](#page-44-0) 45 [Create operation](#page-50-0) 51 [Delete operation](#page-49-0) 50 [Enumerate operation](#page-51-0) 52 [Get operation](#page-45-2) 46 [GetStatus operation](#page-55-2) 56 [initialization](#page-45-0) 46 [local events](#page-55-0) 56 [message processing](#page-45-1) 46 [Pull operation](#page-53-0) 54 [Put operation](#page-47-0) 48 [Release operation](#page-54-0) 55 [Renew operation](#page-54-1) 55 [sequencing rules](#page-45-1) 46 [timer events](#page-55-1) 56

[timers](#page-44-2) 45 [Simple types](#page-38-1) 39 [AscendingType](#page-38-0) 39 [AttributeTypeXmlType](#page-39-0) 40 [DialectType](#page-41-0) 42 [EnumerationDirectionType](#page-41-1) 42 [FilterDialectType](#page-41-2) 42 [FilterQueryType](#page-42-0) 43 [ReferenceType](#page-42-1) 43 [StartingIndexType](#page-42-2) 43 [Sorting element](#page-33-2) 34 [SortingAttribute element](#page-34-1) 35 [Standards assignments](#page-9-4) 10 [StartingIndexType simple type](#page-42-2) 43 **Syntax** [messages -](#page-10-1) overview 11

#### **T**

Timer events [client](#page-56-4) 57 [server](#page-55-1) 56 Timers [client](#page-56-5) 57 [server](#page-44-2) 45 [Tracking changes](#page-97-0) 97 [Transport](#page-10-2) 11 Types [complex](#page-34-0) 35 [simple](#page-38-1) 39

#### **V**

[Vendor-extensible fields](#page-9-2) 10 [Versioning](#page-9-1) 10

### **W**

[WSDL](#page-74-0) 75

*[MS-UPSCP] - v20160715 User Profile Synchronization (UPS): Configuration Protocol Extensions Copyright © 2016 Microsoft Corporation Release: July 15, 2016*